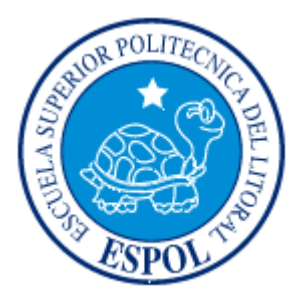

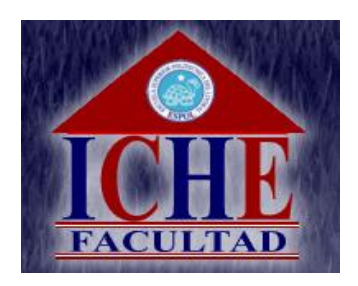

# **ESCUELA SUPERIOR POLITÉCNICA DEL LITORAL**

## **Facultad de Ciencias Humanísticas y Económicas**

"PROYECTO DE MEJORA DEL SERVICIO DE PRODUCTO INMOBILIARIO APLICANDO MODELADO IDEF0 Y EL PROCESO DE TRANSFORMACIÓN DE EMPRESAS"

# **TESIS DE GRADO**

Previa a la obtención del título de:

**INGENIERO COMERCIAL CON ESPECIALIZACIÓN EN COMERCIO EXTERIOR Y MARKETING.** 

**INGENIERO COMERCIAL CON ESPECIALIZACIÓN EN FINANZAS** 

Presentado por

## **ANDREA FERNANDA AGUIRRE ESTRADA. KATHERINE DEL CARMEN SARMIENTO MATAMOROS. SAYNE MARGARITA TORRES SEVERINO.**

**Guayaquil – Ecuador 2007** 

## <span id="page-1-0"></span>**DEDICATORIA**

A Dios.

A mis Padres.

A mis Compañeras.

A mi Director de Tesis.

A mis amigos.

## **DEDICATORIA**

A Dios.

A mis Padres.

A mi Hermano.

A mi Hermana.

A mis Compañeras.

A mi Director de Tesis.

A mis amigos.

## **DEDICATORIA**

A Dios.

A mis Padres.

A mi Esposo e Hija.

A mis Hermanos.

A mis Compañeras.

A mi Director de Tesis.

A mis amigos.

## **Agradecimiento:**

<span id="page-4-0"></span>Agradezco infinitamente a mis padres que han sido un pilar fundamental en mi carrera quienes con su apoyo han logrado que termine exitosamente este periodo de mi vida, sin ellos nada de esto fuera posible. Además a mis hermanas de las cuales he recibido ánimo y apoyo para lograr lo que me he propuesto, mi familia ha sido mi apoyo y hacia los cuales expreso mis más grandes agradecimientos.

A mis compañeras de tesis con las cuales he compartido esta gran experiencia y a las cuales agradezco todo el apoyo y compresión. A mis amigas que de una u otra forma siempre están conmigo y me han ayudado en todo momento en mi vida.

A mi director de tesis Ing. Víctor Hugo González quién ha compartido su experiencia y conocimientos para poder realizarnos como profesionales, y del cual hemos recibido el apoyo y la ayuda necesaria para lograr nuestro objetivo.

**Andrea Aguirre Estrada** 

### **AGRADECIMIENTO**

Agradezco a Dios por haberme dado la oportunidad de nacer y pertenecer a la Familia Sarmiento Matamoros, por darme fuerza y salud para romper los obstáculos y salir a delante todos los días de mi vida.

Conjuntamente agradezco a mis padres Vicente Sarmiento Álvarez y Carmen Matamoros Reyes, por guiarme con amor, respeto y comprensión en el camino de mi vida y siempre darme sus sabios consejos. Agradezco a mi hermano por el cariño, cuidado que siempre me brindó y sobre todo por asesorarnos en la realización de esta tesis. Agradezco a mi hermanita por ofrecerme su apoyo, cariño y amistad.

También agradezco a mis compañeras de Tesis por su amistad, por haber trazado una meta y combatido juntas para cumplirla; agradezco al Director de tesis por participar sus conocimientos y experiencias para así alcanzar mi objetivo y finalmente agradezco a todas las personas que de una u otra forma ayudaron a la culminación exitosa de nuestro proyecto de graduación.

#### **Katherine Sarmiento Matamoros**

### **AGRADECIMIENTO**

Agradezco a Dios por darme voluntad salud y fortaleza para poder terminar mi carrera y de todo corazón mi más sincero agradecimiento a mis padres Wulman y Margarita, por haberme apoyado incondicionalmente a lo largo de la misma, han sido mi pilar fundamental a lo largo de toda mi carrera y de mi vida, gracias a ellos, con sus sanos consejos y enseñanzas han sabido guiarme por buen camino para poder alcanzar mis sueños. Agradezco a mi querida hija que aunque esté pequeñita se que entiende el sacrificio que he hecho por ella. Agradezco a mi esposo por su paciencia y comprensión en los momentos difíciles. Agradezco a mis compañeras de tópico por todo el apoyo y porque a demás hicimos un gran equipo de trabajo y una gran amistad. Agradezco a mi Director de tesis por compartir sus experiencias y conocimientos con nosotras. Agradezco a todas las personas que de una u otra forma ayudaron a la culminación exitosa de nuestro proyecto de graduación.

**Sayne Torres Severino.** 

<span id="page-7-0"></span>**TRIBUNAL DE GRADUACIÓN** 

Ing. Oscar Mendoza Macías Decano **PRESIDENTE** 

 Ing. Víctor González Jaramillo **DIRECTOR DE TESIS**

 **VOCAL PRINCIPAL VOCAL PRINCIPAL** 

 $\overline{a}$ 

Econ. Xavier Macero Carrasco. Ing. Katherine Vásquez Castro.

## <span id="page-8-0"></span>**DECLARACIÓN EXPRESA**

"La responsabilidad del contenido de esta Tesis de Grado, nos corresponde exclusivamente; y el patrimonio intelectual de la misma a la Escuela Superior Politécnica del Litoral"

(Reglamento de Graduación de la ESPOL)

Andrea Fernanda Aguirre Estrada

\_\_\_\_\_\_\_\_\_\_\_\_\_\_\_\_\_\_\_\_\_\_\_\_\_\_\_\_\_\_

Katherine del Carmen Sarmiento Matamoros

\_\_\_\_\_\_\_\_\_\_\_\_\_\_\_\_\_\_\_\_\_\_\_\_\_\_\_\_\_\_

Sayne Margarita Torres Severino

\_\_\_\_\_\_\_\_\_\_\_\_\_\_\_\_\_\_\_\_\_\_\_\_\_\_\_\_\_\_

#### **RESUMEN**

<span id="page-9-0"></span>El presente trabajo está orientado a realizar un análisis de la mejora de un producto inmobiliario aplicando un sistema metodológico llamado IDEF-0, el cual nos permite identificar en procesos, por medio de un lenguaje gráfico, cuales son las actividades de una empresa en cada uno de sus principales departamentos; y a su vez utilizar un sistema de transformación de empresas el cual nos permita, por medio de técnicas aprendidas en el transcurso del tópico, a solucionar el problema que tenga la empresa. Con el objetivo principal de conocer el problema y poder bosquejar una posible solución.

Se analizaron cada uno de los departamentos por medio de mapeo de procesos, el cual nos ayudó a bosquejar en forma clara la razón operativa de la empresa para poder decidir cual sería el proceso a estudiar. Para este estudio se utilizaron procedimientos metodológicos y analíticos que incluyen técnicas de análisis financiero, de gráficos y estadístico.

Los resultados del análisis permitieron conocer la eficacia que podría tener las herramientas a utilizarse para la solución del problema durante el año 2007, en donde se realiza la proyección de la influencia de esta metodología en el proceso de construcción, para así disminuir las quejas de los clientes.

# **ÍNDICE GENERAL**

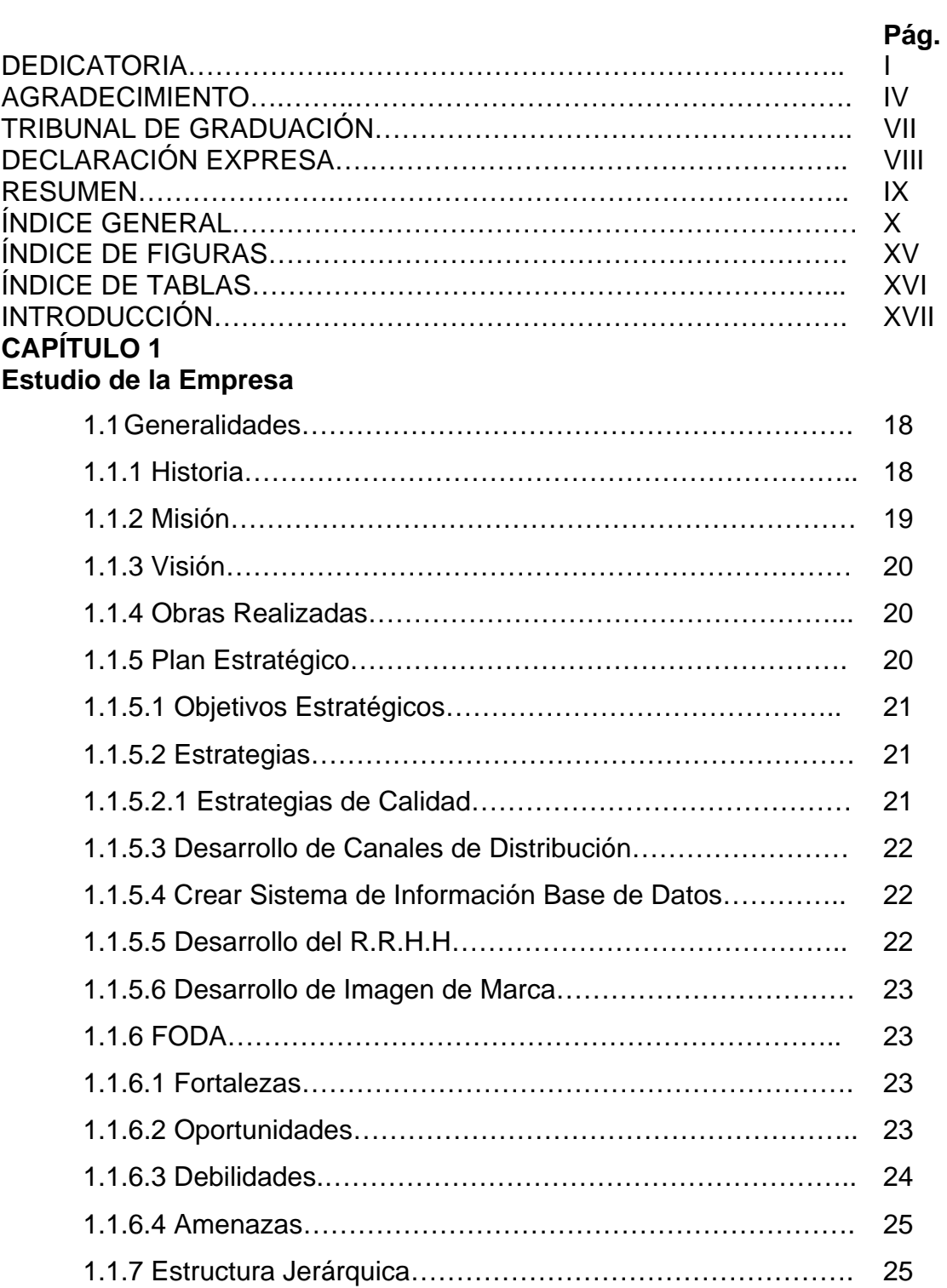

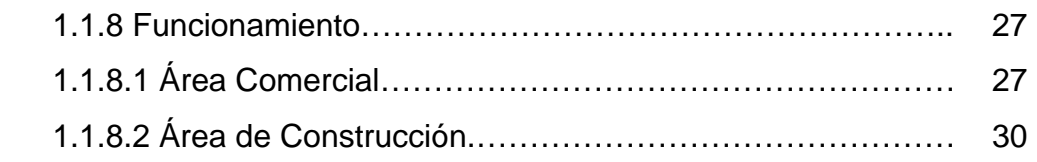

#### **[CAPÍTULO 2](#page-33-0)  Modelado IDEF0**

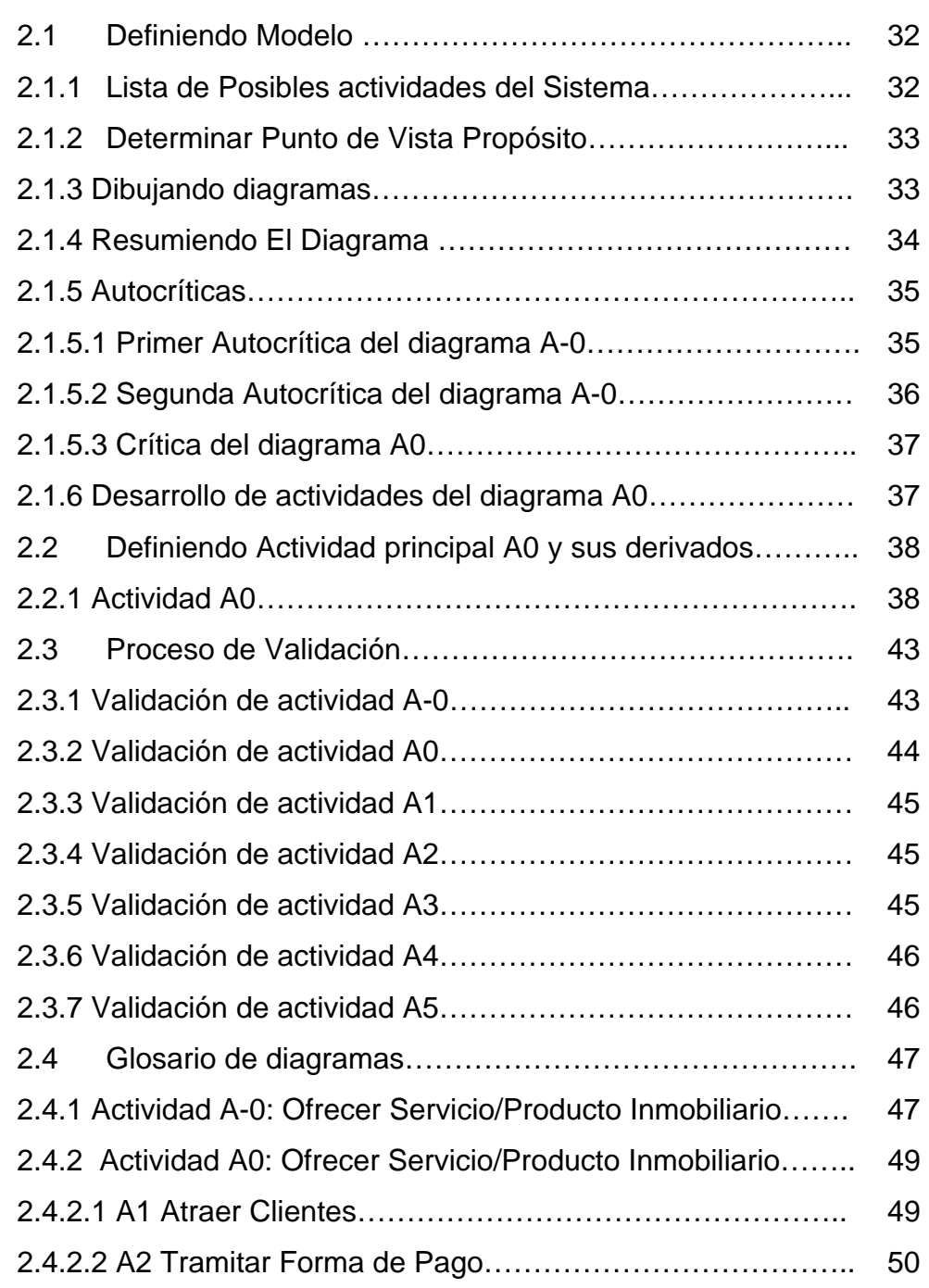

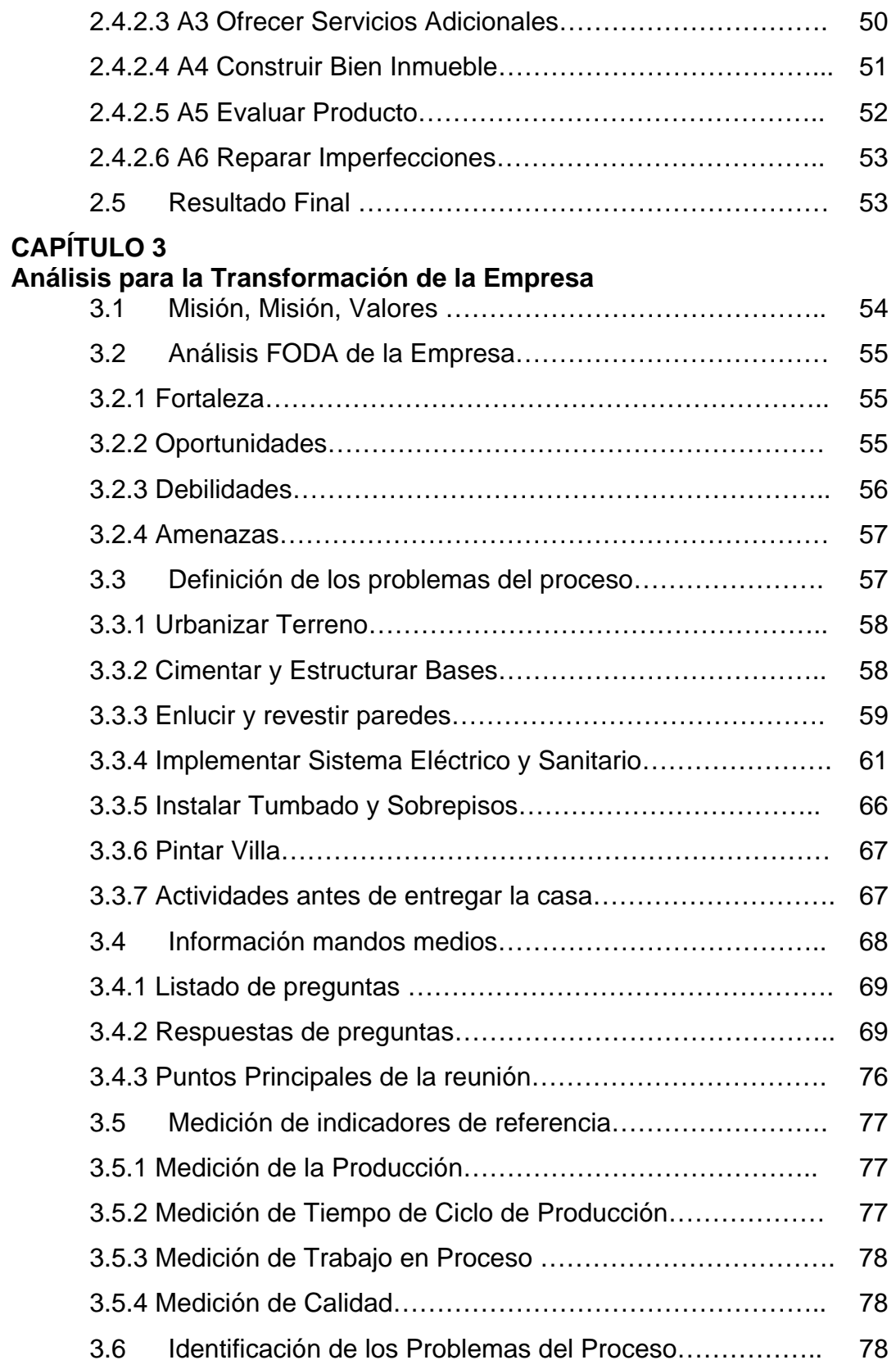

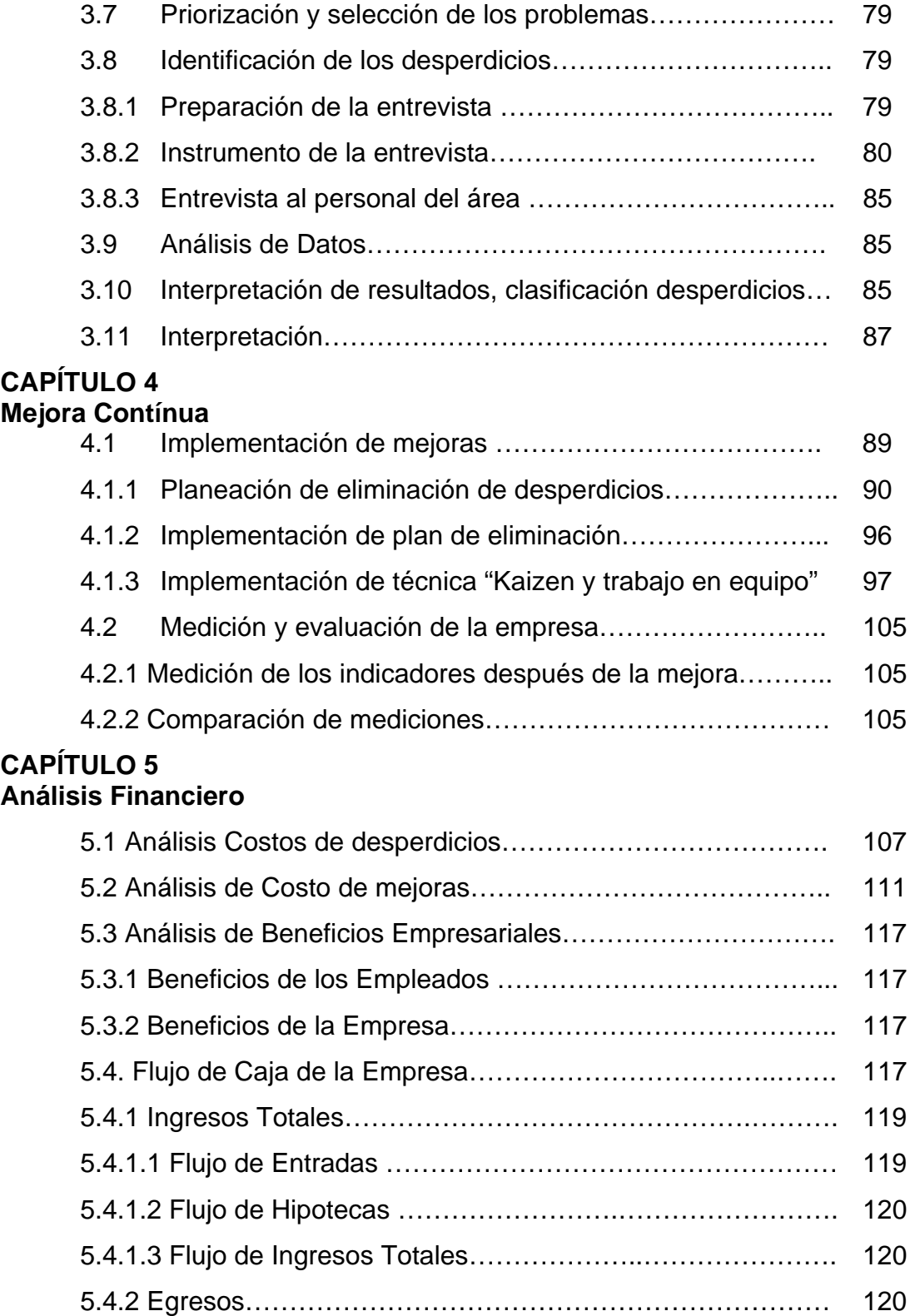

[5.4.2.1 Flujo de Construcción………………………….…………… 120](#page-121-0) 

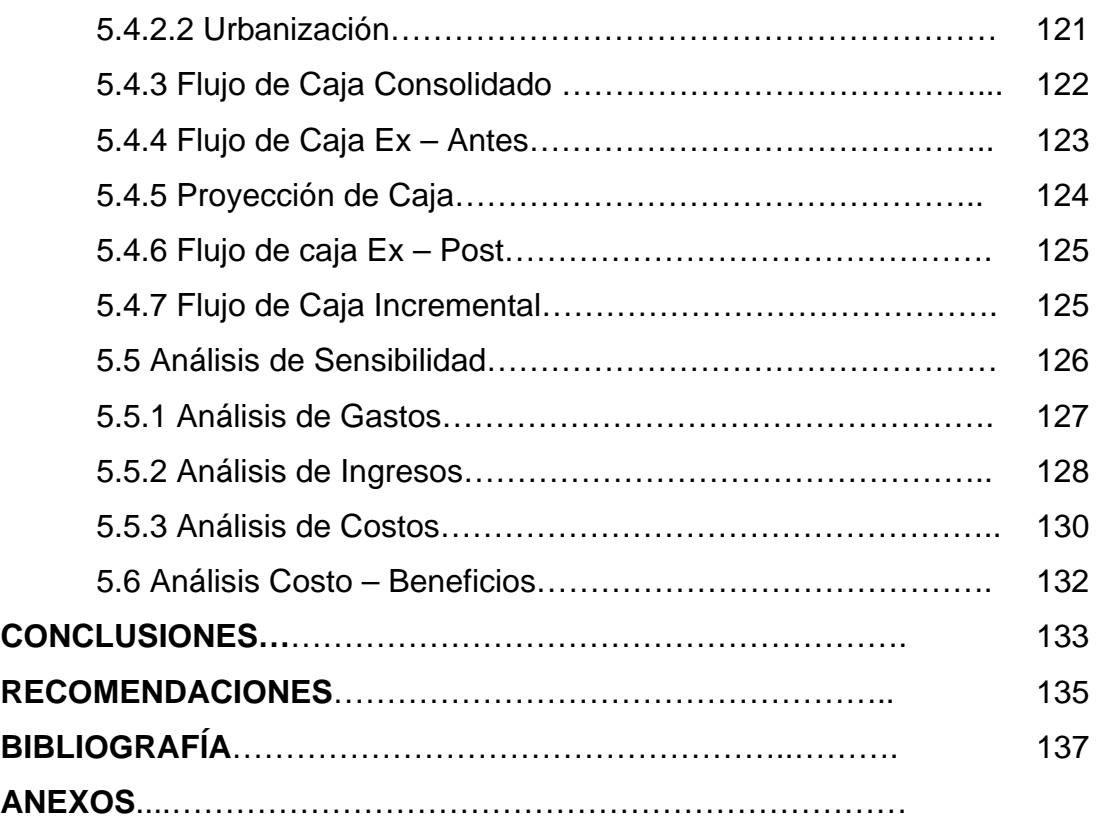

# **ÍNDICE DE FIGURAS**

<span id="page-15-0"></span>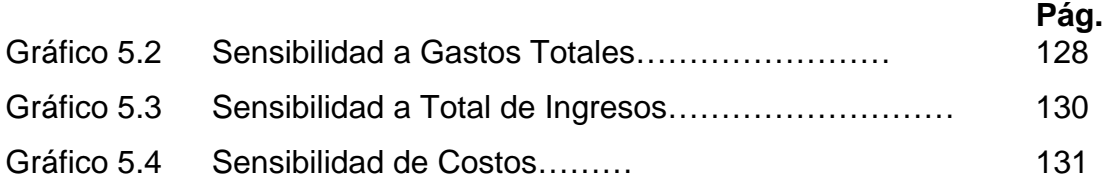

# **ÍNDICE DE TABLAS**

<span id="page-16-0"></span>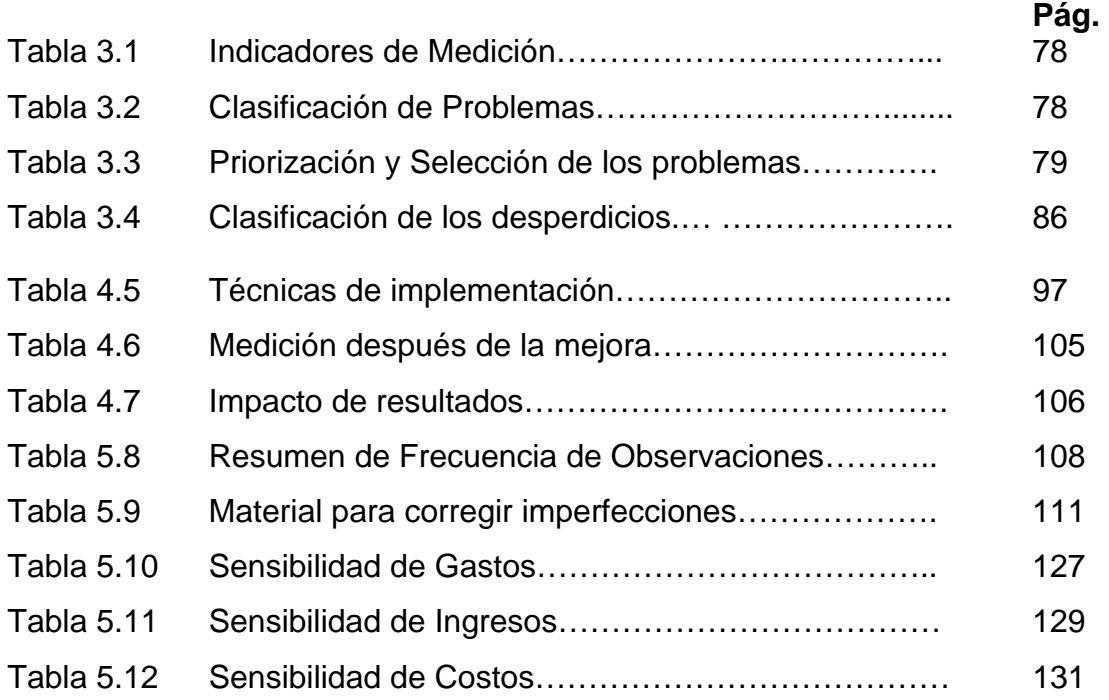

## **INTRODUCCIÓN**

El presente proyecto trata de aplicar el modelo IDEF0 y el sistema de transformación de empresas en una compañía de construcción durante los años 2005, 2006 y proyectando el año 2007

En el primer y segundo capítulo de este proyecto se determinan las diferentes actividades que conlleva desarrollar y ofrecer un producto inmobiliario y como se interrelacionan estas para lograr el producto que el cliente necesita, usando el modelo IDEF0/SADT, además en estos capítulos se desarrolló procesos de validación que ayudan a evaluar la información obtenida.

En el tercer y cuarto capítulo se identifica los problemas de mayor incidencia que se presentan en el proceso de construcción, se analiza las posibles mejoras y finalmente se elige el método más adecuado para implementarlas, usando el modelo de transformación de empresas.

En el quinto capítulo se mide numéricamente cual será la reducción de los costos por el reproceso de las villas, producto de las constantes quejas de los clientes, además como herramientas se utilizó el análisis de flujo incremental obteniendo un VAN y TIR antes y después de la implementación de las mejoras del proyecto para medir el impacto.

En el sexto capítulo se especifican las conclusiones y recomendaciones fundadas en los resultados obtenidos del análisis de eliminación de desperdicios a través de la metodología IDEF0.

## **CAPÍTULO 1**

## <span id="page-19-0"></span>**ESTUDIO DE LA EMPRESA**

#### **1.1 Generalidades**

#### **1.1.1 Historia**

Es una organización que comenzó a desarrollar actividades en la ciudad de Guayaquil en el año de 1963 contando como respaldo el estudio profesional del Arquitecto dueño de la empresa, paulatinamente fue incrementando su ritmo de trabajo hasta que a fines de 1974 se constituyó como empresa jurídicamente establecida, arrancando con su nueva personería el día 2 de enero de 1975.

<span id="page-20-0"></span>Desde su fundación, con el respaldo de prestigiosos profesionales que colaboran y con el apoyo de los clientes se ha mantenido en incesante avance en lo técnico, profesional y financiero, a la par con las demandas de los complejos problemas tecnológicos y sociales del presente.

Las obras terminadas o en vías de ejecución se extienden a muchas ciudades del litoral ecuatoriano tales como: Manta, Bahía, Portoviejo, Chone, Milagro, Salinas, Machala, Esmeraldas, Cuenca, etc. Pero siempre constituye el principal foco de actividad la ciudad de Guayaquil.

Cuentan también con muchas acreditadas firmas de profesionales especializados para asesoría específica en alta tecnología que complementan y perfeccionan el éxito final de nuestras realizaciones.

#### **1.1.2 Misión**

Satisfacer las necesidades del mercado en servicios de asistencia técnica, en arquitectura, urbanismo, planificación, construcción y promoción de obras habitacionales, maximizando la inversión del dinero del cliente y de los accionistas. Asimismo, comprometiéndose en el desarrollo profesional de los colaboradores, aportando con la ejecución de ideas creativas en la comunidad y respetando el medio ambiente.

#### <span id="page-21-0"></span>**1.1.3 Visión**

Ser una Organización Profesional Líder en el sector de la Construcción y Promoción de Proyectos, gestada bajo estrictos parámetros de calidad, innovación, eficiencia y capacidad de satisfacción al cliente, forjando una ventaja competitiva sustentable en el largo plazo que permita obtener ganancias superiores de mercado.

#### **1.1.4 Obras realizadas**

Se ha destacado en la construcción de obras de muy importante prestigio en Guayaquil así como en otras ciudades.

Muchas de las obras realizadas se pueden observar en el Anexo 1.

#### **1.1.5 Plan estratégico**

- Incrementar la satisfacción en las expectativas del Cliente.
- Conocer las tendencias del mercado para la toma de acciones en la búsqueda de un desempeño superior.
- Innovar procesos y productos a través de la creatividad.
- Retribuir con obras el dinero que el cliente confía.
- Fortalecer la Cultura Organizativa año a año.
- Buscar la rentabilidad en cada inversión como institución orientada a resultados.

#### <span id="page-22-0"></span>**1.1.5.1 Objetivos estratégicos**

- Definir las unidades de negocio a explotar: Pirámides (obras particulares edificios, bancos entre otros), Urbanizaciones y otros (residencias particulares).
- Definir una Estrategia Genérica Competitiva para cada negocio: para la constructora (liderazgo en costos) y para la inmobiliaria (por diferenciación)
- Definir un Programa de Marketing Mix coherente con los recursos disponibles para su explotación: Para la constructora (institucional) y para la inmobiliaria (agresivamente comercial)

#### **1.1.5.2 Estrategias**

La evolución natural de los Mercados (competitividad) estandariza los productos/servicios, por lo que el cliente valorará más la Calidad y Confiabilidad que el producto le da.

#### **1.1.5.2.1 Estrategia de calidad**

- Incrementar la personalización de la relación con el Cliente
- Implementar programa de Calidad (Tiempo y Costo)
- Disminuir vulnerabilidad ante eventualidad de guerra de precios

### <span id="page-23-0"></span>**1.1.5.3 Desarrollo canales de distribución:**

- Desarrollando Centros de Atención al Cliente (Show rooms)
- Desarrollando una Fuerza de Ventas efectiva
- Desarrollando un nuevo canal: Website.
- Brokers (colocadores de ventas no pertenece a la empresa, pero busca clientes bajo una comisión) e Influenciadores al canal de ventas.

### **1.1.5.4 Crear sistema de información de base de datos:**

- Adquisición de tecnología (software para Construcción. e Inmobiliaria)
- Potencializar relación con el cliente (Marketing. One-to-one) Para campañas promocionales.
- Oferta de servicios profesionales, Tips, Descuentos.
- Desarrollar en el Sistema Contable un Sistema que permita analizar la información desde el Punto. de vista estadístico y gerencial.

### **1.1.5.5 Desarrollo del RRHH:**

- Coherente con la Misión y objetivos estratégicos de la empresa
- Motivar y generar el compromiso para el cambio

#### <span id="page-24-0"></span>**1.1.5.6 Desarrollo de imagen de marca:**

- Énfasis en "Experiencia", "versatilidad" y "Modernismo" para la comercialización de proyectos
- Desarrollo Manual de Uso e Identidad Corporativa
- Investigación de mercado para determinar el "top of mind" (constructoras líderes en el mercado) y desarrollo de actividades para su "reposicionamiento".

## **1.1.6 FODA**

### **1.1.6.1 Fortalezas**

- Marca bien posicionada en el mercado, con 30 años. Goza de prestigio y reconocimiento por su trayectoria en grandes obras.
- Buenas relaciones (lobby) con el sector público y privado (Demanda de proyectos).
- Se han roto paradigmas y el principio de ICARO (... ¿"por qué cambiar si siempre hemos funcionado bien?"),

### **1.1.6.2 Oportunidades**

• Aprovechar oportunidades con la aprobación de la Ley de Fortalecimiento de las Cédulas Hipotecarias; (financiamiento de viviendas 12% de interés).

- <span id="page-25-0"></span>• Aprovechar en incorporar o asociar intrínsecamente conceptos como "ambiente", "eco", "natural", etc. al nombre de la marca (proyectos incluso).
- Aprovechar el incremento de demanda de servicios profesionales de construcción, debido a la estabilidad económica y el incremento poblacional.
- Aprovechar la posibilidad de exportación de insumos (o experiencia) de construcción que representen ventajas competitivas en cuanto a costos. Exportar solo o mediante alianzas con Compañías. extranjeras

#### **1.1.6.3 Debilidades**

- Es limitada nuestra forma de llegar al cliente. Será necesario pasar de la receptividad a la proactividad.
- Falta por consolidar una cultura corporativa creativa y agresiva, a pesar de que el promedio de años del personal laborados en la Compañía. es muy alto.
- Necesidad de organización contable-financiera en centros de costos.
- Seguimiento permanente, mediante índices financieros, de eficiencia y rentabilidad, de la situación de la empresa y sus negocios.
- Mejorar sistema de cobranza (actividad de ventas).
- Posicionamiento de Marca está muy elevada con respecto al segmento de mercado por explotar: dueños de solares y clientes

<span id="page-26-0"></span>particulares que desean construir sus viviendas. Reposicionamiento de marca.

#### **1.1.6.4 Amenazas**

- Malas prácticas en la asignación de proyectos públicos
- Oferta atomizada: posible afectación de precios
- Ingreso de empresas extranjeras, con suficientes recursos y de actitud agresiva que exploten los segmentos A, B y C, y de proyectos importantes, volviéndose extremadamente competitivo el mercado.

### **1.1.7 Estructura jerárquica**

#### **Personal ejecutivo**

- Presidente Ejecutivo
- Vicepresidente Ejecutivo
- Gerente General
- Gerente de Diseño
- Coordinador General

#### **Diseño**

- Gerente de Diseño
- Jefe de Diseño
- Dibujantes / Diseñadores

#### **Operaciones**

- Gerente de Operaciones
- Supervisor de Obras Local
- Supervisor de Obras Provincial
- Asistente del Supervisor de Obras
- Topógrafo
- Presupuestos
- Residentes de Obras

### **Personal administrativo/ financiero**

- Gerente Administrativo/ Financiero
- **Auditor**
- **Contador**
- Secretaria Presidencia
- Secretaria de vicepresidencia
- Secretaria de Gerencia General
- Asistente de Coordinación general
- Asistente Financiero
- Ayudantes de Contabilidad

#### **Personal comercial:**

- Gerente Comercial
- Subgerente Comercial
- Asesora Inmobiliaria
- <span id="page-28-0"></span>• Asesora Inmobiliaria
- Asesora Inmobiliaria
- Asesora Inmobiliaria
- Asesora Inmobiliaria
- Asesor Inmobiliario
- Asesor Inmobiliario
- Soporte de Crédito
- Soporte Técnico
- Soporte de marketing
- Soporte Comercial
- Soporte de Cobranzas
- Asistente de Subgerencia

#### **1.1.8 Funcionamiento**

#### **1.1.8.1 Área comercial**

En esta área se trata de lograr convencer a los clientes que el producto inmobiliario que ofrece la compañía es el más conveniente del mercado, esto se da por medio de Ferias, Casas Abiertas, Publicidad en general, las cuales se realizan en diferentes épocas del año, además de seminarios que se dictan por reconocidos profesionales en el área de comercialización inmobiliaria y telemercadeo, lo que permite brindarles un asesoramiento personalizado para la adquisición de su nueva vivienda.

Uno de los recursos importantes a la hora de conseguir clientes es a través de las llamadas realizadas por los asesores inmobiliarios, las mismas que son asignadas por medio de bases de datos entregadas a ellos o por lo que se menciona en el párrafo anterior, lo que daría a conocer cuales serían los futuros clientes potenciales que tendría la empresa, además de los clientes que por buenas referencias se acercan por sus propios medios a recibir información acerca de los nuevos proyectos que se están ofreciendo.

Una vez que el cliente conoce del producto y se ha decidido por adquirir el bien inmueble de su preferencia, el asesor inmobiliario le proporciona información acerca de las diferentes formas de financiamiento (En qué tiempo el cliente decide prolongar su deuda del 30% y cuando empieza el trámite de su hipoteca).

Luego de que el cliente ha decidido la forma de financiamiento se procede a verificar toda la información proporcionada por el mismo, el cual tendrá que realizar un abono anteriormente acordado que es el 6% correspondiente al 30% de la entrada del producto inmobiliario que desee adquirir, dicho abono es conocido en términos inmobiliarios como la "reserva" dentro del proceso de cobranzas aplicada en la industria de la construcción generalmente, concluyendo con la realización del respectivo contrato en el cual se detalla las condiciones aceptadas por el cliente, el mismo que firma junto con los documentos legales respectivos.

Una vez que el cliente ha sido calificado por la empresa previamente, considerando la situación económica y el tipo de riesgo que este presenta, se tramita su crédito hipotecario con el banco, el mismo que lo evalúa y considera si cumple o no con los requisitos establecidos en la institución bancaria.

Cabe indicar que la precalificación iniciada al inicio de la negociación no es una garantía de la concesión del crédito hipotecario y que debe cuidar del manejo de su cuenta y tarjetas de crédito para evitar que se niegue el crédito bancario, además se hace hincapié en el contrato, que en estos casos la empresa penaliza al cliente con el 30% de los valores entregados a la compañía.

El proceso de cobranza se realiza a lo largo del periodo de construcción y entrega de la casa mediante los documentos legales que son los pagarés, los mismos que servirán de control para la obtención del producto inmobiliario.

Los clientes deben saber que tienen plazo hasta 5 días después del vencimiento de sus pagarés para el pago de los mismos, de lo contrario se le recargan los intereses legales correspondientes.

#### <span id="page-31-0"></span>**1.1.8.2 Área de construcción**

Este proceso se inicia cinco meses antes de la fecha oficial de entrega acordada en el contrato firmado anteriormente por el cliente. Este proceso consiste en realizar los siguientes procesos:

- Urbanizar terreno.
- Cimentar y estructurar bases.
- Levantar pared y revestir acabados.
- Implementar sistema Eléctrico y Sanitario.
- Instalar tumbado y sobre piso.
- Pintar.

Cabe indicar que esta compañía cuenta con 462 obreros de los cuales 293 son afiliados al seguro social y por consiguiente se les paga todos los beneficios de ley y la diferencia son de extra - rol, es decir que los residentes de obra los contratan aparte para cumplir a tiempo con las obras.

Generalmente estos procesos se realizan a través de las actividades detalladas en la tabla correspondiente al Anexo 2.

Por otro lado la empresa ofrece servicios personalizados mediante "Adicionales" que son ofrecidos al cliente 2 meses a partir de la firma de los documentos y como tiempo limite se pueden dar hasta que la casa este construida en un 30% si se ha avanzado mas de eso ya no tiene opción para solicitar ese servicio.

Si el cliente decide optar por el servicio debe aprobar un presupuesto realizado por la persona encargada de esa área, la misma que tratará de complacer las necesidades del cliente optimizando su presupuesto, una vez que el cliente aprueba dicho presupuesto se procede a su ejecución que tiene lugar en el momento que se esta construyendo la casa.

Después de que la casa esta lista para la entrega se realiza una inspección general sobre las condiciones en que se va a entregar dicho bien, si se encontrase alguna imperfección, esta deberá ser inmediatamente corregida.

Luego de la inspección final el bien es entregado al cliente previa firma del acta de entrega/recepción, si el cliente detecta en el plazo de un año (tiempo que dura la garantía) alguna inconformidad o avería, este reportará el daño prontamente a la persona encargada, y esta realizará el listado de las observaciones que presente el cliente, pasando el reporte al área de construcción para que lo canalice y realice las respectivas correcciones.

# <span id="page-33-0"></span>**CAPÍTULO 2 MODELADO IDEF 0**

### **2.1 Definiendo Modelo**

#### **2.1.1 Lista de las posibles actividades del sistema.**

Para poder identificar cuales serán los procesos dentro de la empresa se realiza una lluvia de ideas, iniciando con una lista de datos que estén relacionadas a la actividad principal de la empresa "Construcción", luego se procede a relacionar estos datos con las actividades que los represente y buscar relaciones entre si, lo cual se puede apreciar mejor en la figura correspondiente al Anexo 3 "Actividades del Sistema"

#### <span id="page-34-0"></span>**2.1.2 Determinar punto de vista y el propósito.**

En este paso se procede a realizar una serie de preguntas que ayuden a entender el propósito del presente proyecto, además de enlistar los diferentes puntos de vista en la empresa que ayuden a definir las actividades presentes en ellas.

Una vez concluidas estas actividades se procede a definir el propósito del proyecto, estos pasos se pueden apreciar mejor en el Anexo 4 "Punto de Vista",

#### **2.1.3 Dibujando diagramas.**

Se procede a graficar los procesos encontrados de la empresa con la ayuda de la metodología IDEF-0 que los muestra con sus respectivas actividades que ayudan a explicar el funcionamiento de cada uno, las mismas que pueden ser **[1]** entradas (Material o información consumida o transformada por una actividad para producir "salidas"), salidas (Objetos, productos, servicios producidos por la actividad o proceso), controles (Objetos que gobiernan o regulan cómo, cuándo y si una actividad se ejecuta o no) y mecanismo (Recursos necesarios para ejecutar un proceso), mediante ésta técnica se definen o redefinen los procesos que se manejan en la empresa y que expresan como se realizan las tareas enfocadas a cumplir con los objetivos de la compañía

- <span id="page-35-0"></span>• Atender Cliente
- Tramitar forma de pago
- Ofrecer servicios adicionales
- Construir casa
- Inspeccionar y corregir obra

Cada uno de los procesos contienen actividades relacionadas que se pueden explicar mejor en el Anexo 5 "Diagrama de la empresa"

#### **2.1.4 Resumiendo el diagrama**

Se procede a realizar un resumen del diagrama que explica todos los procesos dentro de la empresa para construir el gráfico A-0 que explica en forma resumida la actividad principal de la empresa, con sus respectivas tareas.

Además de que en este diagrama se resumen los procesos de la empresa se detalla el propósito y punto de vista encontrados en los pasos anteriores. Para poder apreciar mejor esta explicación se puede observar el Anexo 6 "Actividad A-0"
## **2.1.5 Autocríticas**

#### **2.1.5.1 Primera crítica del diagrama A-0**

En esta sección se corrigieron algunos puntos que detallamos:

Se omitió el crédito como una entrada, debido a que mediante un análisis mayor se llegó a la conclusión que no tiene gran significado dentro de las entradas.

- Se agregó Obras y proyectos como entrada: Se consideró ésta actividad ya que para la construcción de una casa se necesita seguir unos proyectos previamente considerados y obras ya realizadas.
- En lugar de Mano de obra se consideró Recurso Humano que engloba más lo que tiene que ver con mano de obra.
- Se omitió tecnología debido a que para la construcción de las viviendas son más necesarios los equipos y maquinarias mucho más que una alta tecnología.

Todos estos cambios se pueden resumir en el Anexo 7 "Primera Autocrítica" que corresponder al primer borrador:

## **2.1.5.2 Segunda crítica del diagrama A-0**

Se realizaron unos cambios, debido a que muchas flechas tanto de entrada, control, mecanismos y salidas no se encontraban muy bien relacionadas.

- Principalmente se cambió el nombre de este proceso por "Ofrecer servicio/producto inmobiliario", debido a que la empresa no solamente se dedica a la construcción de las casa, sino que a su vez brinda asesoramiento financiero, técnico, además de otros servicios proporcionados por la empresa.
- Se cambió la entrada "dinero" por el "financiamiento", palabra que encierra mucho mejor al dinero.
- Se omitió las obras y proyectos como entrada, pero se agregó a su vez materiales como entrada.
- Se agregó al medio ambiente como control, entendiéndose por tal al ambiente que nos rodea además es muy importante considerar la interpretación que toma en cada diagrama.
- Se agregó como mecanismo a la actividad Publicidad y eventos sociales, que engloba todo lo que tiene que ver con la promoción de la inmobiliaria para ganar mayor aceptación en el mercado.
- Se añadió Base de datos como actividad de mecanismo que ayuda a ofrecer el servicio inmobiliario, ésta actividad se consideró debido a

que se maneja mucho una base de datos para manejar a los cliente y tener un respaldo de información.

A través de estos cambios se tiene la actividad A-0 final que servirá para los posteriores análisis de los procesos.

Todos estos cambios se resumen mejor en el Anexo 8 "Segunda Autocrítica"

#### **2.1.5.3 Crítica del diagrama A0**

Con las nuevas correcciones del diagrama A-0, se modificaron algunas flechas de controles, mecanismos, entradas y salidas.

Como resultado final de los cambios reefectuados se obtiene el Anexo 9 "Crítica A0"

#### **2.1.6 Desarrollo de actividades de diagrama A0**

Con todas las correcciones realizadas a los diagramas A0 y A-0 se procede a desarrollar los procesos: A1, A2, A3, y A5.

Detallas en los Anexos 10 "Atraer Cliente", 11"Tramitar forma de pago", 12 "Ofrecer Servicios Adicionales", 13"Construir Casa" y 14 "Inspeccionar Casa".

## **2.2 Definiendo actividad principal a0 y sus derivados**

## **2.2.1 Actividad A0**

**A1:** 

El propósito en éste proceso es atraer al cliente ya sea mediante llamadas telefónicas lo que corresponde a lo que es el Telemercadeo así como de publicidad en los diferentes medios, cabe recalcar que las constructoras por lo general hacen ferias, donde exponen sus servicios y los productos que se ofrecen.

Las necesidades de los clientes son muy importantes ya que la única forma de tener satisfechos a los clientes es considerar siempre sus necesidades. Este proceso se maneja mucho por resultados por esta razón el tiempo entrega es muy importante para poder conseguir la propósito que es atraer cliente.

## **A2:**

Una vez de que los clientes se han decidido a hacer la compra el proceso siguiente corresponde a tramitarles su forma de pago considerando el presupuesto con el que cuentan los clientes, así como el de la empresa; En este punto es muy importante el hecho de que el cliente tiene que calificar para el banco, ya que es él que lo ayudará a financiar su vivienda, la constructora envían todos los datos recolectados del cliente hacia el banco con el cual tengan el convenio. El proceso concluye con el crédito del cliente

**A3:** 

En el momento oportuno se ofrece al cliente los servicios adicionales, aquellos que entran dentro de lo que es la construcción de la casa como: TV cable, armarios, anaqueles entre otros, que el cliente tendrá que decidir mediante un presupuesto previamente establecido, el mismo que será entregado después a los Arquitectos para que al momento de la construcción los tenga en cuenta.

#### **A4:**

En el proceso de construcción encontramos 6 actividades o sub. procesos para llegar al resultado final que es la casa o el bien inmueble que se vaya a entregar. La primera actividad dentro del proceso de construcción es la de Urbanizar el terreno la cual tiene como entrada los materiales que vamos a utilizar para dicha actividad, como control para las 6 actividades tenemos el presupuesto y el medio ambiente y como mecanismo de este proceso están los equipos y maquinarias y el recurso humano (mano de obra).

Éste se encarga de hacer las obras preliminares para preparar el terreno para la construcción de la vivienda o de alguna obra particular, dentro de las obras preliminares encontramos la limpieza del terreno y el trazado y replanteo de lo que se va a hacer, también está considerado el costo de hacer la caseta del guardia y una bodega de materiales.

Luego se hace el movimiento de tierra y relleno, que conlleva la excavación y desalojo de sobre carga, de cimientos y material. Otros de los rubros que se consideran dentro de la urbanización, está el cerramiento frontal de la urbanización, áreas verdes de ingreso, sistemas de riego, cerco eléctrico perimetral y la construcción de las canchas de usos múltiples.

Cabe mencionar que dentro de este gran proceso de urbanizar, está cargado los gastos por comisiones de ventas, la publicidad, gastos administrativos de la urbanización, jardinerías, consumos de agua luz teléfono y también los diferentes gastos de permisos de construcción.

Todos los gastos anteriormente mencionados están cargados al proceso de urbanización por políticas tomadas dentro de la compañía pues se quiere que todos estos gastos estén cargados dentro de los mismos proyectos, es decir que cada proyecto va a tener sus propios gastos generados del mismo.

Dentro de este proceso tenemos también preliminares como replantillos que son bases pequeñas de cemento para empezar la cimentación, otras de las actividades es el hormigón de zapatas que es la parte de debajo de las columnas que se utilizan también como base, otra actividad es hacer el hormigón de columnas que son las columnas que soportan la casa, así mismo el hormigón de escaleras, de losa y vigas de amarre.

Una de las actividades es que una vez terminadas las columnas se hace las paredes de bloques revocados, los mesones de cocina, muros de baños y los enlucidos en todas las paredes y fachada que también incluye las molduras de pasamanos, etc. En la parte de revestir pared, estas se hacen con cerámica para la cocina y para los baños, filos de granito, etc.

Aquí se hacen los diferentes puntos eléctricos que conforman el sistema eléctrico general de la casa.

Dentro del sistema sanitario esta el sistema de Agua potable y los diferentes puntos de agua de tuberías, válvulas de control, puntos de desagüe, etc. También consideramos el gasto por compra de inodoros, lavamanos, duchas de baño, lavaplatos de acero inoxidable, accesorios de baño cromado, etc.

En este proceso se considera además del porcelanato que va en el piso, los gastos incurridos en ventanas metálicas, puertas de aluminio espejos de baño pasamanos de aluminio y también la carpintería que son las puertas de madera, los anaqueles de la cocina las diferentes cerraduras de las puertas, bisagras, etc. Dentro del tumbado se hace la instalación de la cubierta de eternit con la respectiva instalación del cielo razo de yeso tipo losa, las molduras de yeso en los tumbados, etc.

Aquí también consideramos la impermeabilización de jardinerías y los adoquines instalados en el exterior de la vivienda. Dentro de éste proceso se considera el empastado de las paredes como paso preliminar para empezar a pintar luego la utilización de la pintura base que es la pintura de caucho en interiores y exteriores.

Luego se utiliza la pintura de esmalte para puertas de madera y metálicas y para culminar en la fachada de la casa se utiliza una pintura especial hecha a base de elastomérica. Una vez terminada de pintar la casa, esta es revisada por un técnico para su respectiva aprobación de que está apta para la entrega.

#### **A5:**

Luego de la construcción se sigue un proceso de inspección mediante el cual se recepta las quejas de los clientes luego que la casa es entregada, tales como mal pintado, fugas, drenaje de aguas lluvias entre otras.

Se procede a corregirlas mediante un proceso de arreglo que pasa nuevamente a la actividad de construcción, como resultado final se consigue la satisfacción del cliente que es el objetivo principal de la empresa como inmobiliaria.

# **2.3 Proceso de validación**

La parte más importante de la realización de los diagramas es el análisis propio de las actividades que refleja cada modelo. Una de las herramientas que se usa a la hora de validar los modelos desarrollados lo constituyen los Kits, lo que representa una guía para el autor al momento de desarrollar los modelos, o a una unidad de revisión del trabajo, pues que estos Kit ayudan a mejorar la información que está plasmada en el lenguaje gráfico. **[2]** 

Los Kits son recibidos por la persona a la cual se ha hecho la entrevista, la cual se queda con una copia del mismo para su respectivo archivo y la otra para el autor para poder hacer las correcciones dentro del diagrama.

Una vez hecha la entrevista, el autor anota cada comentario de los entrevistados y los pone como notas para así poder respaldar la información y llenar el Kit.

#### **2.3.1 Validación de actividad A-0**

Según críticas de los expertos el Proceso A-0, refleja claramente la actividad de la empresa en una forma resumida, debido a esto no se hizo ninguna corrección y por lo tanto no se resolvió ningún Kit para validar este proceso.

Como resultado final se obtiene el mismo cuadro realizado anteriormente para continuar con el análisis de validación del modelo, el cual se presenta en el Anexo 8

#### **2.3.2 Validación de actividad A0**

Validación realizada con el experto, mediante la cual se obtuvo algunos cambios acerca de la actividad A0, el mismo que sugirió añadir 2 procesos que descompongan la Actividad 5 que es "Inspeccionar Casa".

El Coordinador General que representa en éste caso al experto, consideró que es muy general, recomendó hablar con el departamento técnico por consiguiente con la arquitecta encargada de este proceso, para que con su ayuda podamos realizar los nuevos procesos sugeridos.

Para realizar la validación de todos los procesos se utilizó los Kits de validación que muestran las actividades dentro del proceso, la fecha y el comentario del experto acerca del diagrama, para poder apreciar mejor se detalla en el Anexo 15 "Validación A0"

#### **2.3.3 Validación de A1**

En el diagrama A1 el especialista recomendó algunos mecanismos para cada uno de los procesos por ejemplo en el mecanismo Base de Datos, RRHH y Publicidad-Eventos; o como en el caso de Aprobar contrato, puesto que el orden de los procesos y actividades eran las correctas.

Se puede observar el kit en el Anexo 16 "Validación A1"

## **2.3.4 Validación de A2**

En el diagrama A2 el especialista vió conveniente ordenar el fluido de los procesos debido a que como estaban establecidos no correspondían al orden por el cual se regía la empresa, además sugirió algunos mecanismos más para cada proceso y replanteó el nombre de una salida de uno de los procesos, en vez de llamarse Cuotas de Pago se debería llamar Plan de Pagos.

Se puede observar el kit en el Anexo 17 "Validación A2"

## **2.3.5 Validación de A3**

En el diagrama A3 la persona que hizo la validación no dió muchas correcciones, por cuanto señaló que el modelo está bien estructurado, lo único que sugirió es que cambiemos el nombre del proceso por ofrecer servicios personalizados, lo cual representa mejor la actividad del proceso.

Se puede observar el kit en el Anexo 18 "Validación A3"

#### **2.3.6 Validación de A4**

En este proceso se recomendó cambiar una de las actividades del proceso que fue la de enlucir y revestir pared por enlucir pared y revestir acabados para que se entienda mejor el proceso, otras de las acotaciones es la de cambiar el resultado del proceso que es villa por inmueble, por cuanto la descripción de este proceso se utiliza no solo para una villa sino también para cualquier construcción de un bien inmueble.

Se puede observar el kit en el Anexo 19 "Validación A4"

## **2.3.7 Validación actividad A-5**

Mediante el comentario del Coordinador General, se hizo una reunión con el departamento técnico y se procedió a hablar con la arquitecta encargada, la misma que validó el proceso de inspección de casa y ayudó a realizar los cambios correspondientes que reemplazaban a A5, con las actividades:

- Evaluar Producto
- Reparar Imperfecciones

La validación de la actividad 5 dió como resultado dos nuevos procesos que ya se encontraban validados por la arquitecta que corresponde al experto en esta área, debido a que con su ayuda se pudo construir estos procesos, los mismos que se pueden observar en el Anexo 20 "Inspeccionar Casa".

## **2.4 Glosario de diagramas**

## **2.4.1 Actividad A-0: Ofrecer servicio/producto inmobiliario**

## **Controles:**

- Presupuesto: son los recursos económicos presupuestados y con los que se debería contar para poder ofrecer el Servicio/Producto Inmobiliario.
- Tiempo: Significa en qué tiempo o cuánto tiempo se toma o se demora en ofrecer el servicio inmobiliario y entregar el bien inmueble a cada cliente (se rige según el tiempo de pago que el cliente haya pactado)
- Permisos y trámites: son todos los documentos legalizados que se necesita para ofrecer el servicio inmobiliario; en el caso del sector de la construcción son los permisos municipales que se necesita para poder construir.
- Medio ambiente: todo proyecto que se realice no debe perjudicar al medio ambiente

## **Entradas:**

- Necesidades Clientes: es el motivo por el cual se desarrolla el ofrecer el servicio/producto inmobiliario.
- Financiamiento: en base al presupuesto, es el recurso económico que deberíamos hacer para desarrollar los proyectos sin contar las reservas que por obligación deben realizar los clientes.

• Materiales: son los diferentes materiales como útiles de oficina que se usa al momento de atender al cliente y puede considerarse también como los materiales de construcción que se utilizan al momento de construir el bien inmueble

## **Salidas:**

- Satisfacción cliente: es la aprobación del cliente y la felicidad que siente al momento que recibe el servicio tanto el tangible como el intangible
- Servicio postventa: es el servicio que se le da al cliente después de haber recibido el servicio.

#### **Mecanismos:**

- RRHH: es el recurso humano empleado en cada una de las actividades y en la construcción del bien
- Equipos y maquinaria: son los diferentes equipos que se utilizan a la hora de construir el bien inmueble
- Publicidad: es la herramienta que se usa para dar a conocer en el mercado y a que nicho se dirige
- Calificación Proyecto: es lo que el proyecto necesita para que los clientes puedan obtener su crédito hipotecario.

# **2.4.2 Actividad A0: Ofrecer producto/servicio inmobiliario**

## **2.4.2.1 A1 Atraer clientes**

## **Entrada:**

• Necesidades de los clientes: viene de la actividad A-0

## **Controles:**

- Metas/ventas: es a donde tienen que llegar las asesoras inmobiliarias como mínimo.
- Tiempo/Entrega: es el tiempo límite que se debería tomar para realizar la actividad en este caso la atención a los clientes.

## **Mecanismos:**

- RRHH: A-0
- Telemercadeo: es una herramienta para contactar clientes y engancharlos al producto
- Publicidad: ayuda a recaudar clientes.
- Base de Datos: Constituye la base de datos que la empresa proporciona y con la cual se podría atraer clientes

## **Salida:**

• Venta: es cuando ya se ha realizado la venta, es decir el cliente accedió a comprar nuestro producto.

# **2.4.2.2 A2 Tramitar forma de pago**

# **Entrada:**

• Venta: A1

# **Controles:**

- Presupuesto: es la reserva que nos da el cliente y que es un requisito para poder tramitar la forma de pago
- Tiempo: A-0
- Necedades de los clientes: A-0

# **Salida:**

• Crédito: es lo que el cliente necesita para completar el pago de su casa y es el resultado de tramitar la forma de pago de su casa

# **2.4.2.3 A3 Ofrecer servicios adicionales**

## **Entrada:**

• Crédito: A1

## **Control:**

- Presupuesto: viene de A-0 pero en este caso se lo interpreta diferente, aquí es como la cotización que se le da al cliente sobre los servicios adicionales que se está ofreciendo en el bien que se va a entregar.
- Necesidades de clientes: viene de A-0

## **Mecanismo:**

- Listado de adicionales: es un formato en el cual se presenta los diferentes servicios adicionales que se ofrece y es lo que se necesita para realizar esta actividad.
- RRHH: viene de A-0

## **Salidas:**

• Servicio Post-Venta: es el resultado de ofrecer el servicio adicional.

# **2.4.2.4 A4 Construir bien inmueble**

## **Entradas:**

• Materiales: viene de A-0

## **Controles:**

- Presupuesto: viene de A-0
- Medio ambiente: viene de A-0
- Crédito: que necesita estar aprobado para poder construir
- Servicio Post Venta: por los servicios adicionales que se debe tener en cuenta para poder construir
- Tiempo de entrega: A-0
- Necesidades de los clientes: Para poder satisfacerlas y entregarle un Producto que cumpla con sus expectativas.

# **Mecanismos:**

- RRHH: viene de A-0
- Equipos y maquinarias: viene de A-0

# **Salidas:**

Bien inmueble (casa): es el producto inmobiliario que se está ofreciendo

## **2.4.2.5 A5 Evaluar producto**

## **Entradas:**

- Bien inmueble (casa): viene de A4
- Materiales: viene de A-0

## **Controles:**

- Tiempo/ Entrega: Viene de A0
- Observaciones y quejas: son las quejas que emiten los clientes a la compañía por motivos de fallas en su vivienda.

## **Mecanismos**

• RRHH: viene de A-0

## **Salidas:**

• Listado de observaciones: es el listado donde va estipulado todas las quejas de los clientes y de donde se parte para las respectivas correcciones.

# **2.4.2.6 A6 Reparar imperfecciones**

## **Entradas:**

• Listado de observaciones: viene de A5

# **Controles:**

- Tiempo/ Entrega: Viene de A0
- Observaciones y quejas: son las quejas que emiten los clientes a la compañía por motivos de fallas en su vivienda.

# **Mecanismos**

• RRHH: viene de A-0

# **Salidas**

• Producto corregido: es el producto ya terminado que satisface a los clientes.

## **2.5 Resultado final**

En este apartado se procede a detallar todos los diagramas mejorados luego del proceso de validación, los mismos que ayudarán para poder definir cual es el proceso con mayores problemas dentro de la empresa y al cual se le tendrá que corregir.

Todos los diagramas se detallan en los Anexos: 21, 22, 23, 24, 25, 26, 27, 28.

# **CAPÍTULO 3**

# **ANÁLISIS PARA LA TRANSFORMACIÓN DE LA EMPRESA**

## **3.1 Misión, Visión, Valores**

Con el análisis realizado previo al estudio de los problemas se revisó la misión, visión de la empresa, (4) de acuerdo a lo que se estudió en material investigado dice que la misión es la declaración de la razón de ser, los valores y las metas de una compañía, en base a distintos propósitos, es decir está vinculada a los valores mas profundos e importantes de una empresa, describe como genera valor, asi mismo la Visión de una compañía refleja como desearía estar en el mediano plazo, con respecto a la empresa en estudio se concluyó que no deberían ser modificados, debido a que su contenido expresa la razón de ser de la empresa y cómo quiere proyectarse en el futuro, en base a valores bien identificados por cada uno de los colaboradores que trabajan en ella.

# **3.2 Análisis FODA de la empresa**

### **3.2.1 Fortalezas**

- Marca bien posicionada en el mercado, con 30 años. Goza de prestigio y reconocimiento por su trayectoria en grandes obras.
- Posee una amplia experiencia en el mercado.
- Tiene garantía como empresa constructora y por eso todos sus proyectos son calificados por todos los bancos dentro del país.
- Se beneficia de buenas relaciones con sectores tanto públicos como privados, lo cual le permite acceder sin problemas a préstamos si se requiriera.

## **3.2.2 Oportunidades**

- Aprovechar la oportunidad de explotar creativamente los recursos que llegan al país enviados por los emigrantes a sus familias, para comprar o mejorar su vivienda.
- Captar un liderazgo en el mercado mientras otros recién despiertan conceptos como planificación, calidad, agresividad comercial, eficiencia, capacidad de satisfacción al cliente, etc.

• Oportunidad de desarrollar otras formas de llegar al cliente, aún no explotadas, como satisfacer "sus necesidades de información".

#### **3.2.3 Debilidades**

- Es limitada e insuficiente la forma en que se realizan los procesos de cierre de ventas debido a los múltiples pasos para finiquitar las mismas; obstruyendo las actividades subsiguientes.
- No se tiene una estrategia genérica competitiva (identificar y explotar ventaja competitiva) con la qué pelear exitosamente en el mercado.
- No existe una cultura corporativa creativa y agresiva, lo cual no incentiva a que los colaboradores se desenvuelvan mejor en su área de trabajo; a pesar de que el promedio de años del personal laborados en la Compañía es muy alto.
- Falta asimilar el concepto de competitividad (ahorro, tiempo, calidad, etc.) por parte de los trabajadores.
- Existe mucha rotación del personal obrero, lo que ocasiona un desfase dentro del ciclo de construcción.
- Mejorar sistema de crédito cobranza**.**
- Desatender el nicho de mercado con el cual la empresa posicionó su marca obteniendo el prestigio del cual actualmente goza (obras particulares). Dedicándose a un nuevo segmento de mercado totalmente diferente (proyectos urbanísticos).

#### **3.2.4 Amenazas**

- Oferta excesiva: posible afectación de precios.
- Potencial ingreso de empresas extranjeras, solas o con alianzas, con suficientes recursos y de actitud comercialmente agresiva que exploten los segmentos socioeconómicos del país, volviéndose extremadamente competitivo el mercado.
- Escasez de macro-lotes disponibles en los polos de desarrollo para la ejecución de urbanizaciones.
- Inestabilidad económica que restrinja a los clientes a acceder a proyectos inmobiliarios**.**

#### **3.3 Definición de los problemas del proceso.**

Mediante el análisis establecido, previamente usando el modelo IDEFO se determinó que el proceso que presenta más inconvenientes radica en la construcción, debido a que una o algunas de las actividades realizadas dentro de éste proceso, está haciendo fallar la construcción del bien inmueble, lo que ocasiona que al momento de entregar la casa, en la inspección reciba muchas quejas debido a la inconformidad en el resultado.

El proceso de construcción se describe a través del anexo 29 "Diagrama IDEF0 Proceso de construcción", éste describe los diferentes procesos que se realizan al momento de construir un bien inmueble, y son los siguientes:

#### **3.3.1 Urbanizar terreno.**

En este proceso se consideran las actividades preliminares, la cual inicia con la construcción de una caseta para el guardián, una bodega de materiales (86m2/25villas), continuando con la debida preparación del terreno a construir, que consiste en la limpieza, trazado y replanteo del terreno.

Luego del replanteo del terreno se empieza con la excavación y desalojo de sobre carga, excavación para cimientos, desalojo de material, relleno y compactación del material importado.

#### **3.3.2 Cimentar y estructurar bases**

Éste proceso comienza con el replantillo del terreno que por lo general es de 5cm, se aplica hormigón de zapatas y hormigón de plintos en medidas de 70\*70\*20cm, se alza un muro de ladrillo c/60cm h=40cm a=10cm, así como una loseta de hormigón con malla de 150\*150\*6mm e=5cm usando placas de fibrolit 122\*244\*10mm construyendo un muro de hormigón y el contra piso de hormigón e=6cm una vez terminada la cimentación se levanta el hormigón de Columnas, vigas de losa, Hormigón de losa con malla 5,5mm.

Dentro de éste proceso también se realiza lo que se refiere a mampostería y estructura de amarres en la que se realiza las siguientes actividades:

- Paredes de bloque rebocado e=9cm
- Viguetas y pilaretes de amarres 9x25
- Dinteles de paredes, puertas y ventanas
- Mesones de cocina y bar.
- Muro de baño para cerámica
- Cajas de AALL y AASS
- Sobre piso de mesón de cocina
- Loseta en puerta de ingreso

## **3.3.3 Enlucir y revestir paredes**

En los enlucidos se realizan las siguientes actividades:

- Enlucido de fachadas
- Revocado de paredes
- Enlucido escalones
- Cuadrada de boquetes puertas/ventanas
- Resanes Generales
- Molduras de Pasamanos
- Molduras de fachadas

Las actividades en el revestimiento de paredes y los materiales que se utilizan son los siguientes:

- Cerámica Kerámico blanca 20x25
- Cerámica Kerámico 20x25 para zocalo h=50 de cocina
- Recubrimiento de Fachadas
- Filos de granito lavado
- Huella y contrahuella de granito lavado (Escalón de ingreso)
- Mesón prefabricado tipo granito 76

Además se realiza la instalación de ventanas de aluminio y vidrio, el tubo de aluminio y soporte de baño, la puerta de aluminio / vidrio, los espejos de baños y esta actividad termina con la instalación del pasamanos de aluminio de 2".

En la carpintería de madera se procede a la instalación de las puertas de madera de 70cm Tamboreadas, la instalación de las puertas de madera de 80cm Tamboreada, seguido de los anaqueles de cocina superiores y los anaqueles de cocina inferior, por último esta actividad termina con la instalación de la puerta de madera de ingreso principal.

En la parte de la cerrajería la primera actividad que se realiza es la instalación de la cerradura principal, cerradura puertas dormitorios, cerradura puertas baños, bisagras y topes de puertas

- La carpintería metálica constituye:
- Estructura para cubierta metálica
- Puerta metálica llena de 80cm con picaporte (Bodegas)
- Puerta metálica llena de 80cm con cerradura (cocina)
- Canalón Metálico
- Extractor de olores
- Sobrecubierta para lavandería
- Tapa de pozos de gas

# **3.3.4 Implementar sistema eléctrico y sanitario**

En lo que se refiere al sistema eléctrico se tiene las siguientes tareas:

- Acometida en Alta tensión y Transformador
- Panel y acometida de baja tensión servicio general
- Puntos De Servicio General
- Tablero y alimentadores a paneles departamentos de tres dormitorios
- Paneles departamentos tres dormitorios
- Circuitos Derivados de Alumbrado, Tomacorrientes, Teléfono, TV departamento 3 dormitorios
- Tablero y alimentadores de paneles para departamentos de dos dormitorios
- Circuitos Derivados de Alumbrado, Tomacorrientes, Teléfono, TV departamento 2 dormitorios

La instalación del sistema sanitario se realiza mediante los siguientes procesos:

## **Sistema de agua potable fría**

- Puntos de Agua ø  $\frac{1}{2}$ "con PVC + Acces. Poliprop.
- Puntos de Agua ø  $\frac{3}{4}$ "con PVC + Acces. Poliprop.
- Redes ø ½" con Tubería PVC y Acces. poliprop.
- Redes ø ¾" con Tubería PVC y Acces. Poliprop.
- Redes ø 1" con Tubería PVC y Acces. Poliprop.
- Redes ø 1 1/2" Tubería PVC y Acces. Poliprop.
- Instalación de tuberías para medidores ø  $1/2$ ".
- Válvulas de Control de ø ½".
- Válvulas de Control de ø  $\frac{3}{4}$ ".
- Válvulas Check ø ¾".
- Llaves de manguera de ø  $\frac{1}{2}$ ".
- Soportes Metálicos.
- Redes ø 1 1/2" PVC para succión de bombas.
- Redes ø 2" Tubería PVC y Acces. Poliprop.
- Instalación de tuberías para bombas de agua.
- Instalación de tuberías para tanques de presión.
- Válvulas Check ø ¾".
- Válvulas de Control de ø 1 1/4".
- Válvulas Check ø 1 1/4".
- Válvulas de Control de ø 1½".
- Válvulas de Control de ø 2".
- Válvula flotador tipo ingles de ø 1 $\frac{1}{2}$ ".
- Válvulas de pié con canastilla ø 1½".
- Redes ø ¾" con Tubería PVC para piscina.
- Redes ø 1 1/2" Tubería PVC para acometida.
- Puntos ventil. cisterna ø 50mm.- PVC.

#### **Sistema de agua potable caliente**

- Puntos de Agua Caliente ø  $\frac{1}{2}$ " Polipropileno.
- Redes  $\emptyset$   $\frac{1}{2}$ " con Tubos y Accesorios Polipropileno.
- Redes  $\emptyset$   $\frac{3}{4}$ " con Tubos y Accesorios Polipropileno.
- Soportes Metálicos sistema HILTY.

### **Sistema de aguas servidas**

- Bajante ø 110mm. Con PVC Desagüe.
- Puntos de Desagüe ø 110mm.- PVC Desagüe.
- Puntos de Desagüe ø 50mm.- PVC Desagüe.
- Tubería de Ventilación ø 50mm.-PVC Desagüe.
- Redes ø 110 mm con PVC Desagüe.
- Redes ø 50 mm con PVC Desagüe.
- Soportes Metálicos sistema HILTY.
- Colector de ø 110mm. Con PVC Desagüe.
- Colector de ø 160mm. Con PVC Desagüe.

### **Sistema de aguas lluvias**

- Bajante ø 110mm. Con PVC Desagüe.
- Sumideros de Aluminio ø 110mm.
- Redes ø 110mm. Con PVC Desagüe.
- Redes ø 75mm. Con PVC Desagüe.
- Puntos de Desagüe ø 110mm.- PVC Desagüe.
- Puntos de Desagüe ø 75mm.- PVC Desagüe.
- Rejillas planas de Aluminio ø 110mm.

# **Drenaje de equipos de aire acondicionado**

- Redes ø 50 mm con PVC Desagüe.
- Tubería de presión pegable ø 25mm.
- Puntos de Desagüe ø 25mm.

# **Instalación de piezas sanitarias**

- Instalación de Duchas.
- Instalación de Fregadero de Cocina.
- Instalación de Inodoros.
- Instalación de Lavamanos.
- Rejillas de piso cromadas ø 50 mm.

# **Piezas sanitarias**

- Inodoros Ground Blanco One Piece (monoblock).
- Lavamanos de pedestal Thora c/blanco c/llave Lumina cromo 221.
- Inodoros Firenze c/blanco.
- Lavamanos de pedestal FV Roma c/blanco c/llave Lumina cromo 221
- Lavamanos FV Aurora empotrar c/llave Euro stile y griferia Resina Acetal 1 ¼.
- Duchas de baño FV Llave campanola.
- Rejilla de piso PVC.
- Lavaplatos Acero inoxidable 50x80 c/ desagüe y grifería c/llave
- Lavarropa de granito con llave pico bronce.
- Accesorios de baños cromados.
- Extractor de olores en baño.
- Ducha mezcladora baño FV Capry Cromo.

# **3.3.5 Instalar tumbado y sobrepisos**

En la instalación de los Tumbados las actividades que se realizan comúnmente son:

- Cielo razo de yeso tipo losa.
- Molduras de yeso en tumbado (Área Social).
- Cubierta de eternit.
- Cubierta Eternit Ardex Gigante.
- Cenefa de fibrolit para alero.

Una vez terminado el revestimiento de paredes y puesto el tumbado se procede a colocar los sobrepisos; en lo que se utiliza los siguientes materiales:

- Cerámica Graiman 30-30 Gardenia Beige.
- Rastreras de cerámica.
- Porcelanato 40\*40 beige semi-mate tipo Asiático.
- Rastreras de porcelanato.

Una vez concluido las actividades anteriores se procede a la Impermeabilización de canalón y jardineras.

## **3.3.6 Pintar villa.**

Se comienza este proceso con:

- Empaste y Pintura de caucho paredes interior y exterior Tipo Supremo.
- Pintura de esmalte puertas de madera y metálicas.
- Pintura de cubierta eternit.
- Pintura de rastreras y tacos.
- Pintura de aleros.
- Pintura exterior con elastomerica.

## **3.3.7 Actividades antes de entregar la casa**

Antes de entregar se realizan las siguientes labores rutinarias como:

- Desalojo de escombros y desperdicios.
- Limpieza de obra.
- Residente de obra.
- Transporte de material a obra.
- Copias de planos y documentos.
- Aportes patronales y beneficios.
- Gestiones de obra.
- Permisos, inspección final y legal.
- Estibado de material.
- Días festivos.

## **3.4 Información de mandos medios**

El propósito de este paso es captar información del jefe de área o supervisores sobre los procesos seleccionados.

Para iniciar la reunión se establece el objetivo de la misma, el cual seria:

"Encontrar los problemas que el jefe de mando detecte que existe en el proceso que se va a estudiar y evaluar, para con las respuestas que se obtengan de las preguntas a realizársele, poder localizar cuales son los motivos que hace fallar al proceso y realizar las respectivas encuestas a los diferentes directores de obras y maestros, para así detectar los desperdicios que existen en el proceso de construcción".

Por consiguiente se establece la cita con el arquitecto Gerente de Operaciones, para determinar los problemas que éste asume que deterioran el proceso de construcción a través de un listado de preguntas:

#### **3.4.1 Listado de preguntas:**

- 1. ¿Quién toma las decisiones en el proceso de construcción?
- 2. ¿Existe flujo de información en el medio ambiente de trabajo?
- 3. ¿Están siendo correctamente utilizadas las personas en el área?
- 4. ¿Tiene algún problema con la selección de proveedores?
- 5. ¿Tiene algún problema con el uso de las herramientas de trabajo?
- 6. ¿La proyección que realizan sobre la utilización de los diferentes materiales en el proceso de construcción de una villa siempre es acertada?
- 7. ¿Cómo influye la rotación de los obreros en el proceso de construcción?
- 8. ¿Existen actividades dentro del proceso de construcción que deben ser procesadas en línea?
- 9. ¿Existe excepciones dentro del proceso de línea de construcción?
- 10. ¿Los productos inmobiliarios presentan algún defecto?
- 11. ¿El personal de construcción tiene políticas establecidas por la empresa?
- 12. ¿Tienen el suficiente espacio para el inventario de materias primas?

#### **3.4.2 Respuestas de las preguntas:**

#### **1. ¿Quién toma las decisiones en el proceso de construcción?**

Cada obra es controlada y dirigida por los residentes de obra, que están representados por ocho personas actualmente, que tienen a su cargo a varios maestros y albañiles, los residentes tienen la obligación de reportarse a los supervisores de obra para que estos a su vez se reporten con el Arquitecto gerente de operaciones.

El gerente de operaciones tiene a su cargo al: Jefe de Presupuestos y Jefe de compras/trámites, todos conjuntamente aportan para la toma de decisiones de proyecto efectuado, que se da de manera horizontal como se puede apreciar en el organigrama de la empresa en el Anexo 29

#### **2. ¿Existe flujo de información en el medio ambiente de trabajo?**

En la realización de las obras existe aparentemente un flujo de información continuo entre:

- Gerente de operaciones jefe de presupuestos jefe de compras/trámites.
- Gerente de operaciones supervisores residentes maestros albañiles.

Esta información debe ser fluida y continua para que todos los departamentos de la empresa puedan organizar y desarrollar su trabajo ya que cada área se encuentra relacionada en función al proceso de construcción, debido a que la actividad principal de la empresa es la producción de bienes inmobiliarios, puesto que de esta subsiste.
En muchas ocasiones se han presentado problemas de información porque los residentes de obra no comunican a tiempo las ordenes envidas desde los supervisores, lo que ocasiona que los albañiles no hagan correctamente su trabajo.

El flujo de información entre el cliente, departamento comercialización, departamento producción no es continua y al momento adecuado para llegar a la satisfacción del cliente.

#### **3. ¿Están siendo correctamente utilizadas las personas en el área?**

Según los residentes de obra no existe una correcta utilización del recurso humano pues ellos solo manejan a los maestros, y no tienen comunicación con los obreros, cabe indicar que los obreros rotan cada semana dependiendo de los proyectos que la empresa actualmente esté realizando y son los maestros los que toman las decisiones sobre los mismos.

 Los obreros con mayor tiempo en la empresa son los que están contratados directamente por la empresa y son afiliados al seguro social. Los obreros que están contratados por servicios prestados son los que mas rotan.

#### **4. ¿Tiene algún problema con la selección de proveedores?**

Los proveedores de equipos y materiales para el proceso de construcción lo conforman empresas que son generalmente familiares o amigos de los mandos superiores de la empresa, lo que ocasiona problemas debido a que no se realiza un análisis de comparación de precios y calidad con los diferentes proveedores que existen en el mercado, es decir que no se hace participar las cotizaciones de otras empresas excepto las que el dueño considere que debe contratar, de manera que no se optimiza los recursos de la empresa.

Adicionalmente cabe recalcar que la empresa no utiliza máquinas propias sino alquiladas, por lo tanto esta no se preocupa de darles el mantenimiento debido, ocasionando que pocas veces no funcionen adecuadamente.

#### **5. ¿Tiene algún problema con el uso de las herramientas de trabajo?**

En cuanto al uso de las herramientas de trabajo se presentan problemas en la organización de los albañiles, tanto en la ubicación de herramientas como en su utilización, lo que provoca muchas veces el retraso de la obra o la realización de un proceso incorrecto.

**6. ¿La proyección que realizan sobre la utilización de los diferentes materiales en el proceso de construcción de una villa siempre es acertada?** 

En muchos casos se realiza una mala proyección y esto ocasiona:

La compra de una cantidad superior a la que se tenia planificada por lo que produce daños, desperdicios y la sustracción de materiales fácilmente movibles, lo que lleva a la escasez de materiales al momento del proceso de construcción.

La adquisición de una cantidad inferior a la necesitada, lo cual provoca que el proceso de construcción se detenga y se extienda la fecha de entrega de las villas ocasionando problemas con los clientes. Esto da como resultado que los obreros roten en diferentes obras, y al cambiarlos los hacen trabajar en áreas no precisamente en las que estaban trabajando en la obra anterior.

# **7. ¿Cómo influye la rotación de los obreros en el proceso de construcción?**

La rotación de los trabajadores influye directamente al proceso de construcción debido a que no se sabe con certeza si van a realizar las mismas actividades que en la obra anterior, ya que en muchas ocasiones se da que los trabajadores al comenzar su labor en la nueva obra, no saben a ciencia cierta como desempeñarse en su nueva área y tienen un desenvolvimiento mas lento que los trabajadores que tienen experiencia en esa área.

# **8 ¿Existen actividades dentro del proceso de construcción que deben ser procesadas en línea?**

Existen procesos dentro de la construcción que deben realizarse primero para que otros pueden ejecutarse como: primero tiene que realizarse el movimiento de tierra y relleno para poder cimentar y levantar las estructuras para que luego continué con la mampostería y estructura de amarres, enlucidos, sobrepesos, revestimiento de paredes, aluminio y vidrio, carpintería de madera, cerrajería, carpintería metálica, cubierta, impermeabilización, pintura, sistema eléctrico, sistema sanitario, piezas sanitarias, obras exteriores (cerramiento común), varios.

#### **9. ¿Existe excepciones dentro del proceso de línea de construcción?**

Para la línea de producción de las viviendas se tiene estandarizado los procesos de construcción, se deberían de hacer como anteriormente se dijo, puesto que no se puede levantar paredes antes de hacer el movimiento de tierra y relleno respectivo. Solo en el caso del proceso de aluminio y vidrio, carpintería de madera, cerrajería, carpintería metálica se podría hacer una excepción del orden en que se realiza puesto que son procesos conjuntos.

#### **10. ¿Los productos inmobiliarios presentan algún defecto?**

Después de la entrega de la casa se presentan muchas observaciones o quejas por parte de los clientes, las mismas que son controladas por el departamento de soporte técnico comercial, el que lleva un reporte histórico de observaciones de las villas, teniendo en cuenta el proyecto, la fecha de entrega, fecha de observación, días que transcurren cuando se presenta la observación y código que se asigna a tal observación.

Las observaciones que más se presentan después de la construcción de la casa y que se pueden ver a simple vista corresponden a la instalación del sistema sanitario, todo lo que tiene que ver con impermeabilización, pintura, sistema eléctrico, sistema sanitario, piezas sanitarias.

Por lo que se desea mejorar los procesos de construcción que presentan errores como el descrito anteriormente

# **11. ¿El personal de construcción tiene políticas establecidas por la empresa?**

Actualmente la empresa no tiene un reglamento interno que sirva como una política a seguir por parte de los trabajadores en ninguna de las áreas y en especial en el proceso de construcción se maneja de una manera muy informal entre los obreros, maestros, residentes de obra y supervisores.

# **12. ¿Tienen el suficiente espacio para el inventario de materias primas?**

La empresa cuenta con suficiente espacio para sus inventarios debido a que para cada obra o proyecto se asigna un espacio de acuerdo a la cantidad de material que se va a necesitar para construir un bien inmueble.

Lo que también suele hacerse es que se construye un área cerrada muy rústicamente para ubicar el material que está en stock y este material es controlado por el bodeguero que es la persona encargada de revisar e inspeccionar a que villa se esta utilizando el material solicitado.

De igual forma aún teniendo estas precauciones ocurren pérdidas de material.

# **3.4.3 Puntos principales de la reunión**

- Actividades dentro de la Producción.
- Toma de decisiones.
- Flujo de información.
- Utilización del personal.
- Uso de herramientas y materiales.
- Organización de los departamentos de la empresa.
- Procesos en línea.
- Excepciones de procesos en línea.
- Defectos en los Productos Inmobiliarios.
- Políticas de la Empresa.
- Espacio para Inventario.

#### **3.5 Medición de indicadores de referencia**

Debido a la complejidad de número de obras que realiza la empresa nuestro estudio se enfocará en uno solo proyecto, que es la creación de un conjunto residencial llamado "Mundo Real", para éste se ha considerado un modelo de villa de dos plantas con 3 dormitorios, uno principal que tiene su propio baño y dos dormitorios mas que comparten un baño, sala comedor, cocina y cuarto de estudio, el área de construcción de la villa es de 94.40 mts <sup>2</sup>, y cuenta con un terreno de 120 mts<sup>2</sup>, el periodo de análisis es el año 2005, 2006, proyección del 2007 y lo detallamos a continuación.

Para poder medir los procesos necesitamos identificar los medidores que nos ayudarán a identificar las mejoras y cuantificarlas mediante estos indicadores:

# **3.5.1 Medición de la producción**

1. ¿Cuantas Villas terminadas por un trimestre de trabajo son procesadas completamente en la línea de producción?

#### **3.5.2 Medición de tiempo de ciclo de producción**

2. ¿Cuál es el tiempo promedio para procesar un Producto Terminado?

# **3.5.3 Medición del Trabajo en Proceso**

3. ¿Cuántas Villas quedan en línea de proceso después de un trimestre de trabajo?

# **3.5.4 Medición de Calidad**

4. ¿Cuántas Villas por trimestre son procesadas incorrectamente?

A través de las medidas anteriormente establecidas, y con la ayuda de

los expertos se obtuvo los siguientes datos:

| Tapla J.T. Multautres de Medition                                   |                |                     |
|---------------------------------------------------------------------|----------------|---------------------|
| <b>Medidas</b>                                                      | <b>Actual</b>  | <b>Expectativas</b> |
| Producción                                                          | 10 villas/mes  | Incrementar 100%    |
| Tiempo de Ciclo                                                     | 800 hrs./villa | Disminuir al 50%    |
| Trabajo en Proceso                                                  | 4 villas/mes   | Disminuir al 50%    |
| Calidad                                                             | 2 villas/mes   | Incrementar 100%    |
| Eleberade per Andrea Aguirre, Margarita Terres, Katherine Carmiento |                |                     |

Tabla 3.1. Indicadores de Medición

Elaborado por Andrea Aguirre, Margarita Torres, Katherine Sarmiento

# **3.6 Identificación de los problemas del proceso**

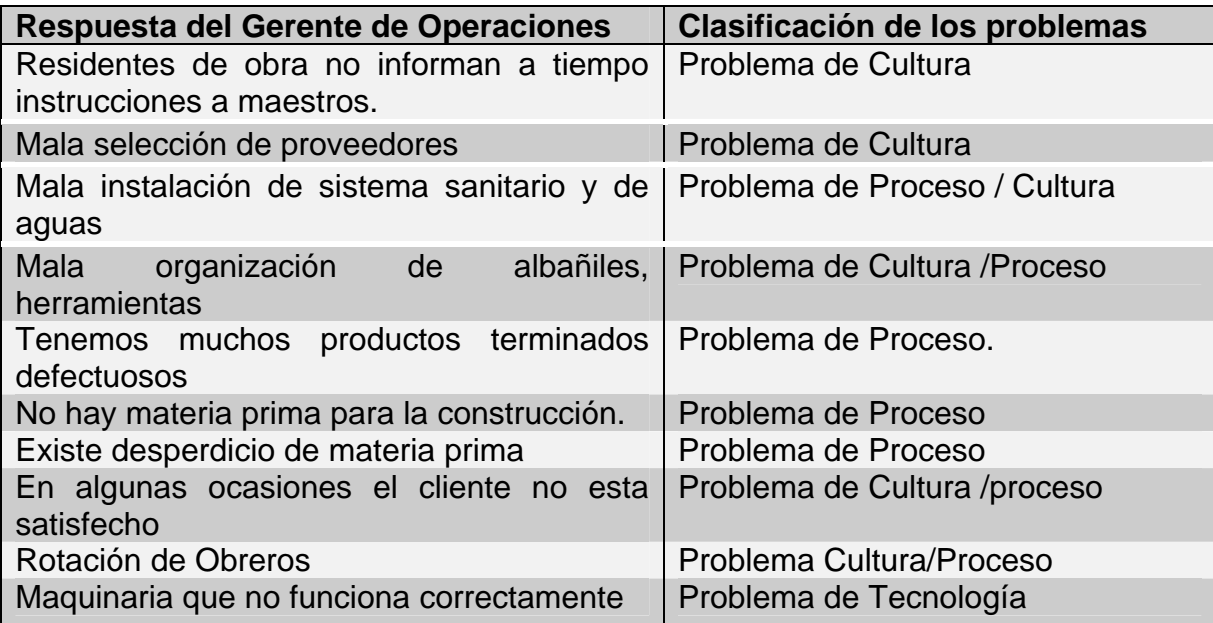

Tabla 3.2. Clasificación de Problemas

Elaborado por Andrea Aguirre, Margarita Torres, Katherine Sarmiento

# **3.7 Priorización y selección de los problemas**

A continuación se clasifican los problemas debido a la frecuencia en que se presentaron después de la entrevista.

| Tabla 3. Priorización y Selección de los problemas. |                   |  |
|-----------------------------------------------------|-------------------|--|
| <b>Clasificación de Problemas</b>                   | <b>Frecuencia</b> |  |
| Problemas de Proceso                                |                   |  |
| Problemas de Cultura                                | 6                 |  |
| Problemas de Tecnología                             |                   |  |

Elaborado por Andrea Aguirre, Margarita Torres, Katherine Sarmiento

# **3.8 Identificación de desperdicios**

#### **3.8.1 Preparación de la entrevista**

El proceso a ser mejorado es el Proceso de Construcción, por lo tanto las personas elegidas para la entrevista y realización de las encuestas son los Supervisores, Residentes y maestros de Obra, puesto que Mundo Real tiene dos etapas controladas por un supervisor y en cada una dos Residentes y dos Maestros, las preguntas a utilizarse para dicha encuesta serán las siguientes:

# **3.8.2 Instrumento de Entrevista**

# **Cultura**

1. ¿Existe comunicación entre usted y el gerente de operaciones, jefe de presupuesto y jefe de compra/tramites?

SI A VECES NUNCA

2. ¿Qué efectivo es el flujo de información entre los residentes de obras y supervisores de obra?

SI A VECES NUNCA

3. ¿Considera usted que los materiales utilizados son los mas adecuados para la construcción de la casa?

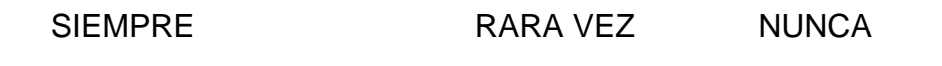

- 4. ¿Los obreros tienen un lugar específico para dejar las herramientas de trabajo en cada obra?
	- SI NO
- 5. ¿Qué tan envuelto esta usted en la decisión que se deben tomar en el proceso?

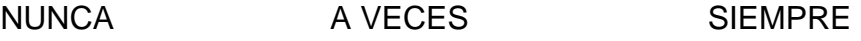

6. ¿En cuáles de los siguientes procesos considera usted se le dio la capacitación necesaria?

Cimentar y estructurar

Implementar mampostería y Estructurar amarres

Hacer enlucidos y revestir paredes

Colocar sobrepesos

Instalación de aluminio y vidrio

Carpintería

Impermeabilización

Colocar cubiertas y tumbados

Pintar

Implementar sistema eléctrico

Implementar sistema sanitario

7. ¿Usted considera que sus subordinados le ofrecieron la capacitación necesaria para realizar las tareas asignadas?

SI NO

8. ¿Cree usted que la rotación de los obreros afecta negativamente el proceso de construcción?

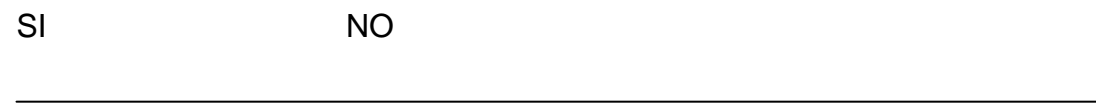

# **Proceso**

1. ¿Considera usted existe una mala organización al momento de asignar tareas?

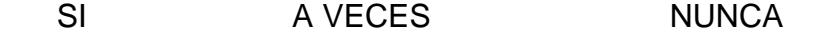

2. ¿Cómo fluye la información del departamento de Comercialización al departamento de producción de las especificaciones del Cliente?

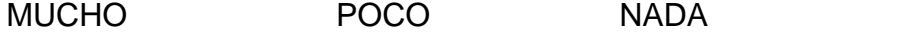

3. ¿Con que frecuencia la construcción de las villas tienen que esperar por falta de materiales?

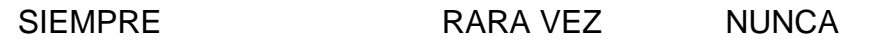

4. ¿La compra excesiva de materiales y materia prima provoca desperdicio o sustracción?

SI NO

5. ¿Tiene el producto inmobiliario terminado que ser nuevamente procesado para cumplir los requerimientos de los clientes?

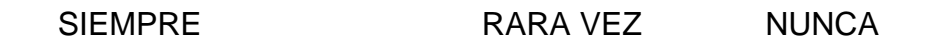

6. ¿Usted cree que los procesos que se están realizando actualmente en la construcción de las villas son los adecuados?

SI NO

# **Tecnología**

1. ¿Las máquinas con que frecuencia no están disponibles debido a fallas de funcionamiento?

FRECUENTEMENTE RARA VEZ NUNCA

- 2. ¿Considera usted que la empresa está usando técnicas para mejorar el proceso de producción?
	- SI NO
- 3. ¿Cree usted que el departamento de producción ha tenido suficiente soporte financiero?

SIEMPRE AVECES NUNCA

4. ¿Con que frecuencia la máquina no esta disponible y usted tiene que esperar?

FRECUENTEMENTE RARA VEZ NUNCA

# **3.8.3 Entrevistas al personal del área**

El objetivo de las entrevistas seria:

"Verificar los problemas que el jefe de mando comunicó en la entrevista, hecha al inicio del capitulo, de los procesos que se van a estudiar y evaluar, para que con las respuestas que dijeron los encuestados, en las preguntas realizadas, poder encontrar cuales son los motivos que hacen fallar al proceso y realizar los respectivos correctivos".

# **3.9 Análisis de datos.**

La agrupación y análisis de datos se muestra en el Anexo 31 "Tabulación de datos", y Anexo 32 "Resumen Tabulación de datos"

#### **3.10 Interpretación de los resultados y clasificación de desperdicios**

Para clasificar los desperdicios según su frecuencia de aparición nos ayudamos de la siguiente fórmula que nos dá como resultado la priorización de los desperdicios obtenidos luego de las encuestas y el proceso de tabulación

> \*100 (PARTICIPANTES) (RESPUESTAS) (TOTAL)

# **Grafico 1**

# **Fórmula**

Aplicamos dicha fórmula a la información recolectada de las encuestas luego de completar y corregir de las encuestas, se realizan los cálculos necesarios mediante el Anexo 33 "Cálculo de desperdicios"

Se recolectan todos los datos obtenidos mediante la fórmula y se los agrupa en el siguiente cuadro.

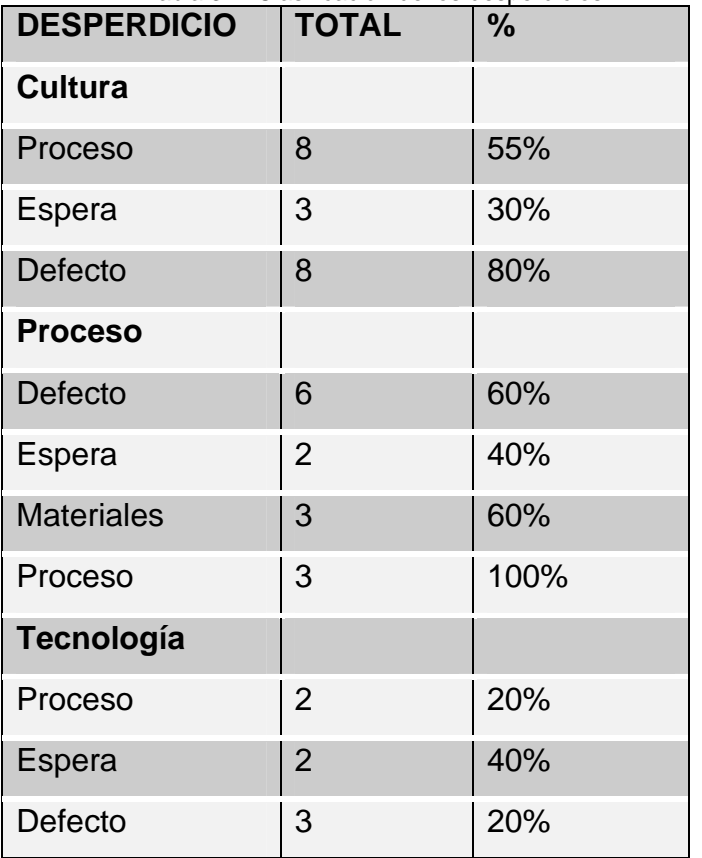

Tabla 3.4. Clasificación de los desperdicios.

Elaborado por Andrea Aguirre, Margarita Torres, Katherine Sarmiento

#### **3.11 Interpretación:**

Mediante la tabulación de la información tenemos como resultado:

# **Cultura:**

- Dentro del problema de cultura que se presenta en la empresa podemos concluir que el 55.% corresponde a desperdicios de procesos, debido a que no existe una organización adecuada de los trabajadores que no optimizan los espacios que se tienen provocando problemas dentro de la empresa Además se pudo interpretar que los materiales utilizados nos son los más adecuados para una construcción en particular, esto deducimos, se dá debido a que la compra de materiales a los proveedores no se hace con una selección previa. Otro factor que afecta para aumentar el desperdicio de proceso conforma la constante rotación de los obreros en diferentes obras, muchos de los encuestados respondieron sí a esta pregunta.
- El desperdicio defecto dentro del problema de cultura representa un 80%, lo que interpretamos que es muy importante y por consiguiente tendrá alta prioridad en ser eliminada.
- Dentro de esta categoría se presentan los problemas de mala capacitación para la realización de las tareas, lo que hace que el proceso de construcción tenga muchos problemas y que el producto terminado "la villa" muchas veces tenga una gran cantidad de observaciones por inconformidades por parte de los clientes.

#### **Proceso:**

- En este problema se presenta una gran cantidad de desperdicios en la categoría de defectos representado por un 60% lo que es considerablemente alto y por consiguiente se buscará su pronta eliminación. Los problemas correspondientes a esta categoría son la mala asignación de tareas, y que los proceso establecidos en la empresa no son los correctos para la construcción de las casa, posiblemente sea necesario replantear las actividades realizadas dentro del proceso general de construcción.
- Existe un desperdicio de materiales representando un 60% dentro del problema de procesos; este porcentaje está representado por la compra excesiva o escasez de materiales, que se presenta en el proceso de construcción que se debe a una mala proyección de materiales a ser usados en una obra determinada, lo que ocasiona que se retrase la construcción que se desperdicien se dañen o se los sustraigan materiales.
- El mayor desperdicio corresponde a los procesos con un 100% y al cual enfocaremos todos nuestros estudios para disminuir su alta incidencia. El problema de procesos se da debido a las quejas que los clientes proporcionan después de que la casa ha sido entregada, y dentro del problema se encuentran las diferentes actividades en el proceso de construcción ya que en unas cuantas se está dando un mal procedimiento lo que provoca las observaciones de los clientes.

# **CAPÍTULO 4 MEJORA CONTÍNUA**

# **4.1. Implementación de mejoras**

Aquí vamos a investigar las diferentes actividades que podemos hacer para implementar las mejoras del proceso.

Los problemas que tuvieron mayor porcentaje, después de las encuestas resultaron ser el de procesos con su desperdicio de mayor puntuación "procesos" (100%), así como el segundo que mayor porcentaje tuvo fue el de cultura (60%).

# **4.1.1 Planeación de la eliminación de desperdicios**

Para lograr una implementación de mejoras y eliminar los desperdicios de mayor porcentaje identificados, se realiza un plan de implementación el cual nos ayuda a establecer cuales serán las metas, obstáculos que se presenten en el proceso de implementación, estrategias para cumplir con las metas y planes de acción que constituye como se realizaría.

#### **Desperdicio procesos (100%)**

**Meta:** Disminuir en un 70% el problema de reprocesos de los productos inmobiliarios.

**CSF (Factor crítico de éxito):** Desperdicio de proceso

**Nivel actual de ejecución**: 70%

**Nivel requerido:** 30%

**Asunciones:** El departamento de Operaciones – Técnico apoyan el cambio

#### **Restricciones:**

- Obreros no tienen suficiente conocimiento para logar el mejoramiento.
- Mala elección de proveedores por parte de los altos mandos lo que origina que los materiales adquiridos no sean los adecuados.
- Mala condición del terreno para la construcción.

# **Obstáculo:**

- Falta de conocimiento en procesos de instalación de sistemas para la construcción.
- Falta de motivación por parte de los obreros.
- Falta de condiciones óptimas para la construcción.
- Mala calidad de materiales.
- Mala toma de decisiones.

# **Estrategias:**

- Seleccionar técnicas Lean y capacitar a todos los trabajadores en las tareas que presenta mayores problemas en la construcción.
- Hacer un estudio previo de las condiciones del terreno para construcción.
- Incentivar a cambio en decisiones.
- Creación de un departamento de Calidad en el Proceso de Construcción.

# **Estrategias seleccionadas:**

- Seleccionar técnicas Lean y capacitar a todos los trabajadores en la tarea que presenta mayores problemas en la construcción.
- Creación de un departamento de Calidad en el Proceso de Construcción.

# **Plan de acción:**

# **Objetivo 1:**

- Específico: Analizar y detallar el requerimiento de las técnicas para tener una visión general de todas las técnicas, y discutirlas en la junta designada para la implementación de las mejoras.
- Medible: Técnicas analizadas y detalladas.
- Contable: Experto o facilitador de las técnicas.
- Recursos: Tiempo, Información.
- Inicio: 01/01/2007
- Fin: 28/02/2007

# **Objetivo 2:**

- Específico: Contratar un experto en Técnicas Lean que nos ayude a reconocer cuales serían las mejores técnicas para eliminar los desperdicios encontrados.
- Medible: Persona contratada.
- Contable: Comisión asignada a la implementación de mejoras.
- Recursos: Información (materiales, libros, toda información adquirida de diferentes fuentes), tiempo.
- Inicio: 01/01/2007
- Fin: 28/02/2007

# **Objetivo 3:**

- Específico: Analizar todas las actividades dentro del proceso de construcción detalladamente, resumiendo los problemas que presentan y sus consecuencias.
- Medible: Resumen de actividades con sus problemas y las consecuencias de éstos.
- Contable: Maestros de obra
- Recursos: Trabajo realizado diariamente, obreros que cumplan con las actividades analizadas.
- Inicio: 01/01/2007
- Fin: 28/02/2007

# **Objetivo 4:**

- Específico: Creación de un departamento de Calidad y control de inventario
- Medible: Actividades realizadas de calidad en compra de material y control de inventario.
- Contable: Personal encargado del departamento.
- Recursos: Trabajo realizado diariamente.
- Inicio: 01/01/2007
- Fin: 28/02/2007

# **Desperdicio Proceso - Defecto (60%)**

**Meta:** incrementar en un 90% la productividad del empleado (Obreros) en La compañía.

**CSF (Factor crítico de éxito):** Desperdicio de defecto

**Nivel actual de ejecución:** 90%

**Nivel requerido**: 30%

**Asunciones:** El comité Directivo-Administrativo está de acuerdo con el cambio

**Restricciones:** los obreros no tienen suficiente conocimiento en técnicas de mejoramiento de proceso de construcción y no se encuentran motivados.

# **Obstáculo:**

- Falta de conocimiento en técnicas de construcción.
- Falta de motivación por parte de los obreros.

# **Estrategias:**

- Capacitar al Obrero en técnicas de Construcción.
- Seleccionar técnicas Lean y capacitar a todos los trabajadores.
- Motivar al obrero mediante bonos o premiaciones.

# **Estrategia seleccionada:**

Después de una ardua discusión de cual de las tres estrategias era mejor para la implementación de mejoras y para la empresa se escogió la siguiente:

"Seleccionar Técnicas Lean y capacitar a todos los trabajadores del proceso de construcción"

# **Plan de acción:**

# **Objetivo 1:**

- Especifico: Revisar y definir el requerimiento de técnicas (5S, trabajo en grupo, almacenaje en el punto de uso, cambio rápido, mantenimiento productivo, manufactura celular, sistema pull)
- Medible: Técnicas revisadas y definidas
- Contable: Experto (Facilitador)
- Recursos: Tiempo, Información
- Inicio: 01/01/07
- Fin: 28/02/07

# **Objetivo 2:**

- Especifico: Contratar a un experto en técnicas Lean
- Medible: Experto Contratado
- Contable: Comité Administrativo
- Recursos: \$ 2500
- Inicio: 01/01/07
- Fin: 28/02/07

#### **4.1.2 Implementación de plan de eliminación**

Una vez que ya se tiene planificado como se eliminan los desperdicios tanto las metas, objetivos y obstáculos planteados, se procede a la implementación del plan definido, para lo cual se revisan las técnicas lean que constituyen la estrategia para adecuar las mejoras.

Las cuales son las siguientes:

- $5S.$
- Almacenaje en Punto de Uso (POUS).
- Trabajo en grupo y entrenamiento cruzado.
- Cambio Rápido.
- Mantenimiento Productivo y Total (TPM)
- Manufactura Celular
- Sistema Pull

La Priorización de los desperdicios obtenidos en el capitulo anterior, nos servirán para identificar que técnica se podrá implementar para eliminarlos. Mediante la siguiente matriz se ordenan los desperdicios según su alta o baja prioridad en el proceso de construcción y se identifica la mejora correspondiente según el problema que indique como se muestra en el Anexo 34 "Identificación de técnicas de Mejoras".

Resumiendo la tabla de identificación de mejoras para los desperdicios se tiene la siguiente tabla que resume las técnicas según los problemas identificados y su correcta implementación.

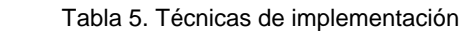

| <b>ALTA PRIORIDAD</b>          |  |
|--------------------------------|--|
| Kaizen y trabajo en equipo     |  |
| Almacenamiento en Punto de uso |  |
| Mantenimiento Productivo Total |  |

Elaborado por: Andrea Aguirre, Margarita Torres, Katherine Sarmiento

Para mejorar el proceso de construcción se acordó que la técnica Káizen y trabajo en equipo es la que encierra la mayoría de los desperdicios tanto de Procesos como de Cultura, mediante esta técnica se ayuda a eliminar muchos de los desperdicios encontrados, debido a que se tiene una participación completa de los empleados.

#### **4.1.3 Implementación de técnica "Kaizen y trabajo en equipo"**

Los puntos principales de implementación de esta técnica para conseguir la mejora en los procesos de construcción y eliminar las constantes quejas de los clientes son los siguientes:

- Rotación de los trabajadores.
- Organización de las herramientas de trabajo.
- Capacitación de obreros en tareas reasignadas.
- Compra adecuada de material (no exista sobrantes ni faltantes).
- Organización en tareas asignadas.
- Quejas de los clientes.
- Producto inmobiliario reprocesado.
- Mala calidad de los materiales.

Una vez que se tiene identificado los puntos que se desea que la técnica ayude a eliminarlos se procede a hacer un cronograma de actividades que se llevarán a cabo para cumplir con el objetivo de esta técnica, desde su primer día de implementación. El mismo que se puede apreciar en el Anexo 35 "Cronograma de Implementación"

Semana 1: Selección de los Expertos.

- Semana 2: Adecuación para la capacitación
- Semana 3, 4: Actividades que llevan a la capacitación
- Semana 5, 6: Creación de un nuevo departamento de Calidad

#### **Semana 1: Selección de los Expertos**

Se contratará a dos expertos: un Ing. En Gestión de Calidad que será el encargado de realizar la capacitación y un Ing. Civil que será el encargado de poner en práctica todo lo transmitido por el Ing. En calidad a los obreros de las construcciones.

Para poder hacer la selección del experto Ing. En Gestión de Calidad que contribuirá a la implementación de mejoras se realizara publicaciones tanto en los periódicos de mayor circulación así como en Internet con el siguiente perfil:

Importante empresa Constructora requiere:

Ingeniero en Calidad de Procesos con experiencia en la implementación de mejoras de procesos (Técnicas lean) con experiencia mínima de 5 años en cargos similares.

La selección del experto se la pueda realizar máximo hasta la tercera semana, para así poder tener listas las encuestas y lo que requiere el experto para poder evaluar mejor la situación actual de la empresa.

Para la contratación del Ing. Civil se procederá de la misma forma por medio de publicaciones y entrevistas.

# **Semana 2: Adecuación para la capacitación**

En esta semana se trata de adecuar las instalaciones de la empresa para la capacitación que se llevará a cabo por el experto, estas actividades

conllevan alquiler de mesas, sillas, la adquisición de un proyector para tener una mejor apreciación de lo transmitido por el experto así como de impresiones necesarias y los respectivos Breaks que sean necesarios durante las charlas.

## **Semana 3 y 4 Actividades para llevar a cabo la capacitación**

#### **Formar grupo de trabajo**

En este día de trabajo se realiza un chequeo general de las personas implicadas en el proceso de construcción, así como de todas las herramientas, equipo y lugar de trabajo para poder identificar cual será el equipo que ayudará a la correcta implementación.

Luego de este proceso se concluyó lo siguiente:

Lugar para estudio una obra en particular denominada "Mundo Real" ", para esto se ha considerado un modelo de villa de dos plantas con 3 dormitorios, uno principal que tiene su propio baño y dos dormitorios mas que comparten un baño, sala comedor, cocina y cuarto de estudio, el área de construcción de la villa es de 94.40 mts<sup>2</sup>, y cuenta con un terreno de 120 mts<sup>2</sup>, el periodo de análisis es el año 2006.

• Personas implicadas directamente en este proceso y responsables de la construcción: Obreros, Maestros, Residentes de obra, Supervisores de Operaciones; éstas serán la personas con las que pone en práctica la técnica "Kaizen y trabajo en equipo", y con las que se medirá los resultados después de la implementación.

• Colocación de etiquetas rojas a las maquinarias que no están funcionando correctamente, así como de las herramientas de uso diario para comprobar su ciclo de vida y el estado en el que se encuentran (Mantenimiento Productivo Total)

# **Recolección de información**

En esta actividad se tratará de recolectar toda la información necesaria para el estudio del experto, mediante la investigación a las obras en construcción, entrevistas al personal obrero y todo el trabajo de campo necesario para poder tener una fuente de información amplia y sin errores.

# **Práctica de implementación de mejoras**

Reunión con equipo de trabajo Káizen del proceso.

En esta reunión se plantea al equipo de trabajo previamente establecido; cómo se realizará la implementación y mediante las explicaciones que el experto contratado le indique, eliminan cualquier duda presente.

A través de esta reunión se establece los puntos principales:

- Técnica a aplicarse "Káizen y trabajo en equipo".
- En esta técnica se busca que todo el trabajo realizado en cualquier actividad del proceso sea en equipo, con entrenamiento cruzado y multifuncionales.
- Reducir tiempo en la actividades con la finalidad de que el tiempo de entrega de una casa no se retrase y sea lo más optima para satisfacer a lo clientes
- Todos los procesos que se realicen deben cumplir con la calidad y exigencias de los clientes, especialmente enfocándonos en los que presentan mayores insatisfacciones, que mediante un estudio de observaciones de casas entregadas se pudo obtener que son las instalaciones de los sistemas sanitarios, eléctricos y fisuras en paredes, debido a las constantes quejas de filtración de agua en paredes, inodoros, sifones, etc., figuras en paredes, tumbados, planchas fisuradas, fisuras en azulejos de cocina, etc.
- Respetar las opiniones de las personas implicadas en el proceso
- Rotar a los trabajadores y entrenarlos en cualquier área para que se encuentren listos al momento de que los roten sin aviso previo.

# **Validación Káizen del proceso.**

Se realiza un trabajo de campo con los supervisores, residentes de obra, maestros y experto, recorriendo las obras y observando las actividades que se realizan y los errores que se comenten en ellas, junto con los residentes se podrán comprender como es el flujo de trabajo y tomar notas de todas las anomalías que puedan originar la mala calidad de una casa y las posibles quejas de los clientes luego de su entrega.

## **Análisis de resultados**

Comprende en el trabajo realizado por el Ing. En Gestión de Calidad para respaldar su trabajo, mediante análisis estadísticos con el uso de diferentes herramientas escogidas por el experto.

Una vez terminado el análisis el Ing. En Gestión de Calidad procederá a la presentación de los resultados a los altos mandos para que puedan apreciar cuales han sido los cambios y las mejoras que se han dado.

#### **Establecer los lineamientos para la continuación de acciones.**

Se realiza una guía de las actividades que se para implementar la técnica.

- Entrenar a los obreros en todas las actividades de construcción inculcando una cultura de auto educación.
- Controlar las capacitaciones y el desenvolvimiento de los trabajadores en ellas.
- Supervisar que exista una participación común de todos los trabajadores y obreros de manera que se tenga en cuenta sus opiniones.

• Capacitar mucho en las actividades que se tiene problemas en la construcción como lo son la instalación de sistema sanitario como eléctrico y aquellas que controlan la aparición de fisuras.

Se concluye con la realización de la guía de actividades para la mejora, con la realización de un cronograma de implementación.

El experto encargado es quien dictara los seminarios de capacitación a los obreros.

#### **Semana 5 y 6 Creación de un nuevo departamento de Calidad**

En estas semanas de trabajo se procede a la creación de un nuevo departamento y a todas las actividades que conllevan para poder equiparlo como lugar de trabajo.

Se inicia con la cotización de los diferentes equipos necesarios para ponerlo en funcionamiento, se escogerán los que tengan un precio considerable y sean de buena calidad.

Se necesitará comprar escritorios, sillas, computadoras, impresoras, útiles de oficina, archivadores, aire acondicionado. También se necesitará la contratación de personal para que trabaje en esta área a los cuales se los va a contratar por servicios prestados y se los paga como honorarios prestados.

# **4.2. Medición y evaluación de la empresa.**

# **4.2.1 Medición de los indicadores después de la mejora.**

Siguiendo las mediciones establecidas anteriormente, después de la mejora se realiza nuevas mediciones para comparar resultados, de manera que podremos observar los resultados, cuantificándolos en un porcentaje representativo de su producción. En esta tabla podremos completar las expectativas y el impacto.

# **4.2.2 Comparación de mediciones.**

Con la ayuda del Gerente de Comercialización y de Operaciones, se pudo comparar las mediciones después de las mejoras y con su aprobación podremos darnos cuenta si se encuentran satisfechos con los resultados obtenidos.

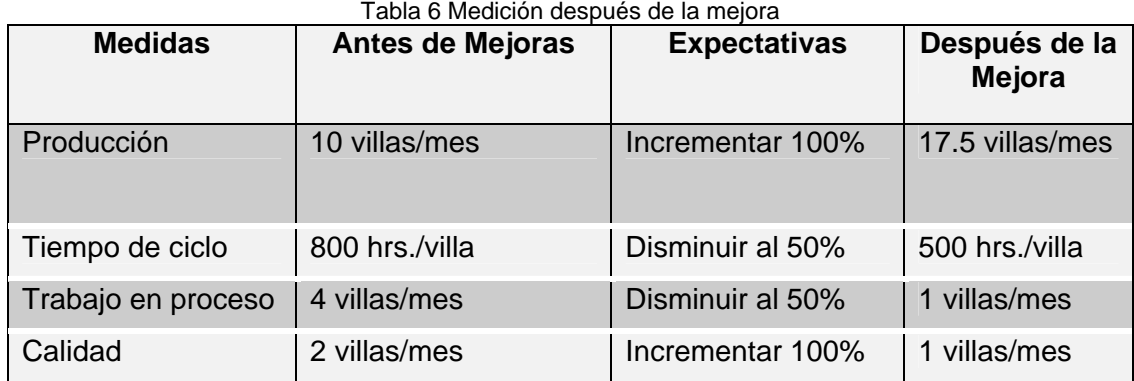

Elaborado por Andrea Aguirre, Margarita Torres, Katherine Sarmiento

Luego se mide el impacto causado inicialmente, representándolo mediante porcentajes para poder apreciarlos mejor como se detalla en la siguiente tabla.

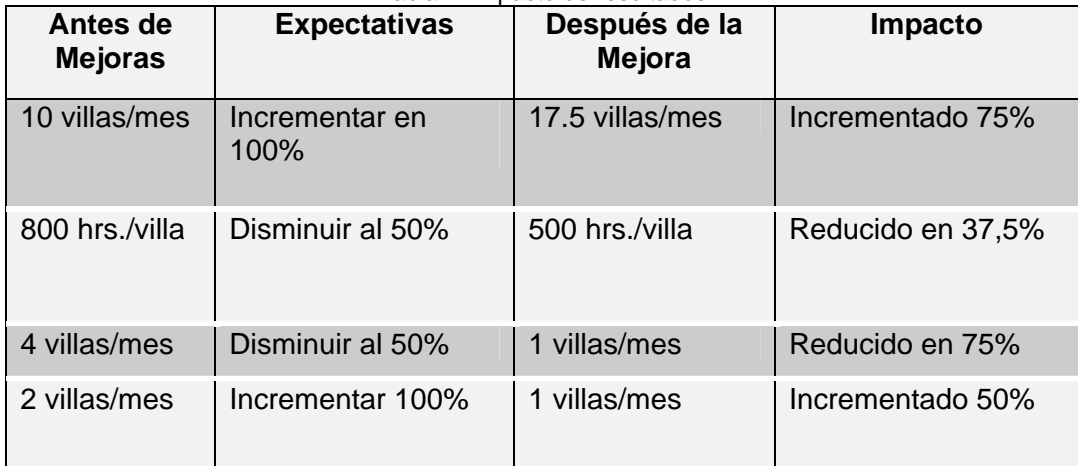

Tabla 7. Impacto de resultados

Elaborado por Andrea Aguirre, Margarita Torres, Katherine Sarmiento
# **CAPÍTULO 5 ANÁLISIS FINANCIERO**

#### **5.1 Análisis de los costos de desperdicios.**

Los desperdicios que se encuentran dentro de la construcción se originan debido a las observaciones que se presentan una vez que la casa ha sido entregada, lo que ocasiona que dichas disconformidades sean arregladas ocasionando costos que no estaban esperados dentro del proyecto de construcción.

Todas las observaciones son recopiladas dentro de un reporte histórico dependiendo del proyecto, de la fecha de observación y el código asignado a la observación como se puede apreciar en el Anexo 36 "Reporte Histórico de Observaciones", así como las listas de códigos asignados a las observaciones.

De acuerdo a esos datos se puede obtener un resumen que indica la frecuencia de las observaciones encontradas en el proyecto de estudio Mundo Real.

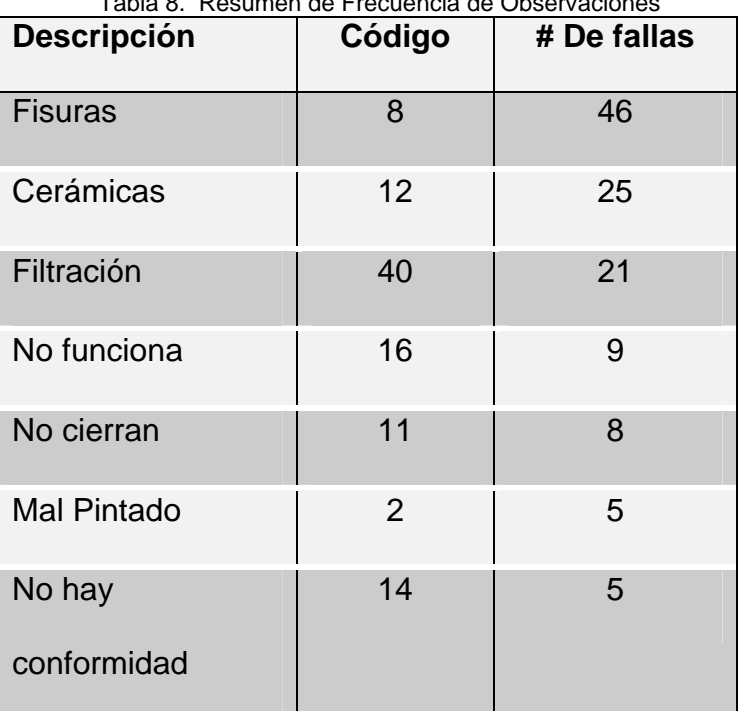

Tabla 8. Resumen de Frecuencia de Observaciones

Elaborado por Andrea Aguirre, Margarita Torres, Katherine Sarmiento

Como resultado obtuvimos que las observaciones más frecuentes son: problemas de fisuras, cerámica y filtración las que se dan usualmente porque dentro del proceso de construcción. Las que regularmente se dan por los siguientes inconvenientes

#### **Problemas de fisuras:**

Se da debido a los siguientes puntos

#### • Calidad del Hormigón

Por lo general la combinación del hormigón está hecha con cemento, agua, piedra, arena, en muchas ocasiones por ahorrarse en materiales realizan mal la mezclan colocando más agua que cemento de esta forma la mezcla resulta deficiente lo que hace que ocurran problemas con la construcción en fisuras

#### • Calidad de los enlucidos:

Para enlucir las paredes se usa arena, agua, y cemento la incorrecta mezcla de estos elementos hace muchas veces que se originen las fisuras en las paredes.

#### • Malos estudios del suelo

Muchas veces un mal estudio de suelo o una incorrecta urbanización hace que sucedan problemas en las casas después de entregadas, como que haya agrietamientos en las paredes, problemas con las puertas y ventanas de la obra final, estos como problemas menores ya que un mal estudio de suelo podría provocar daños mayores que no se han presentado en la empresa pero es necesario aclarar.

Por lo general la mala calidad de los materiales de construcción hace ocasionar problemas después de la entrega de la casa.

#### **Problemas en la cerámica:**

- Mala calidad de la cerámica, por la mala selección del material.
- Incorrecta instalación:

Por lo general para instalar las cerámicas luego de colocadas es necesario remojar la misma durante 24 horas para que no existan las fisuras o que la cerámica se sople.

### **Problemas en filtración de agua**

• Calidad de accesorios:

Malas tuberías que no cumplen con las normas establecidas. Mala instalación por parte de los obreros (que por ahorrar costos no la realizan correctamente).

En todas las observaciones anteriormente mencionadas se necesita de una serie de materiales así como de mano de obra para ser corregidas pero para el caso de problemas de fisuras, cerámica y filtración de aguas lluvias específicamente requiere:

| Tabla 9. Material para corregir imperfecciones |                        |               |  |  |
|------------------------------------------------|------------------------|---------------|--|--|
|                                                | Mano de obra           |               |  |  |
|                                                | Empaste                |               |  |  |
|                                                | Polvo de empaste       |               |  |  |
|                                                | Pinturas               |               |  |  |
| Fisuras                                        | Brochas<br>Contratista |               |  |  |
|                                                | Lijas                  |               |  |  |
|                                                | Espatulas              |               |  |  |
|                                                | Impermeabilizante      |               |  |  |
|                                                | Cérmica                |               |  |  |
|                                                | Polvo Sika             |               |  |  |
| Cerámica                                       | Cemento                | Jornaleros    |  |  |
|                                                | Soga de marcación      |               |  |  |
|                                                | Clavos                 |               |  |  |
|                                                | Espatulas              |               |  |  |
|                                                | Set de tubos           |               |  |  |
| Filtracion                                     | Teflón                 | Jornaleros de |  |  |
|                                                | Llaves de agua         | la empresa    |  |  |
| Pegatub                                        |                        |               |  |  |

Elaborado por Andrea Aguirre, Margarita Torres, Catherine Sarmiento

Los costos que ocasionan los desperdicios son recopilados contablemente en un rubro denominado Servicios de Garantía, que mide el costo de corregir todas las imperfecciones que el cliente encuentra en la villa en el momento de la entrega o hasta un año después de la entrega de la vivienda, este se puede apreciar en el Anexo 37 "Servicios de Garantía."

#### **5.2 Análisis de los costos de mejoras.**

Para solucionar los problemas de desperdicios anteriormente mencionados mediante la aplicación de la técnica Káizen, se resolvió realizar capacitaciones al personal implicado en el área de construcción, en el que existen problemas de cultura y procesos. Adicionalmente como complemento del proyecto se crea un departamento de gestión de calidad, el mismo que se va a dedicar a revisar, controlar la calidad y la existencia de los productos que se compran; de esta forma el residente va a estar más dedicado al control de la construcción de las villas. Se decidió realizar las siguientes actividades, las mismas que nos encierran los siguientes costos:

#### **1. Contratación de personal**

Para esta actividad se contrata a un Ingeniero en Gestión de Calidad, con conocimientos en la implementación de mejoras de procesos (Técnicas lean) y experiencia mínima de 5 años en cargos similares, él mismo que dicta cursos de capacitación durante seis semanas que está programada la capacitación, el horario de asistencia será los Sábados de 9:00 a 12: 00 AM y de 14:00 a 16:00 PM, es decir cinco horas por semana cumpliendo treinta horas en total del curso, por los servicios del Ingeniero en Gestión Calidad se desembolsa USD 80.00 por hora, con un costo total de USD 2,400.00 por el curso en su totalidad.

Además se decidió contratar a un Ingeniero Civil que pondrá en práctica lo transmitido por el Ingeniero en Gestión Calidad, la responsabilidad del Ingeniero Civil es fortalecer las áreas en las que se encontró que existían falencias con un contacto directo y personalizado con el obrero, que es el encargado de realizar las construcciones, para así alcanzar la meta de mejorar la calidad de las viviendas en un cincuenta por ciento. El sueldo estimado para el Ingeniero Civil corresponde a USD 500.00, por tres meses, es decir USD 1.500 que dura su contrato.

#### **2. Adecuación para la capacitación**

En esta actividad se acondicionará las instalaciones de la empresa para poder llevar a cabo los cursos de capacitación dictado por el Ingeniero en Gestión de Calidad, para lo cual se tiene que adquirir o alquilar lo siguiente:

- Alquiler de Mesas y sillas.
- Compra Proyector.
- Impresiones necesarias.
- Break.

Todos los costos ascienden a USD 1, 040.00, los mismos que se pueden resumir en el Anexo 38 "Costos de Implementación".

#### **3. Actividades para llevar a cabo la capacitación**

#### **Formación de grupo de trabajo**

En esta actividad se realiza un chequeo general de la construcción en estudio para identificar los procesos que se están realizando mal, para lo cual se incurre en los siguientes costos:

Refrigeración y alimentación para personal asignado para esta actividad (Ingeniero de Calidad, Ingeniero Civil, Residentes de obra, entre otras personas)

Se requiere la colocación de tarjetas rojas en las herramientas o máquinas que no están funcionando correctamente para su fácil reconocimiento.

Todas estas actividades ascienden a un costo total de USD 50.00.

#### **Recolección de información**

Se necesita recolectar información de toda la construcción, para lo cual se realiza unas pequeñas entrevistas con preguntas a los obreros, residentes y personal implicado en el proceso, para lo cual se usarán material de oficina como impresiones para entrevistas al personal, papel, lápiz, foto copias, del experto y el Ingeniero Civil. Se ha asignado un costo que asciende a USD 50.00

#### **Guía practica de actividades de mejora**

Consiste en la creación de manuales que indiquen la implementación de las mejoras, los folletos se repartirán a todos los supervisores, residentes de obra, maestros y personal encargado de la implantación, para lo cual se asigno un presupuesto de USD 100.00.

#### **Práctica de la implementación de mejoras**

Se lleva a cabo mediante visitas continuas a las construcciones para medir los resultados en los que trabaja el Ing. En Gestión de Calidad, quien en unión con el Ing. Civil, aplicarán lo captado en la capacitación, para llevar a cabo la implementación se realizan las correcciones a los trabajadores también se incurrirá en compra de nuevas herramientas de trabajo, mediante el grupo de trabajo se procedió a la colocación de tarjetas rojas para su fácil reconocimiento a las herramientas de trabajo que ya se encuentren en mal estado o discontinuas en su uso. Para está actividad se incurre en costo de USD 100.00.

#### **Análisis de resultados**

Consiste en los análisis de los resultados después de haber concluido la capacitación con el Ing. En Gestión de Calidad, para lo cual se utilizarán diferentes herramientas de análisis estadístico, se utilizará programas que se encargan de medir los resultados. El Ing. En Gestión de Calidad estará encargado del uso de estos programas así como de su obtención para lo cual necesita un costo aproximado de USD 650.00, para llevar a cabo esta parte de la capacitación.

#### **Establecer lineamientos para la continuación de acciones.**

Las tareas realizadas dentro de esta actividad corresponden a implantar las correcciones realizadas y los cambios que se llevaron a cabo después de la implementación de la capacitación, lo que comprende la difusión de unos lineamientos en los que constará los cambios que se tendrían que realizar de allí en adelante, lo que implica impresión de folletos con lo mencionado tanto para los residentes de obras así como para los maestros que son los encargados de controlar el trabajo de los obreros. Par lo cual se designa un presupuesto de USD 300.00

#### **4. Creación de nuevo departamento.**

Como se mencionó anteriormente se necesita un departamento de calidad debido a que muchas de las observaciones de los clientes después de entregadas las villas se dan por una mala selección del material.

Este departamento se encargará de controlar que los materiales adquiridos por la empresa para que sean de una buena calidad de manera que no ocasione posibles fallas luego de terminadas las villas.

Para poder crear este departamento se incurrirá en diferentes costos los mismos que se pueden apreciar mejor en el Anexo 38 "Costo de implementación"

#### **5.3 Análisis de los beneficios empresariales**

#### **5.3.1 Beneficios de los empleados.**

El beneficio que obtienen los empleados hacia los cuales se enfoca el estudio, se refleja en los conocimientos adquiridos después de la capacitación, tanto para los Supervisores, Residentes de obra, Maestros y obreros,

#### **5.3.2 Beneficios de la empresa**

Con el nuevo departamento se va a mejorar la calidad del bien entregado al cliente lo que representa un beneficio a la empresa ya que su prestigio se ve mejorado y una futura posibilidad de completar los rangos para la certificación ISO.

Los ingresos de la empresa podrían verse beneficiados con la implementación de las mejoras y la creación del nuevo departamento.

#### **5.4 Flujo de caja de la empresa**

Con base en el estudio que se le realizó a la compañía, la finalidad del flujo de caja es para demostrar el objetivo de este proyecto el cual es "Disminuir las Quejas de los clientes después de entregadas las villas en un 50%" que aplicando la metodología IDEF-0 en el proceso de construcción y desarrollando las mejoras a través de la Técnica Káizen se obtiene un ahorro en los gastos de los servicios de garantía que es la cuenta donde se asignan los valores correspondientes a los defectos de las villas, y por consiguiente se mejora la posición que ocupa actualmente esta compañía en el mercado, manteniendo el objetivo que tiene la compañía de maximizar sus ingresos.

Es por eso que se ha realizado una serie de estudios sobre los diferentes problemas que tiene esta compañía, de los cuales se escogió el que en la practica sería el más problemático, que son las quejas que tienen cada uno de los clientes que compran las casas de esta constructora.

Dentro de la parte financiera de este proyecto, se encuentra el flujo de efectivo, el mismo que es el estado financiero básico que muestra el efectivo generado y utilizado en las actividades de operación, inversión y financiación, su objetivo fundamental es reflejar los ingresos y desembolsos que presenta una empresa y poder así tomar decisión sobre la liquidez de la misma.

Dentro del proyecto se hizo dos esquemas, un flujo de efectivo Ex-Antes y uno Ex-post. Se consideró para el estudio que el Proyecto "Mundo Real" consta de 400 villas de diferentes modelos, y a su vez para el estudio financiero solo se tomó en cuenta las casas del modelo "Gabriela", que dentro del proyecto representa 17 villas anuales. Para los dos flujos se utilizó el mismo procedimiento pero con algunas diferencias de fondo.

#### **5.4.1 Ingresos totales**

Para poder obtener los ingresos totales de la empresa se tuvo que separar los ingresos por ventas de las casas en dos partes el flujo entradas y flujo de hipotecas.

#### **5.4.1.1 Flujo de entradas**

Refleja los valores únicamente del 30% que representa la entrada inicial para la compra de la casa, dentro del flujo de entrada se describe el nombre del proyecto, el nombre de las asesoras (vendedoras), la fecha de venta y la fecha posible de entrega de la casa, también se describe el numero de villa y a que manzana corresponde, esto sirve para saber cual va a ser el ritmo de construcción de estas casas, es decir para saber cuando se empieza a construir y por cuales comenzar a urbanizar, etc.

Dentro del flujo de entrada también describimos cual ha sido la reserva del cliente (cuota inicial), el monto de las cuotas que va a pagar a lo largo del periodo que haya escogido para la cancelación total del treinta por ciento del valor total de la villa y cual va a ser el valor a gestionar para el crédito bancario. De esta forma en el flujo de entrada se refleja cómo se va recibiendo el dinero de los clientes y en que tiempo exactamente, ya que firman pagarés que no pueden aplazarse, y así se garantizan esos valores en los flujos para medir la liquidez de la empresa.

Se puede apreciar lo anteriormente descrito en el Anexo 39"Flujo de Entradas"

#### **5.4.1.2 Flujo de hipotecas**

Así como se tiene el flujo por entradas, así mismo se refleja en que tiempo se debe recibir el valor de la hipoteca, el mismo que debe coincidir con la fecha de entrega de la casa, aquí se lleva el mismo procedimiento que en el flujo anterior, detallando los mismos datos que describen el flujo de entradas. Anexo 40 "Flujo de Hipotecas"

#### **5.4.1.3 Flujo de ingresos totales**

El flujo total de ingresos se representa por el Flujo de Entradas más el Flujo de Hipotecas para poder condensar en un solo valor el total de ingresos. Anexo 41 "Flujo de Ingresos Totales"

#### **5.4.2 Egresos**

#### **5.4.2.1 Flujo de costos de construcción**

Una vez que se tiene establecido cuales van a ser los futuros ingresos por ventas se programa la construcción de las casas, las mismas que por conversaciones con los responsables se hace 5 meses antes de la entrega de la casa, en el flujo de costos de Construcción se tiene un costo estimado, el mismo que sirve para comparar que tanto se invierte en cada villa, y que es lo que queda por invertir en caso que tenga algo de avance, es decir como una guía para saber cuanto falta por invertir en la construcción de la villa en el flujo o es en el caso de que un cliente desista de comprar una casa. Anexo 42 "Costos de Construcción"

#### **5.4.2.2. Urbanización**

Cuando ya se ha considerado el costo de construcción de las villas, se tiene que considerar los costos de Urbanización, Gastos Generales de construcción del proyecto, y otros gastos, los mismos que se han considerado de acuerdo al número de villas que tiene este proyecto. La Urbanización comprende el costo de urbanizar el terreno que se va a construir, es decir de cada lote, eso multiplicado por el numero de lotes y por el porcentaje que el departamento de construcción según un presupuesto tiene asignado para urbanizar. El costo de Gastos Generales de construcción se lo hace de la misma manera que para urbanización con la diferencia que se le carga el porcentaje que corresponde el cuál es un porcentaje del total de los gastos de construcción.

Dentro de este rubro se considera los sueldos de los obreros, maestros y residentes de obra, gestiones que tiene que ver con movilización de los residentes o algún permiso de extra que se ha tenido que ha sacar o alguna multa, la información proporcionada por la empresa muestra una cuenta consolidada de todos los componentes de Gastos Generales de construcción sin detalle alguno.

 Para estimar la cuenta Otros Gastos Generales del proyecto del cual encontramos publicidad, Comisiones, Pago del terreno que se va a construir se tomo como base el 2% de los ingresos para publicidad y para comisiones y lo que es pago de terreno, esto se lo calcula de acuerdo al costo total de todo el terreno y se consideró que todas las casas, tienen 120 m2 de área y sobre esta área se calculó su costo. Anexo 43 "Urbanización Ext. - Antes"

#### **5.4.3 Flujo de caja consolidado.**

Una vez que se tiene listas todas estas observaciones se procede a realizar el flujo consolidado, en el cual, están todos los rubros de los que se ha mencionado en párrafos anteriores. En este flujo tenemos todos los ingresos de la venta de estas villas menos todos los costos y gastos de construcción y varios, y del cual sale una utilidad antes de impuestos, luego se calcula los impuestos y se tiene el flujo de caja consolidado del proyecto.

Hay que recalcar que para este proyecto se consideró un tipo de casa que es con el que se trabajó a lo largo del proyecto.

(3) Este flujo de efectivo nos sirve para tomar la mejor decisión de algún mecanismo de inversión a corto plazo, a su vez se puede tomar las medidas necesarias para definir la fuente de fondeo cuando exista algún faltante de efectivo, también sirve para determinar si es necesario hacer algún préstamo y en que nos podemos enfocar para reducir el nivel de gastos.

El cálculo del VAN nos sirve para saber si el proyecto es rentable, es decir, para determinar el valor actual neto de un proyecto se considera una serie de flujos netos de caja descontados a una tasa de oportunidad \*(12%), el cual si da un valor positivo mayor a cero quiere decir que el proyecto es rentable. También se considera el porcentaje del TIR (Tasa Interna de Retorno) para la toma de decisiones, la cual se define como la tasa de descuento que iguala los flujos esperados de efectivo con el costo inicial del proyecto, es decir que el VAN calculado a esta tasa de descuento es igual a cero. Anexo 44 "Flujo de caja consolidado"

#### **5.4.4 Flujo de caja ex antes**

En el flujo caja Ex – Antes se esta considerando todos los ingresos por venta de las casas como también sus costos de construcción y urbanización, en el cual está la cuenta servicios de garantía, es decir la que se va a mejorar con la reducción de las quejas de los clientes y que en este flujo ex – antes aparecen sin la implementación de las mejoras dentro de la compañía.

El flujo ex – antes ilustra la posición de la compañía normalmente sin hacer ningún cambio.

Dentro del flujo consolidado encontramos un valor presente neto de \$ 228,874.06 y una tasa interna de retorno de 21%. Anexo 45 "Ex - Antes"

\* Fuente: Diario el Universo

#### **5.4.5 Proyecciones flujo de caja**

Para efectos de este estudio se realizó una proyección de ventas tanto en el flujo ex – antes, como en el ex – post. En el primero se basó según el ritmo de ventas que tenía el proyecto en este tipo de casa, es decir se sacó un promedio mensual de casas vendidas, el cual mostró un promedio de 2 casas al mes y con este valor se empezó a proyectar las ventas durante el periodo 2007(periodo de estudio). Para el caso del consolidado ex – post se proyectó las ventas con el resultado que generaría realizar la implementación, es decir si la empresa realizara la implementación el incremento en las mejoras se daría en un 75% y en base a ese dato se realizó los cálculos para reflejar cual sería el beneficio para la empresa si decidiera hacer la implementación.

#### **5.4.6 Flujo de caja ex post**

Este flujo considera los costos de implementación, es decir, lo que se va a incurrir para mejorar los servicios de garantía, el que afecta a la empresa. Dentro del diseño de implementación tenemos la contratación del personal que va a hacer la capacitación a las personas inmersas en el área afectada, como también todos los costos en que se va a incurrir para realizar la capacitación como son alquiler de mesas, sillas, la formación de grupos de trabajo, las guías para las actividades de mejora, los materiales que se va a utilizar como escritorios, computadoras, archivadores, etc.

Dentro de este flujo se encuentra como afecta al VAN la reducción de las quejas de los clientes por medio de la cuenta servicios de garantía que para el proyecto se refleja una reducción del 50% en las quejas. Esta reducción se ve en flujo de costos de Urbanización en el cual solo se considera el 50% de estos gastos.

El VAN del proyecto con la reducción de las quejas de los clientes asciende a \$ 310,319.27con una tasa interna de retorno de 50%. Anexo 46 "Flujo de Caja Ex. Post"

#### **5.4.7 Flujo de caja incremental**

En este flujo estamos considerando la diferencia que existe entre el flujo consolidado ex – post y el ex – antes, es decir el flujo incremental es el resultado de la diferencia de ambos flujos con la intención de reflejar las cuentas que se afectan cuando se realiza la implementación. Además el objetivo del flujo incremental es demostrar el rango de diferencia una vez que se ha completado la implementación que tiene como propósito reducir las observaciones de las villas después de entregadas, de esta forma se puede demostrar que adicionalmente de reducir este desperdicio obtenemos beneficios dentro del flujo de caja incremental.

Las cuentas que variaron en este flujo incremental fueron las cuentas de ingresos proyectados del periodo 2007, el cual se vió mejorado por el incremento del 75%, a su vez se incrementó el costo de construcción y urbanización de estas villas y en la cual está reflejada la implementación por medio de la cuenta Gastos Generales de Construcción. Anexo 47 "Flujo de Caja Anual Incremental.

#### **5.5 Análisis de sensibilidad**

**[3]**A través de este análisis se puede determinar que tan sensible es la situación a los diversos factores de interés de modo que se pueda asignar un peso y consideración apropiados. El término sensibilidad se refiere a la magnitud relativa de cambios en la medida del mérito como Valor Presente, ocasionada por uno o más cambios en los valores estimados del factor de estudio.

#### **5.5.1 Análisis de gastos.**

Mediante este análisis se demuestra que tan sensible es el Flujo de caja y por consiguiente el VAN a los cambios en los gastos totales que corresponden a los de urbanización y a los varios anteriormente explicados.

Se consideró esta variable debido a que dentro de los gastos varios se encuentran el rubro que contiene los gastos por servicios de garantía en los cuales se refleja la cantidad que se gasta en las reparaciones de las villas.

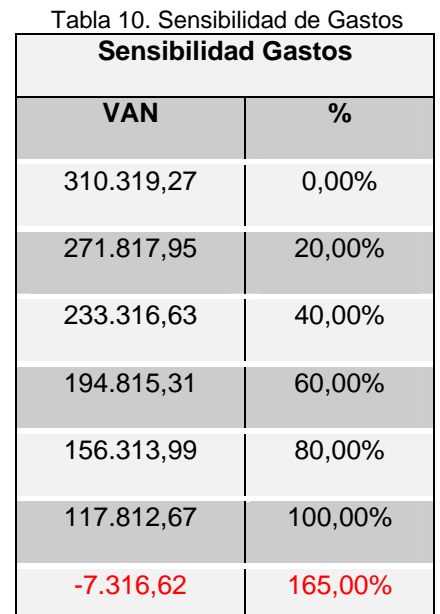

Los que se pueden resumir en la siguiente tabla:

Elaborado por Andrea Aguirre, Margarita Torres, Katherine Sarmiento

Un vez obtenidos los resultados se puede concluir que el Flujo de caja no es tan sensible a los Gastos por que se puede incrementarlos hasta en un 165% para que sean negativos, esto se debe a que nos son muy representativos dentro del proceso, son valores que significan un porcentaje pequeño dentro del flujo de Caja, dentro del proceso de construcción hay gastos mucho más fuertes como lo son los gastos por publicidad, comisiones, los cuales si afectan significativamente.

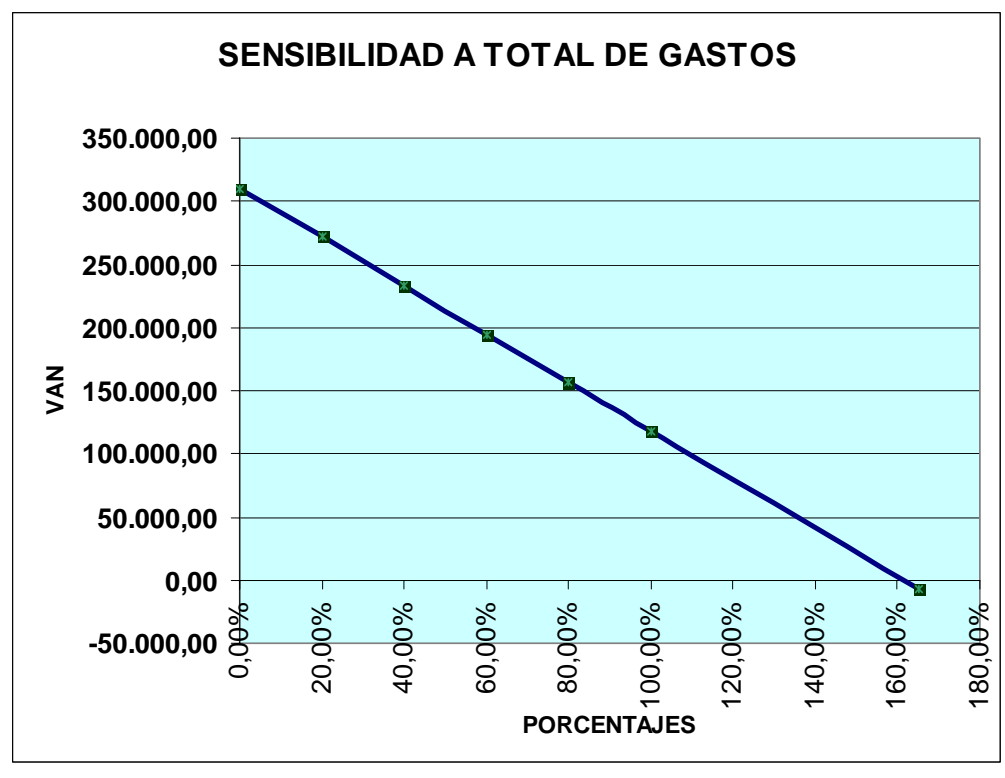

Gráfico 2. Sensibilidad a Gastos Totales. Elaborado por Andrea Aguirre, Margarita Torres, Katherine Sarmiento

Mediante el gráfico 2 se pude apreciar lo dicho anteriormente, con una recta totalmente erguida sin tendencias a inclinarse lo que nos ratifica que el VAN correspondiente al flujo ex-post no es tan sensible a los gastos.

#### **5.5.2 Análisis de ingresos.**

Mediante este análisis se trata de comprobar que tan sensible es el Flujo de Caja a la disminución de los Ingresos Totales, es decir hasta que punto pueden disminuir para que el flujo de caja tenga un VAN positivo y sea rentable el proyecto. Los mismos que pueden resumirse en la siguiente tabla:

| Tabla 11. Sensibilidad de Ingresos<br><b>Sensibilidad Ingresos</b> |          |  |  |  |
|--------------------------------------------------------------------|----------|--|--|--|
| VAN                                                                | $\%$     |  |  |  |
| 310.319,27                                                         | $0,00\%$ |  |  |  |
| 124.873,75                                                         | 20,00%   |  |  |  |
| 78.512,37                                                          | 25,00%   |  |  |  |
| 32.150,99                                                          | 30,00%   |  |  |  |
| $-14.210,40$                                                       | 35,00%   |  |  |  |

A través de los resultados obtenidos podemos apreciar que los ingresos son sensibles a las disminuciones dentro del flujo de caja, se pueden disminuir hasta un 30% para que el VAN no sea negativo, lo que quiere decir que el precio de la villa no puede disminuir en un porcentaje mayor al anteriormente mencionado debido a que no cubriría con los costos y gastos en la ésta incurre ni obtendría una ganancia.

Elaborado por Andrea Aguirre, Margarita Torres, Katherine Sarmiento

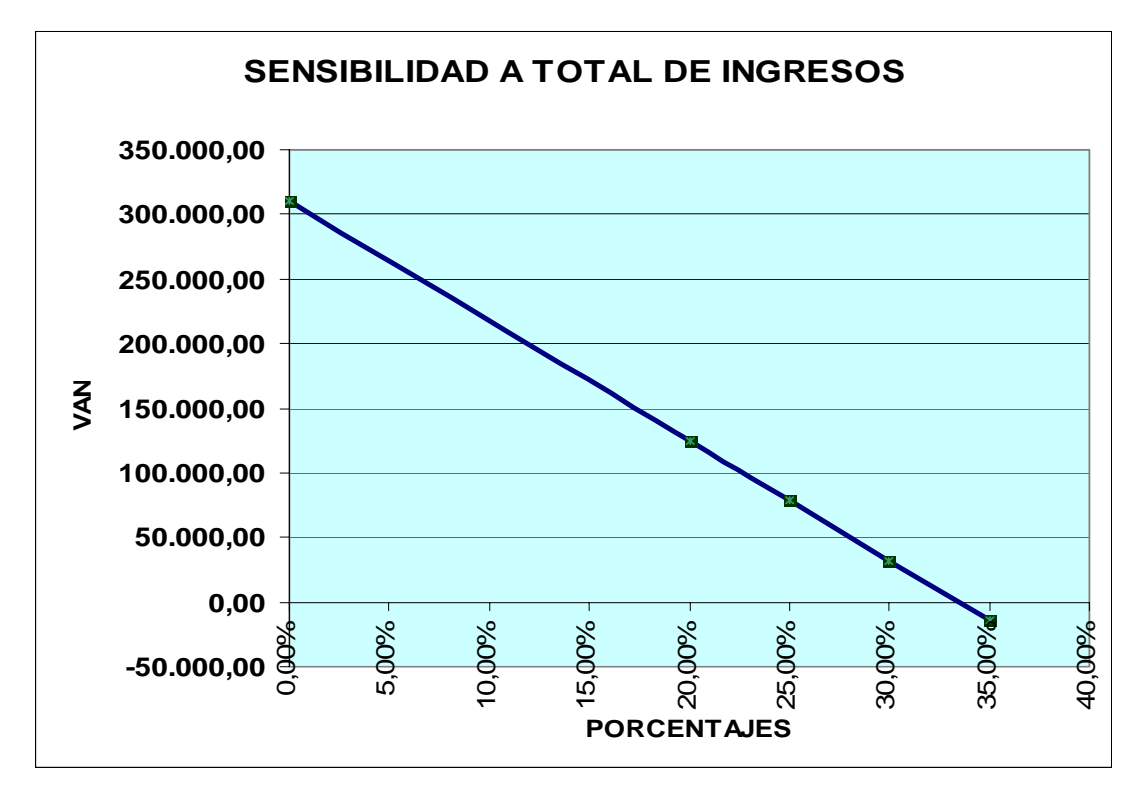

Gráfico 3. Sensibilidad a Total de Ingresos. Elaborado por Andrea Aguirre, Margarita Torres, Katherine Sarmiento

Mediante el gráfico 3 se puede apreciar una sensibilidad mayor debido a que encontramos una recta más inclinada debido incluso a que su forma llega a pasar a los valores negativos, por lo que se puede concluir que la variable de los ingresos totales es sensible al VAN.

#### **5.5.3 Análisis de costos**

Se incluye el análisis de sensibilidad los Costos del proyecto debido a que del total de los egresos estos representan en la proyección realizada para el año 2007 un 71%, y es importante porque en este año se realizan la implementación de las mejoras.

**Sensibilidad a Costos VAN %**  310.319,27 0,00% 226.425,21 20,00% 142.531,15 40,00% 58.637,09 60,00%  $-25.256,98$  80,00%

Tabla 12. Sensibilidad de Costos

Elaborado por Andrea Aguirre, Margarita Torres, Katherine Sarmiento

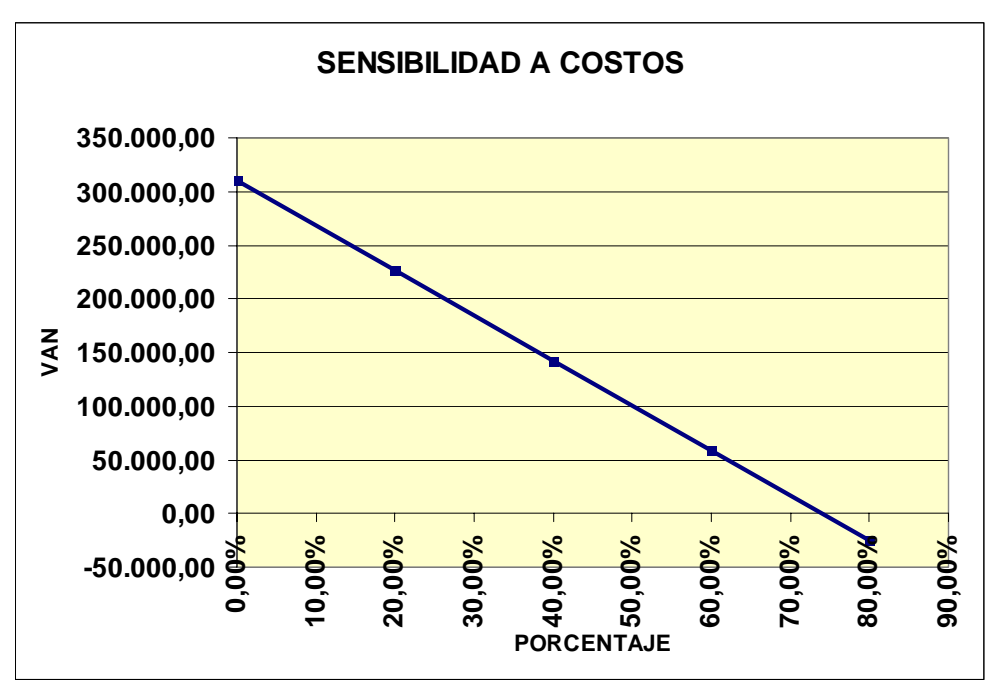

Gráfico4.Sensibilidad de Costos Elaborado por Andrea Aguirre, Margarita Torres, Katherine Sarmiento

Este gráfico es muy parecido al de sensibilidad de ingresos porque presenta una recta inclinada lo que demuestra un VAN sensible a cambios en los costos del proyecto que se refieren a los costos de construcción.

## **5.6 Análisis costo – beneficio**

La razón Costo Beneficio se define como el valor presente de los beneficios o ingresos que proporciona el proyecto con respecto al valor presente de los costos del mismo.

Para el cálculo del Costo Beneficio se usa la siguiente fórmula:

$$
C'_{B} = \frac{VP(Benericios del \, proyecto \, propuesto)}{VP(Costos \, totales del \, proyecto \, propuesto)} = \frac{VP(B)}{I + VP(O y M)}
$$

Mediante los cálculos realizados se obtuvo una razón C/B de 1.40, lo cual significa que nuestro proyecto es rentable.

# **CONCLUSIONES Y RECOMENDACIONES**

#### **Conclusiones**

- Todos los procesos guardan relación y tiene que ser correctamente graficados de manera que sea fácil su interpretación y así de esta forma poder cumplir con los objetivos inicialmente propuestos.
- Únicamente con la validación se consigue un modelo que funcione y se aplique en un proceso real, de esta manera las entrevistas con los expertos y por consiguiente los encargados de los procesos en análisis son la mejor herramienta para validar el modelo.
- El propósito del programa es fundamental para tener claro que es lo que se busca en la investigación y aplicar correctamente la metodología aprendida.
- La mejor forma de que el modelo sea comprendido por los expertos de la empresa es la continua especificación de las palabras claves usadas en el modelo.
- Mediante una adecuada diagramación se podrá identificar el o los proceso que presentan mayores problemas y para los cuales se busca la continua mejora.
- Se ha podido medir un problema desde su inicio siguiendo los diferentes pasos para lograr la mejora continua del problema encontrado, es decir partimos de una base la cual fue definir el problema, luego hicimos una verificación general de los diferentes procesos de la compañía, evaluando su misión, visión , valores y FODA de la misma y de ahí enfocarnos en como llegar al problema principal, que en este caso se hizo en el proceso de construcción, para lo cual hicimos entrevistas al gerente de operaciones y encuestas a los residentes y maestros de obra para llegar con el problema de fondo y escoger la mejor técnica para la implementación de las mejoras, dentro de estas técnicas llegamos a la conclusión que la técnica de Káizen y la técnica de trabajo en equipo eran las mas idóneas, sucesivamente se hace la diferentes mediciones y evaluaciones de los resultados de estas aplicaciones.
- El propósito del capítulo financiero es el de reflejar como afectaría la implementación que la empresa estaría dispuesta a emplear aplicando las técnicas mencionadas anteriormente, que en este caso se hizo desarrollando un flujo antes y después de la implementación y luego reflejar sus diferencias mediante un flujo incremental, el cual nos permite ver cual sería la incidencia económica de este proyecto dentro de la empresa.
- Gracias al estudio de sensibilidad se pudo mostrar cual seria la incidencia en el valor presente neto al momento de hacer variar ciertas cuentas en las cuales está comprendido el costo de la implementación.

#### **Recomendaciones**

- La constructora debe disponer de recursos para adquirir terrenos en sectores estratégicos con años de anticipación, de tal modo se disminuye el costo del terreno y luego se gana plusvalía. Actualmente estaría comprando a precios ya elevados para el desarrollo inmediato de urbanizaciones.
- Se debería convertir en una oportunidad el hecho de la llegada de empresas extranjeras al país, por cuanto la constructora podría generar alianzas estrategias y poder así diferenciarse de la competencia.
- Se espera que la empresa continué con los lineamentos establecidos en los diagramas realizados a través de la metodología IDEF0 así como adoptar y mantener las mejoras implementadas.
- Desarrollar el departamento de Calidad puesto que esto le va a dar un beneficio intangible a la compañía y mejorará su posición en el mercado ya que así captará nuevos clientes debido a la mejor calidad del servicio/bien inmueble, además éste departamento se encargará de solucionar algunos de los problemas existentes en la empresa como la incorrecta selección de material y las sustracción de los mismos.
- A los trabajadores seleccionados que reciban el curso de capacitación deberían ser asignados a las áreas en la que se están especializando, para tener menos incidencias de errores en la construcción.
- Mediante el análisis hecho a través de la metodología IDEF0, se encontraron algunos problemas del cual se enfocó el presente estudio, como lo son la constante rotación de los trabajadores a diferentes construcciones para lo cual se recomienda que si ya los trabajadores estaban destinados a concluir una obra no abandonen está para iniciar otra y de esta manera evitar el retrazo en el tiempo de entrega de las villas.

## **BIBLIOGRAFIA**

- [1]. Material Proporcionado en el Tópico de Graduación.
- [2]. E.E.U.U.; David A. Marca, Clement L. McGowan; IDEF0 / SADT; Eclectic Solutions Corporation, 1998
- [3]. Desarrollo de flujos de efectivo, http://www. Monografías.com/trabajo 29/flujo de efectivo.
- [4]. Empresas Constructoras del Ecuador, http://www. Mercadeo.com

# **ANEXOS**

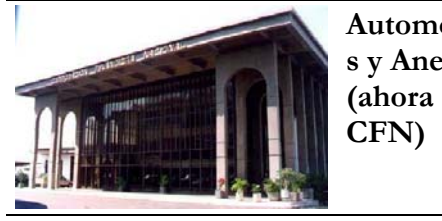

**Automotore s y Anexos Av. Carlos J. Arosemena – Guayaquil Construcción** 

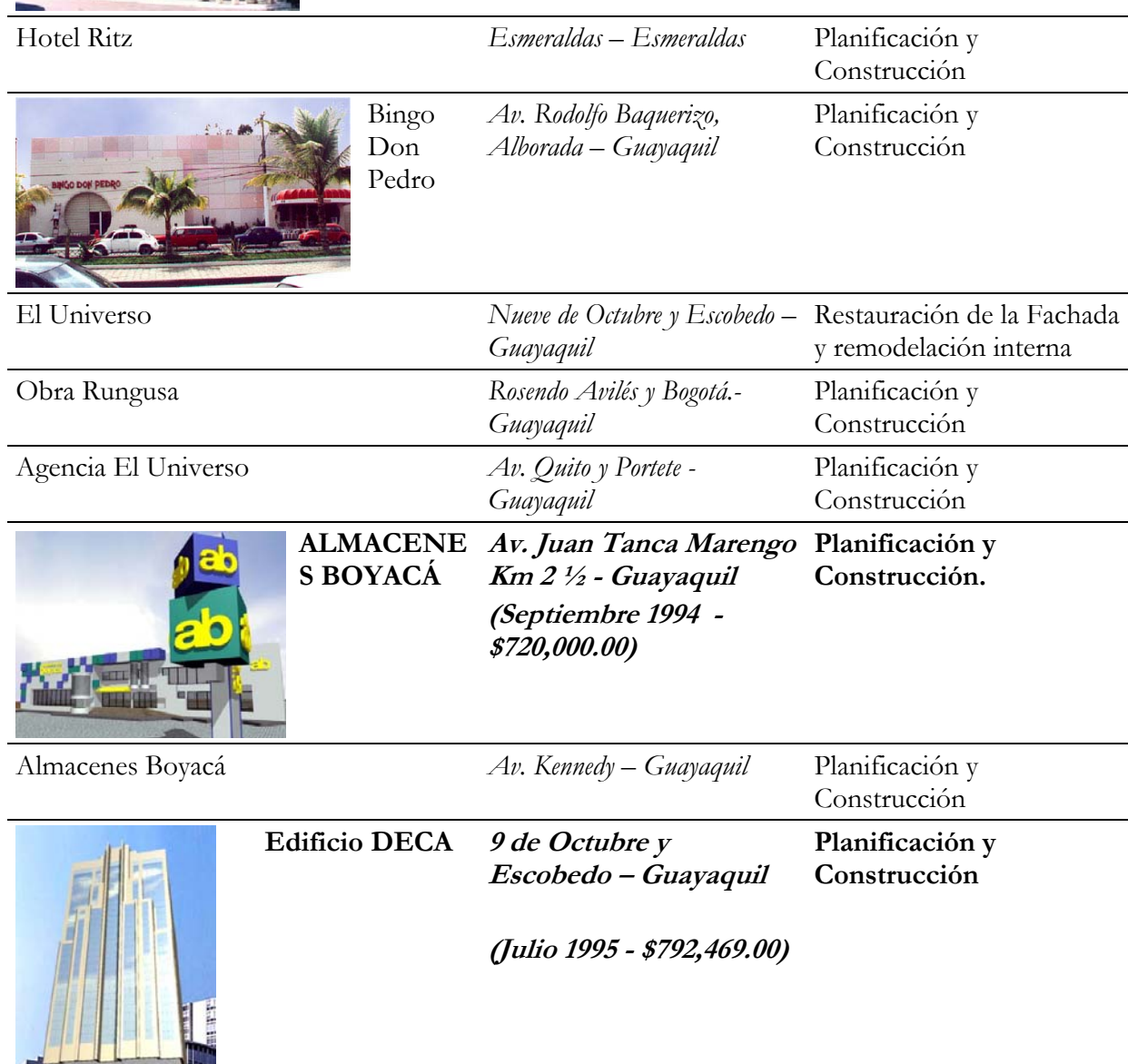

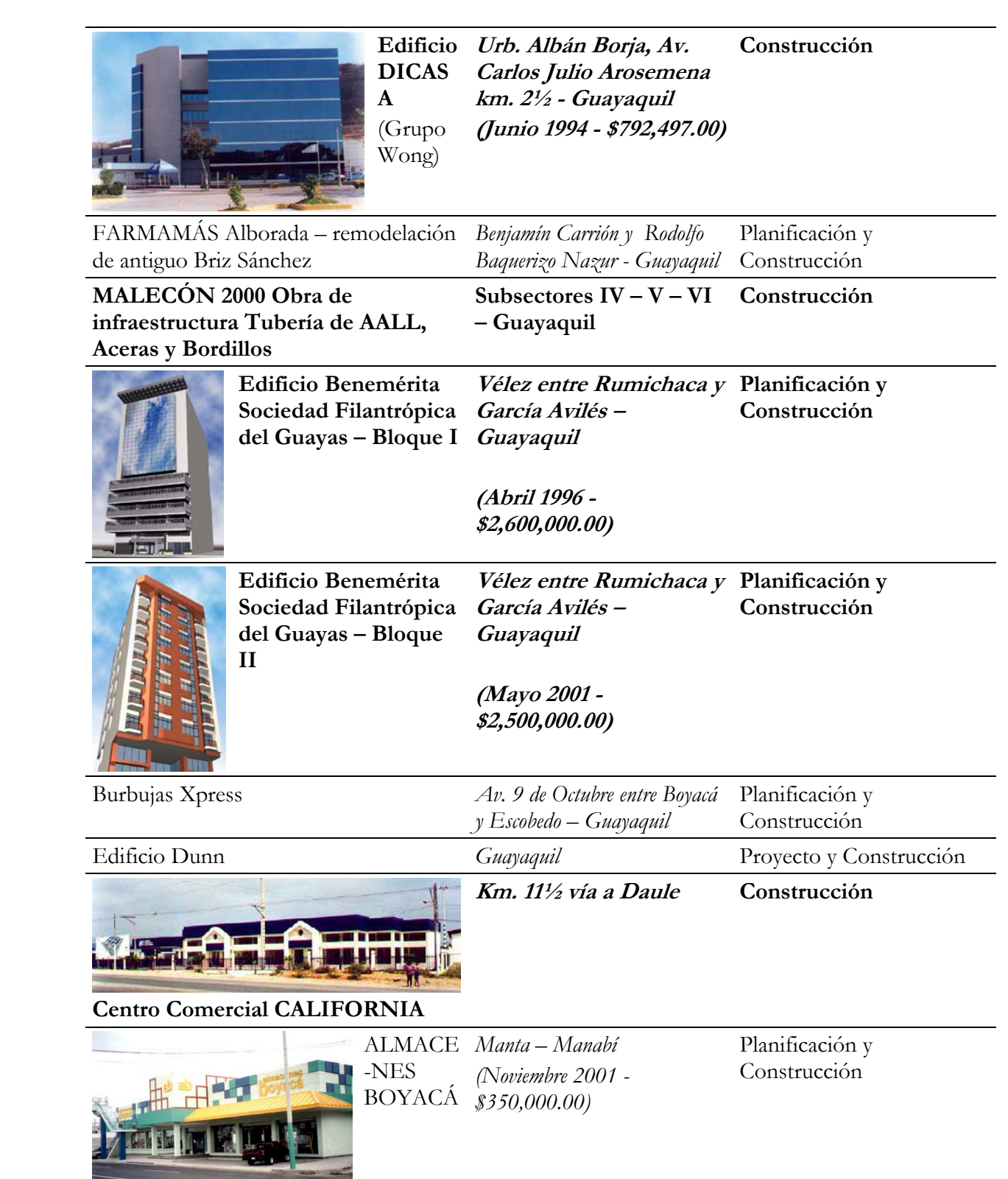

|                                                                                    | ALMA-<br><b>CENES</b><br><b>BOYACÁ</b>             | $C$ uenca — $A$ zuay | Planificación y<br>Construcción                   |
|------------------------------------------------------------------------------------|----------------------------------------------------|----------------------|---------------------------------------------------|
| royecto Almapenes Boy<br>PS Granades I<br><b>M</b><br><b>CONTRACTOR CONTRACTOR</b> | ALMA-<br><b>CENES</b><br><b>BOYACÁ</b>             | Quito - Pichincha    | Planificación y<br>Construcción<br>(Remodelación) |
| CHATHEXEL                                                                          | <b>EDIFICI</b><br>$\bigcap$<br><b>CARTIME</b><br>X | Guayaquil – Guayas   | Planificación y<br>Construcción                   |

**Anexo 1. Obras realizadas** 

# **PRESUPUESTO REFERENCIAL DE OBRA**

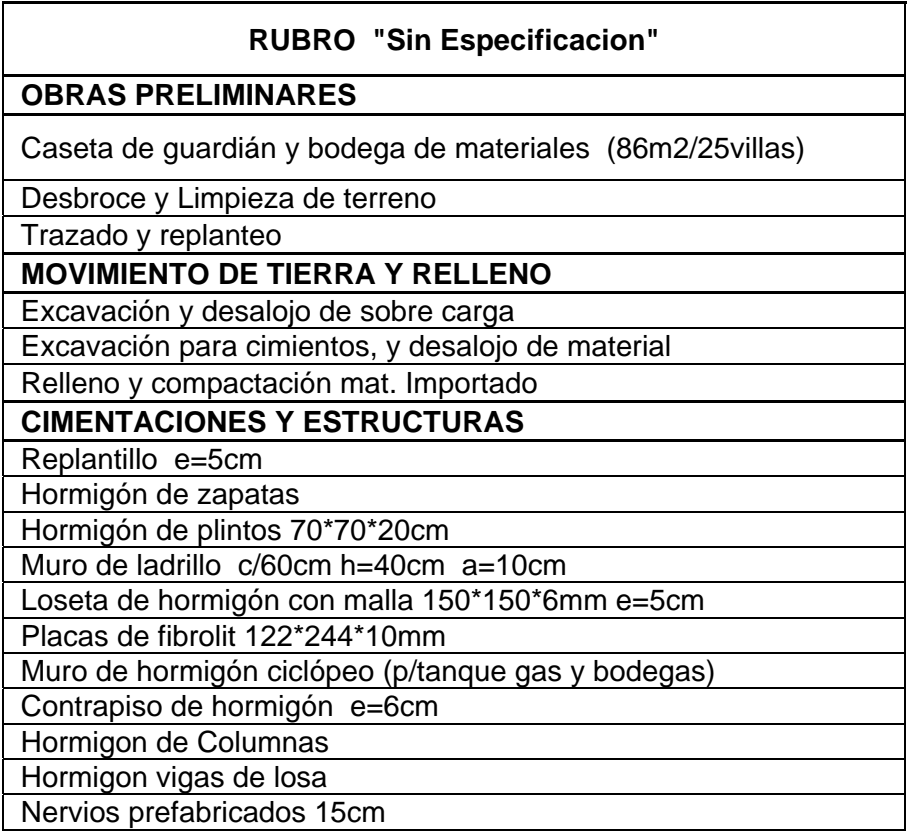

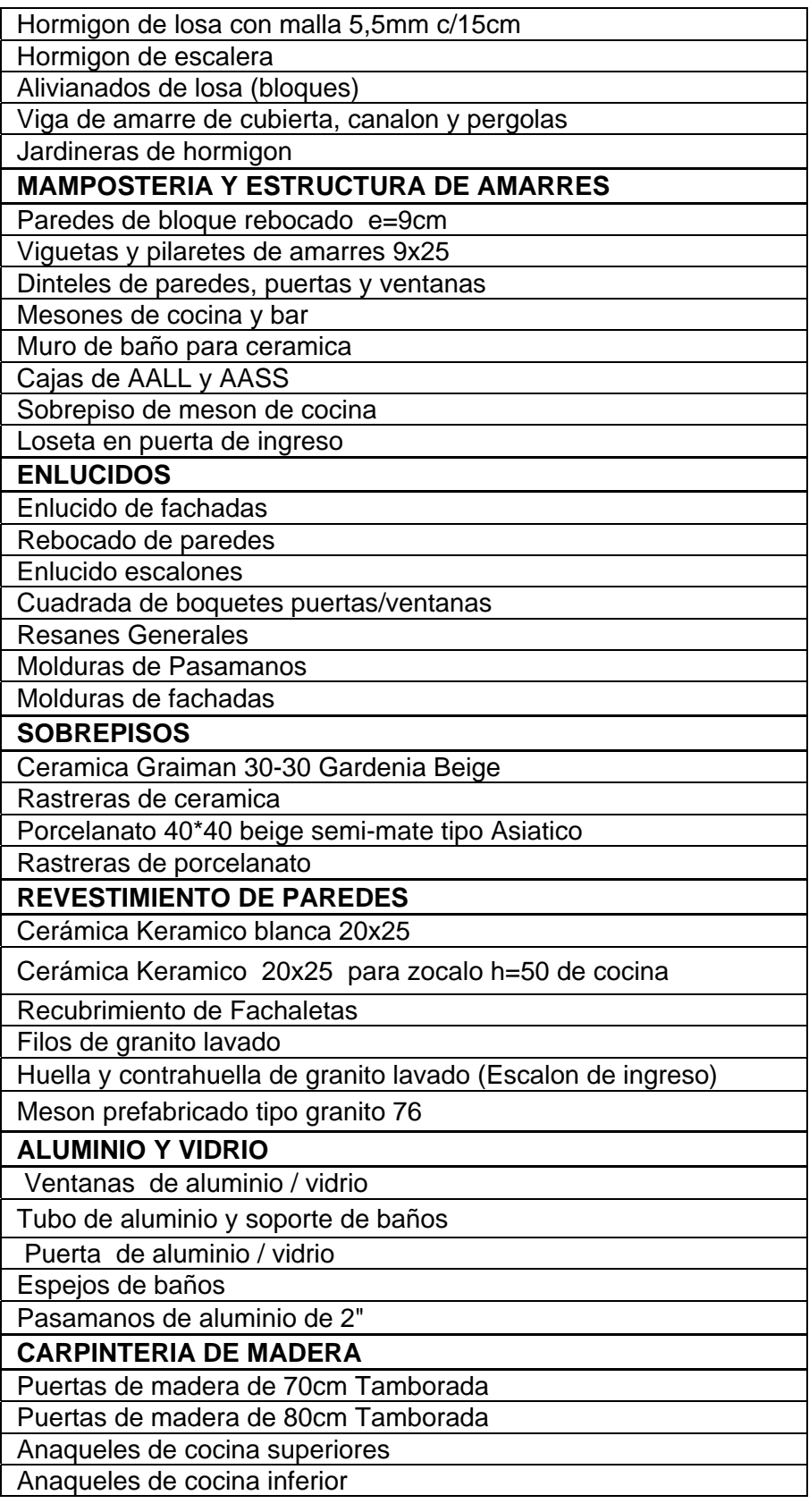
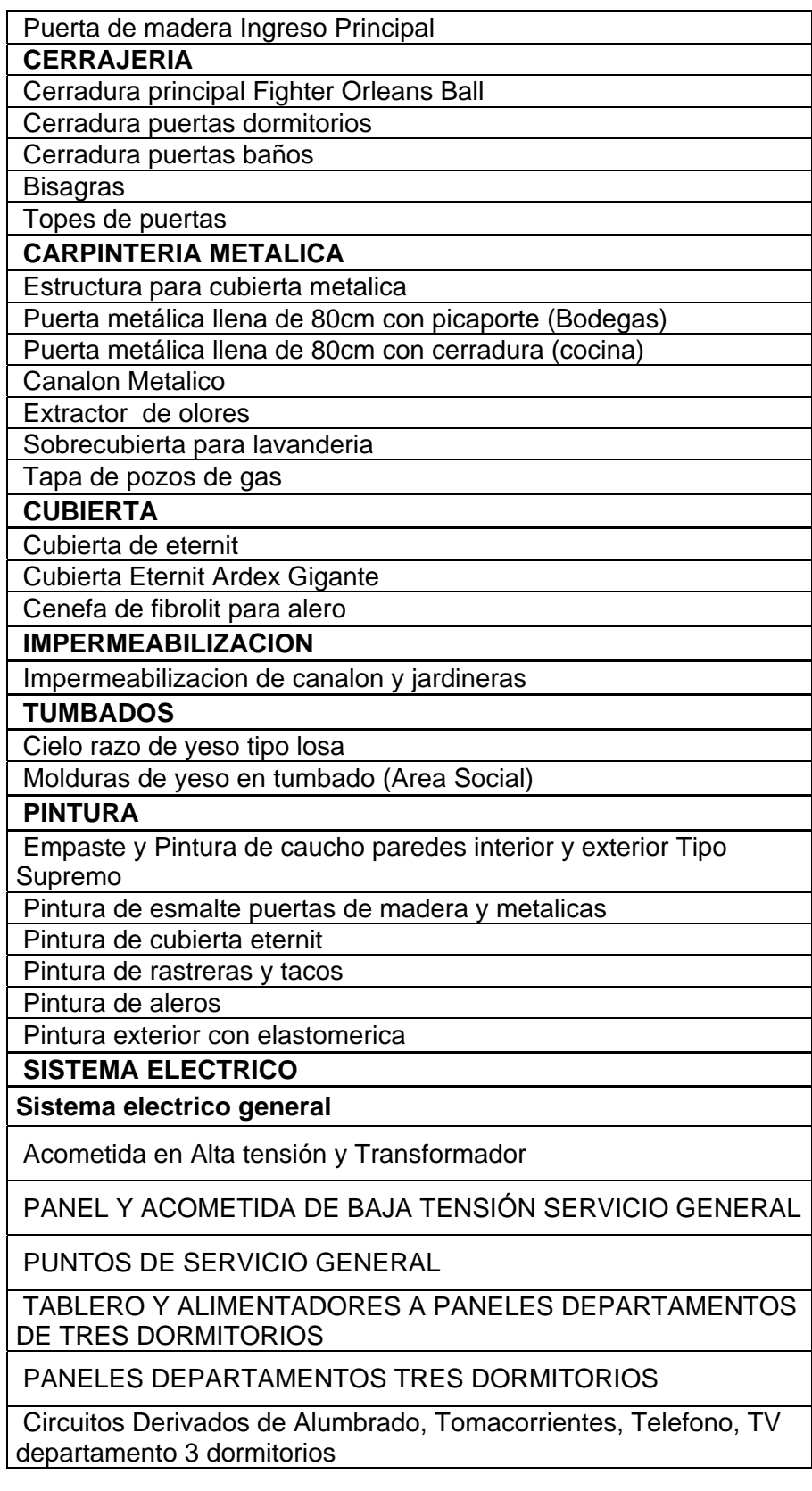

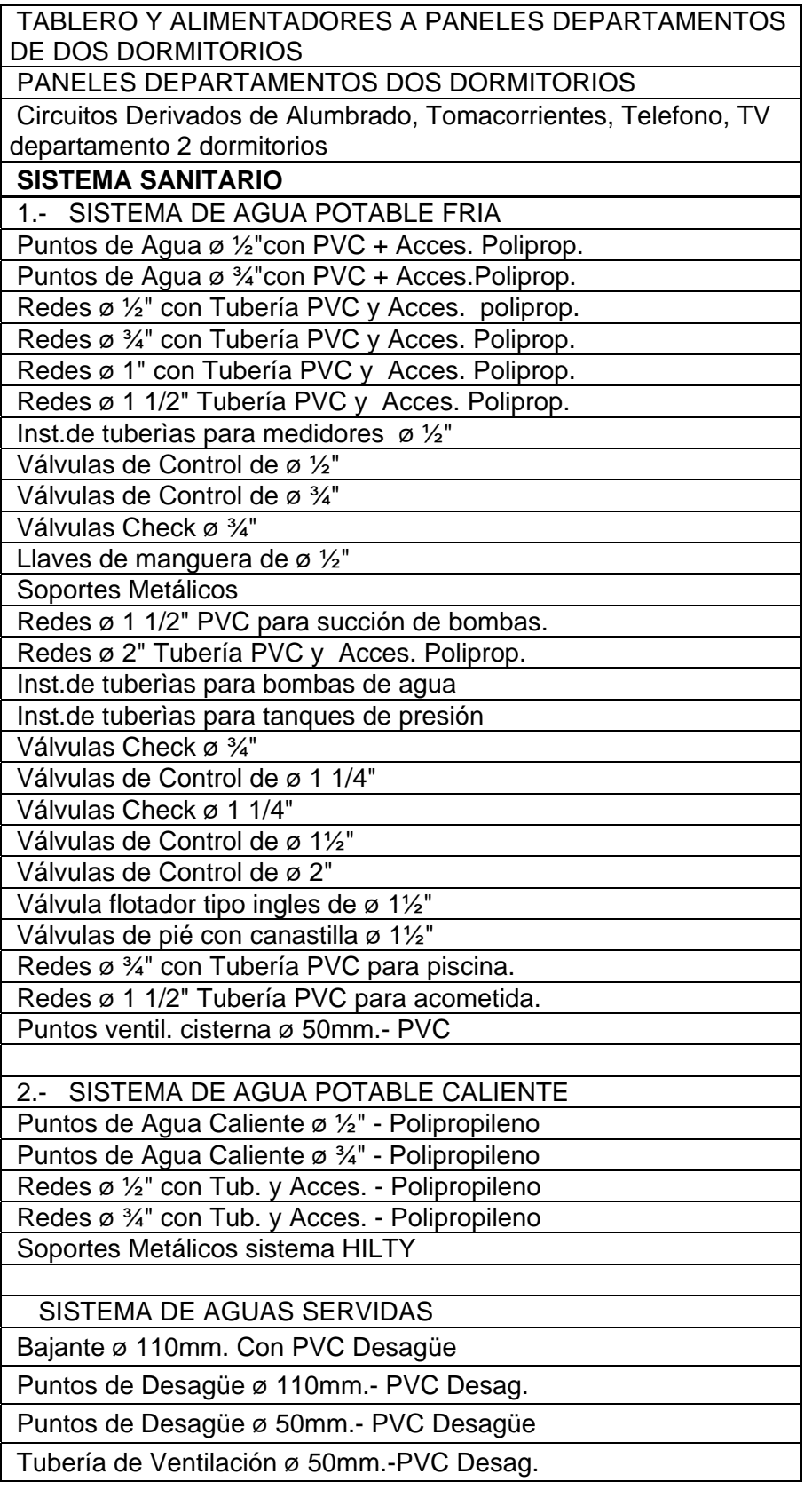

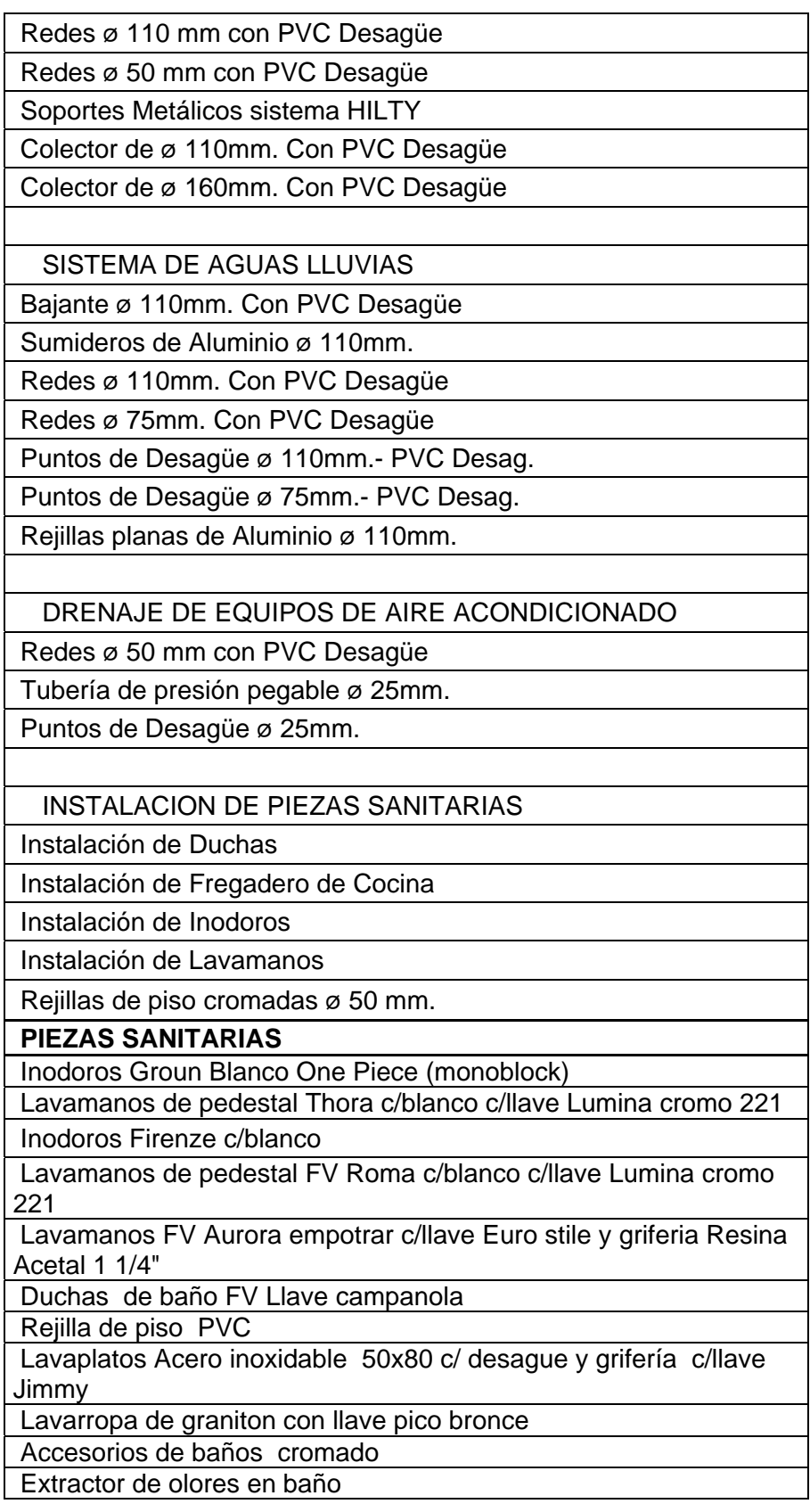

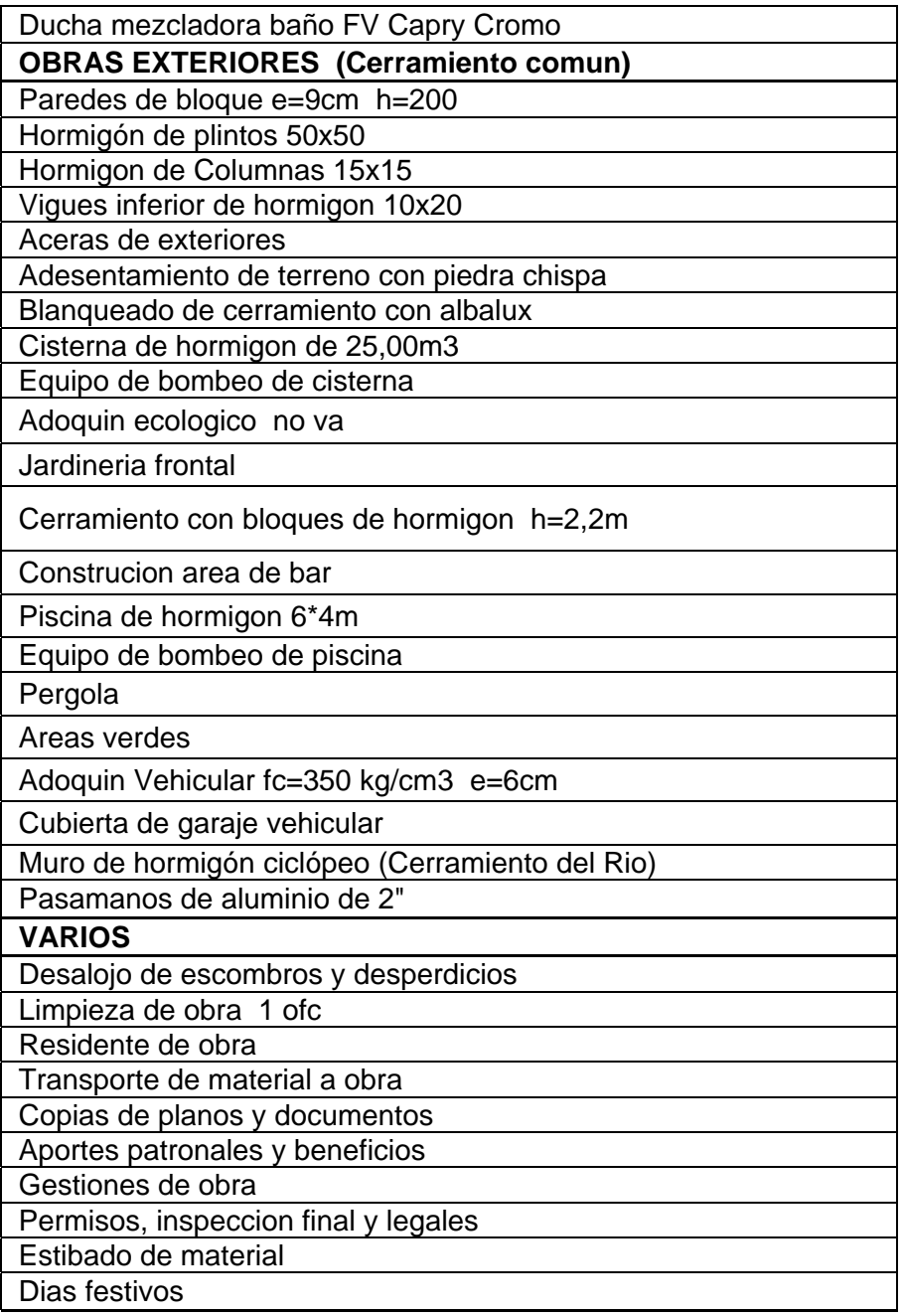

**Anexo 2. Actividades en el área de Construcción** 

| <b>USED AT: Autor:</b> | Project:<br>Notes:                                                                                                    | Date:<br>Rev:         | Working<br>Reader<br><b>Draft</b><br>Recommended<br>Publication                                                                                                    | Date Context:                   |  |  |  |
|------------------------|----------------------------------------------------------------------------------------------------|-----------------------|----------------------------------------------------------------------------------------------------|---------------------------------|--|--|--|
| Lista de datos         |                                                                                                    | Lista de Actividades: |                                                                                                    |                                 |  |  |  |
|                        | Materiales<br>Profesionales<br>Obreros<br>Dinero<br>Permisos Municipales<br>Equipos<br>Clientes<br>Terrenos<br>Proveedores<br>Asociaciones<br>Medio Ambiente<br>Prepuestos<br>Tiempo en proceso<br>Relaciones públicas<br>Cotizaciones<br>Diseños<br>Tiempo en proceso |                       | Conseguir materiales<br>Contratar personal<br>Obtener permisos de construcción<br>Llamar a clientes<br>Ubicar con vendedora<br>$\mathcal L$ omprar terreno<br>Realizar presupuestos para clientes<br>Contactarse con los medios públicos para la publicidad<br>Hacer diseño de las casas.<br>Medir tiempo<br>Vender casa<br>∛Construir Casa |                                 |  |  |  |
| <b>NODE:</b>           | <b>TITLE:</b>                                                                                                    |                       | OFRECER SERVIO/PRODUCTO IMOBILIARIO                                                                                                    | <b>NUMBER:</b><br><b>DAM001</b> |  |  |  |

**Anexo 3 Actividades del sistema** 

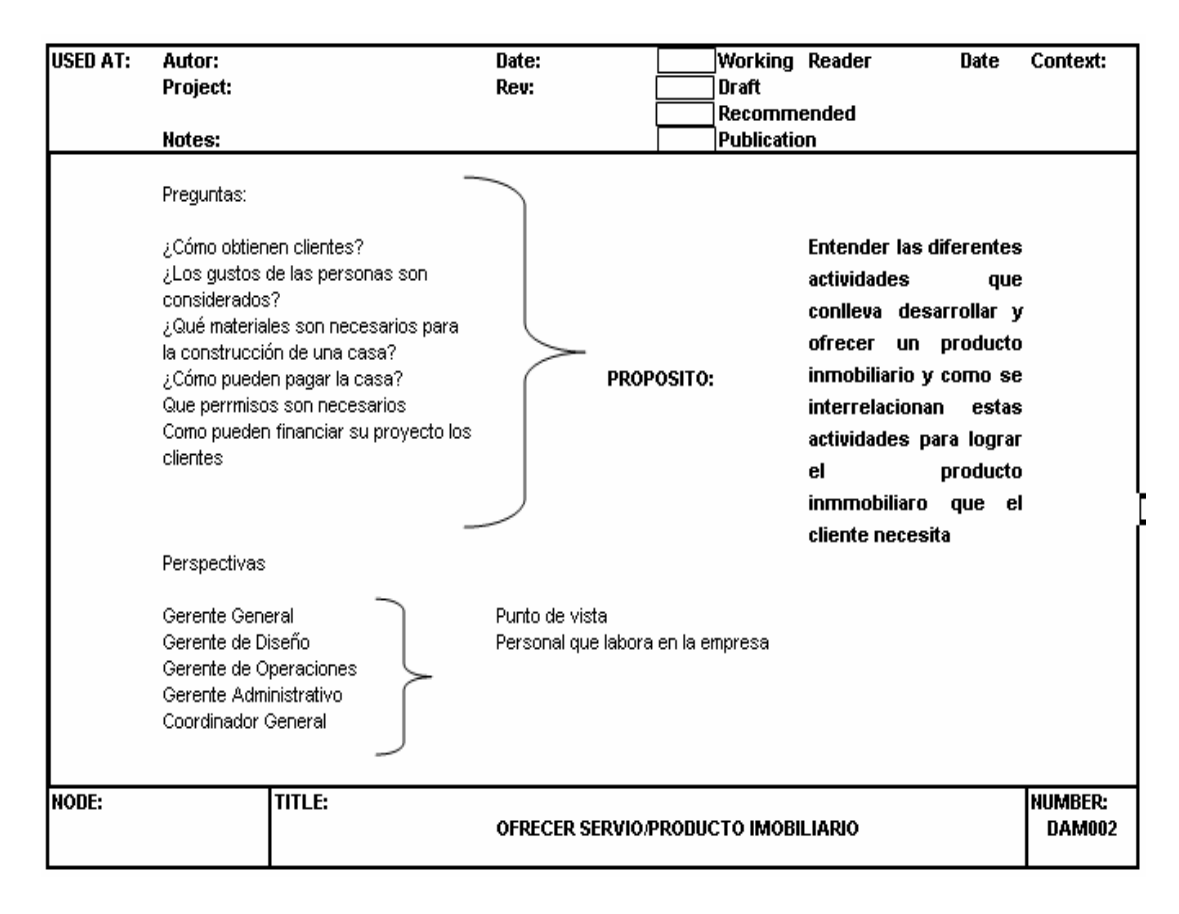

**Anexo 4 Punto de Vista** 

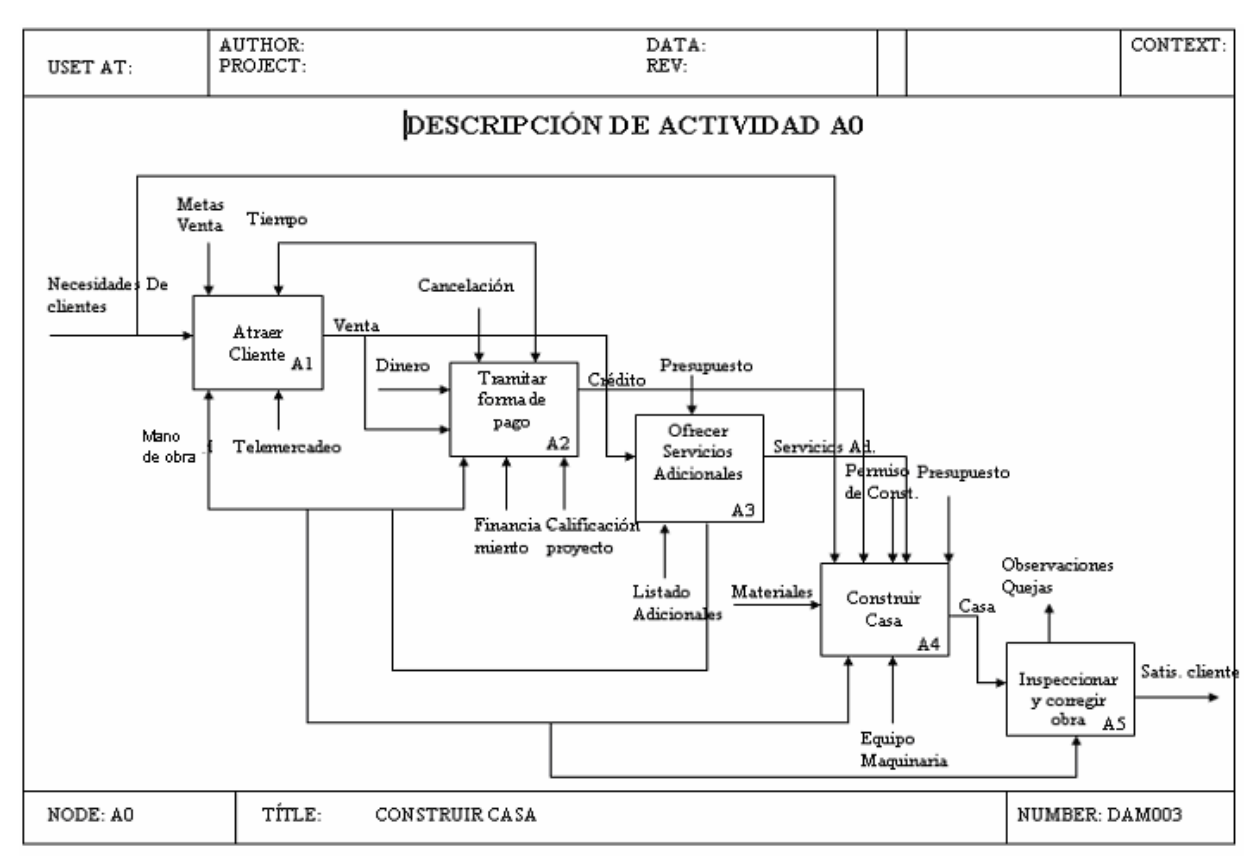

**Anexo 5. Diagrama de la Empresa** 

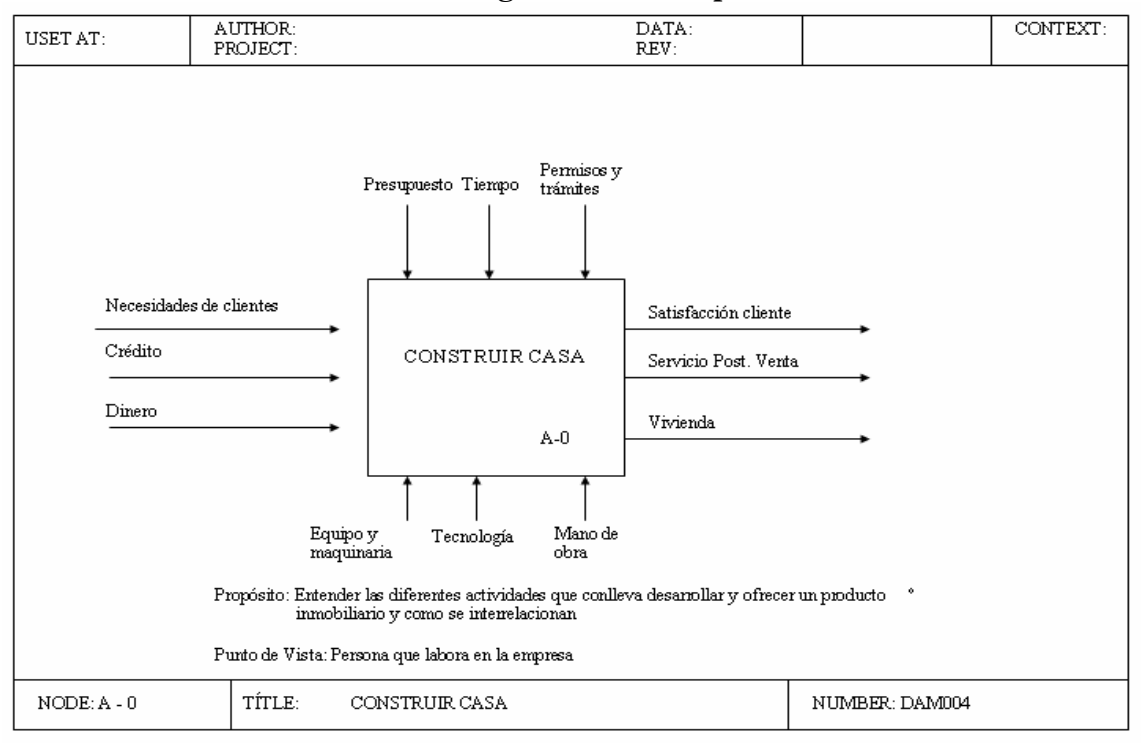

**Anexo 6. Actividad A-0** 

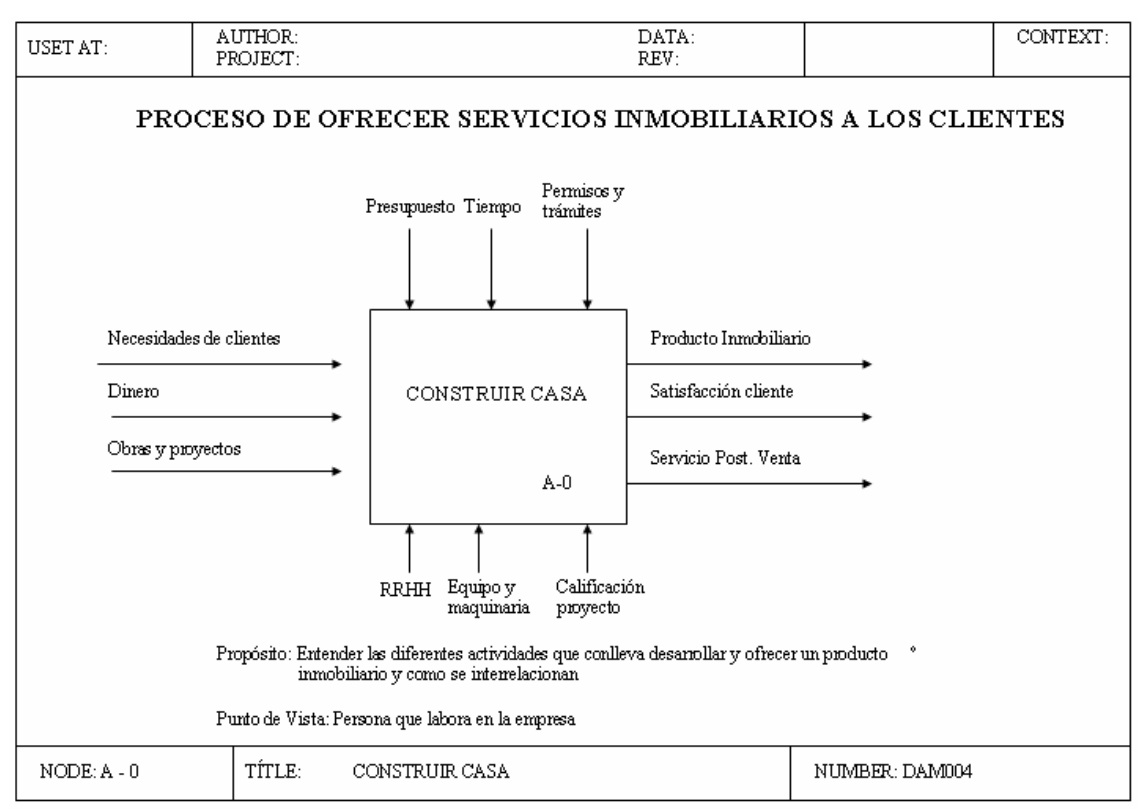

**Anexo 7. Primera autocrítica** 

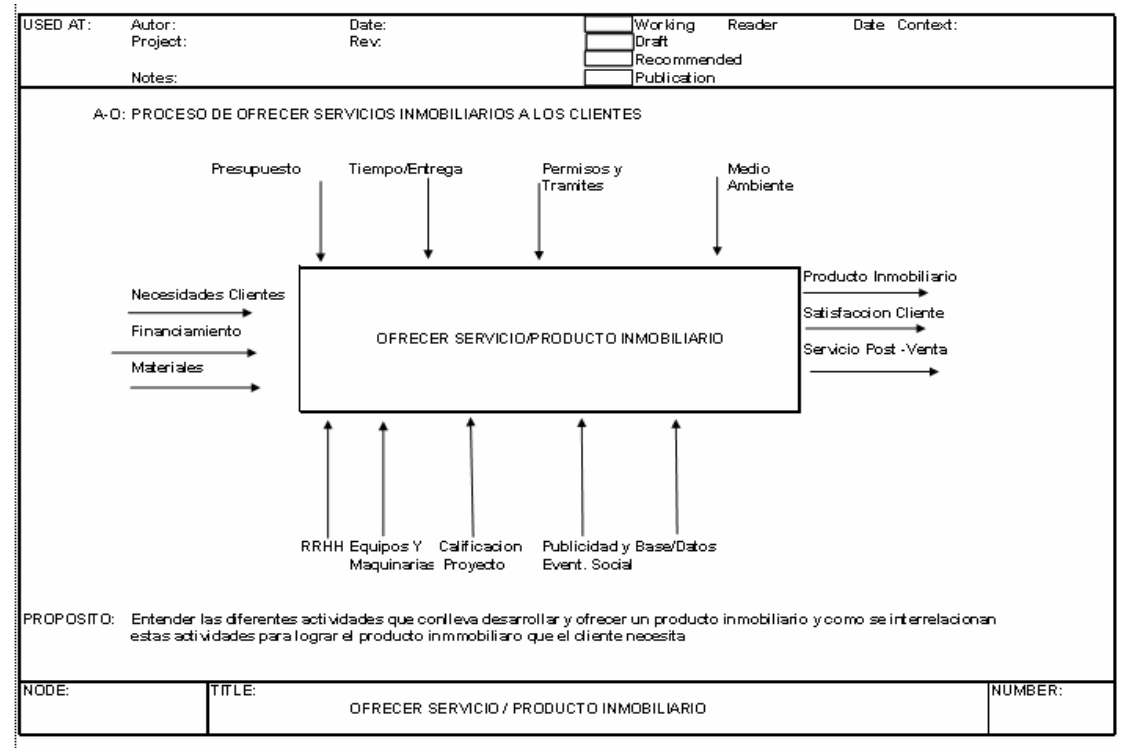

**Anexo 8. Segunda autocrítica** 

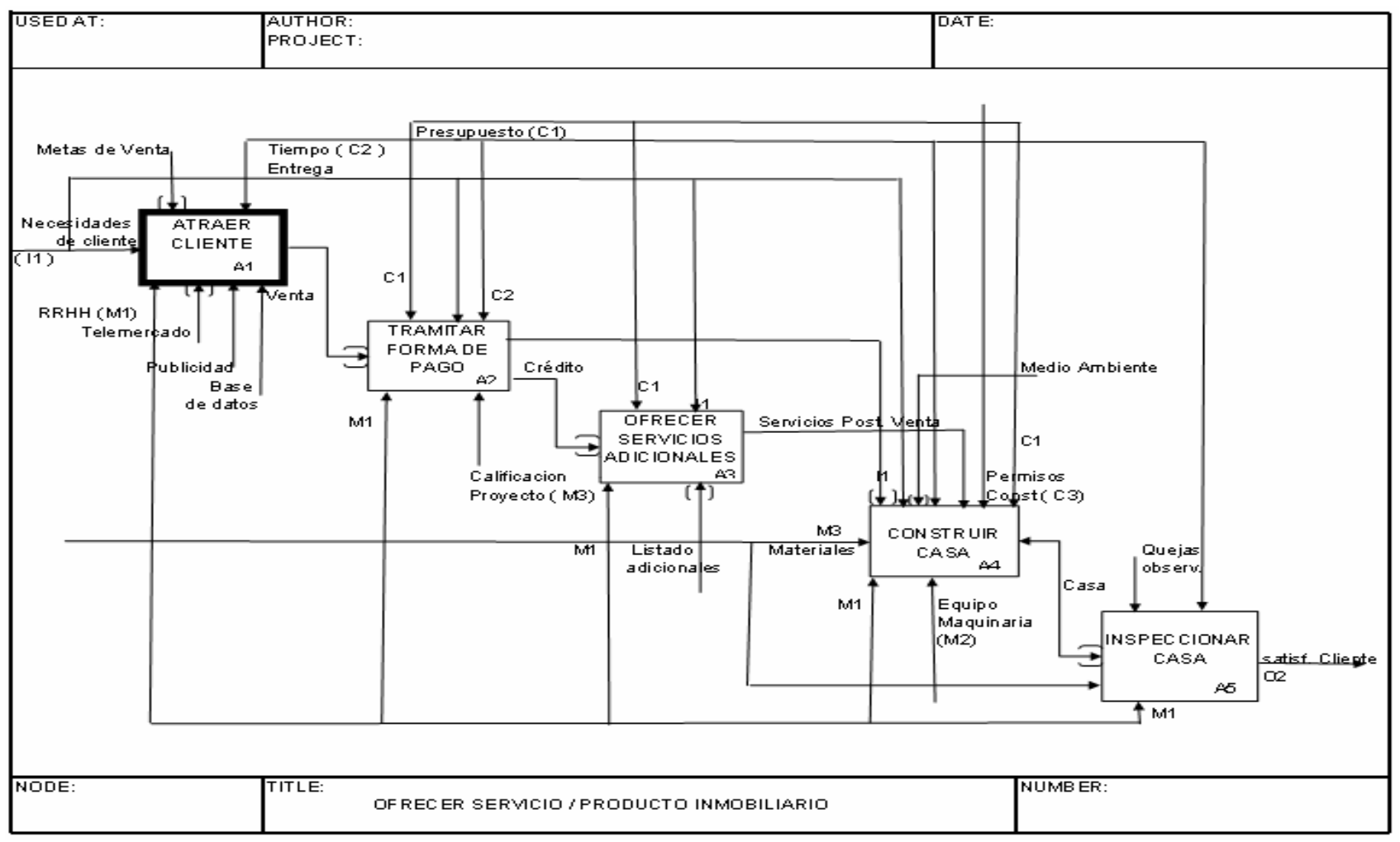

**Anexo 9. Crítica A0** 

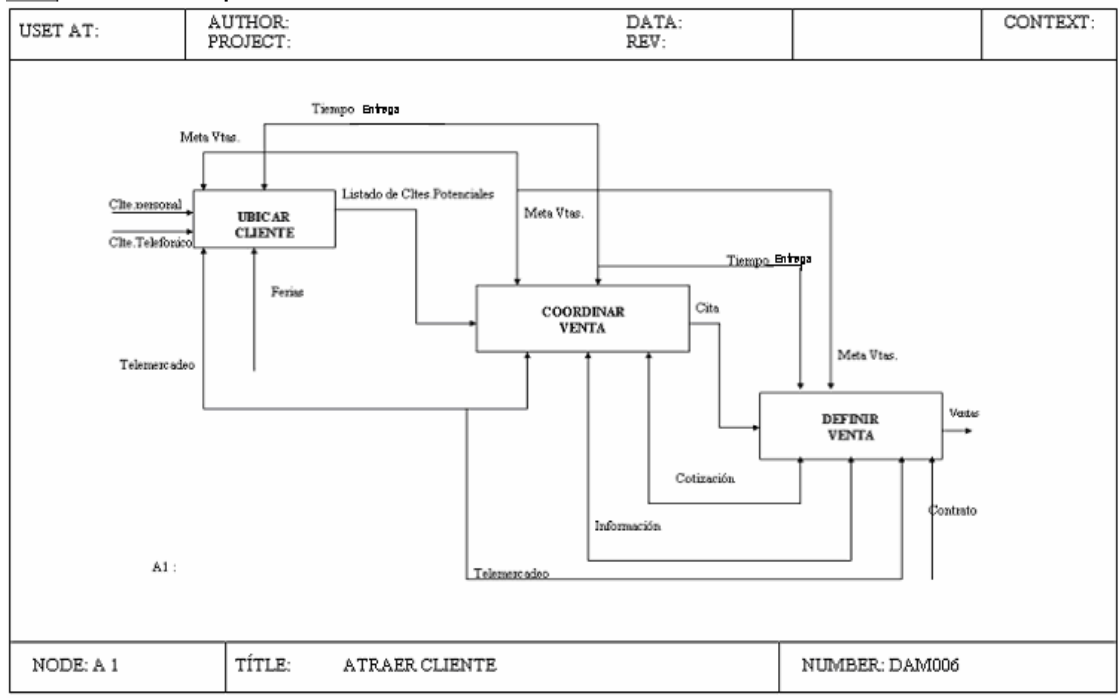

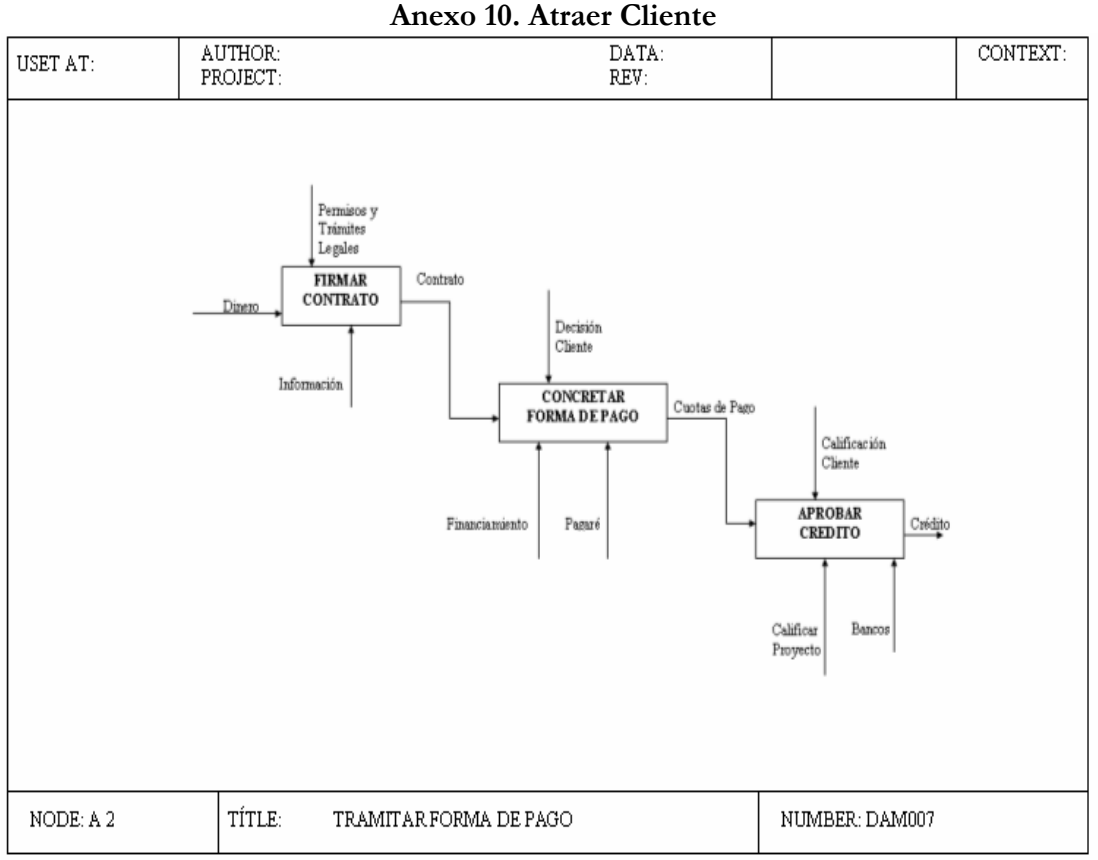

**Anexo 11. Tramitar forma de pago**

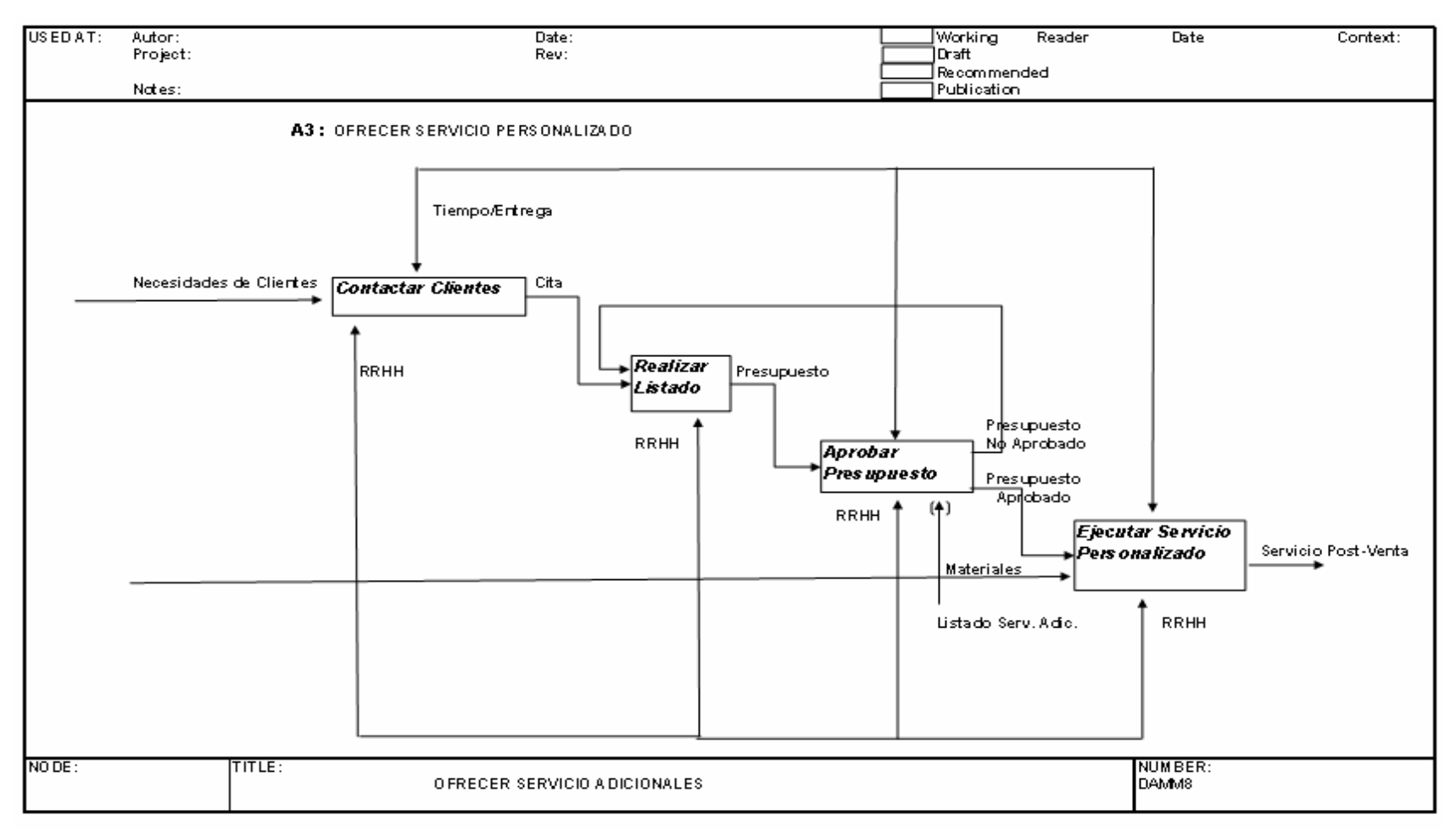

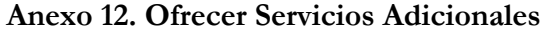

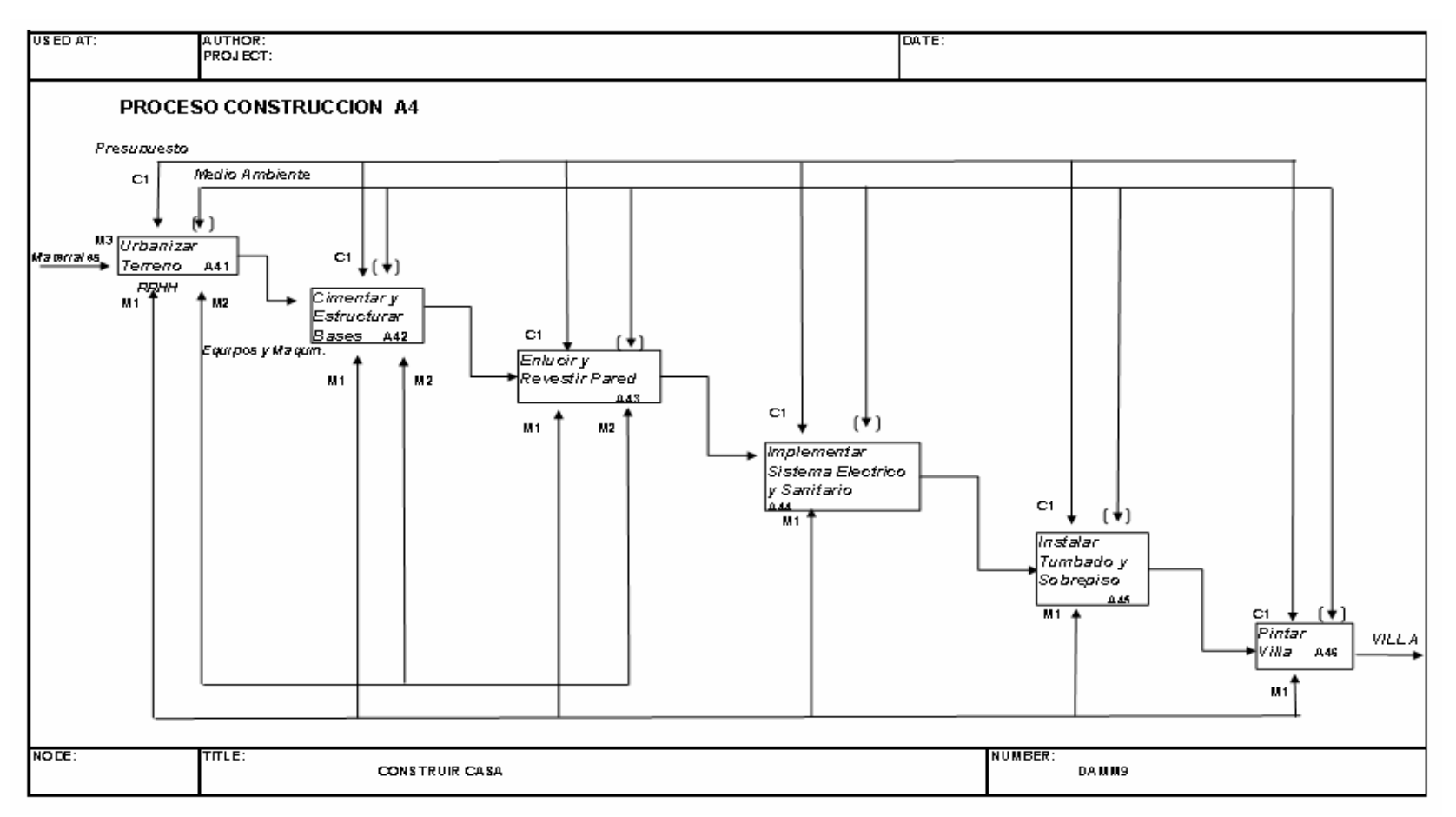

**Anexo 13. Proceso de Construcción** 

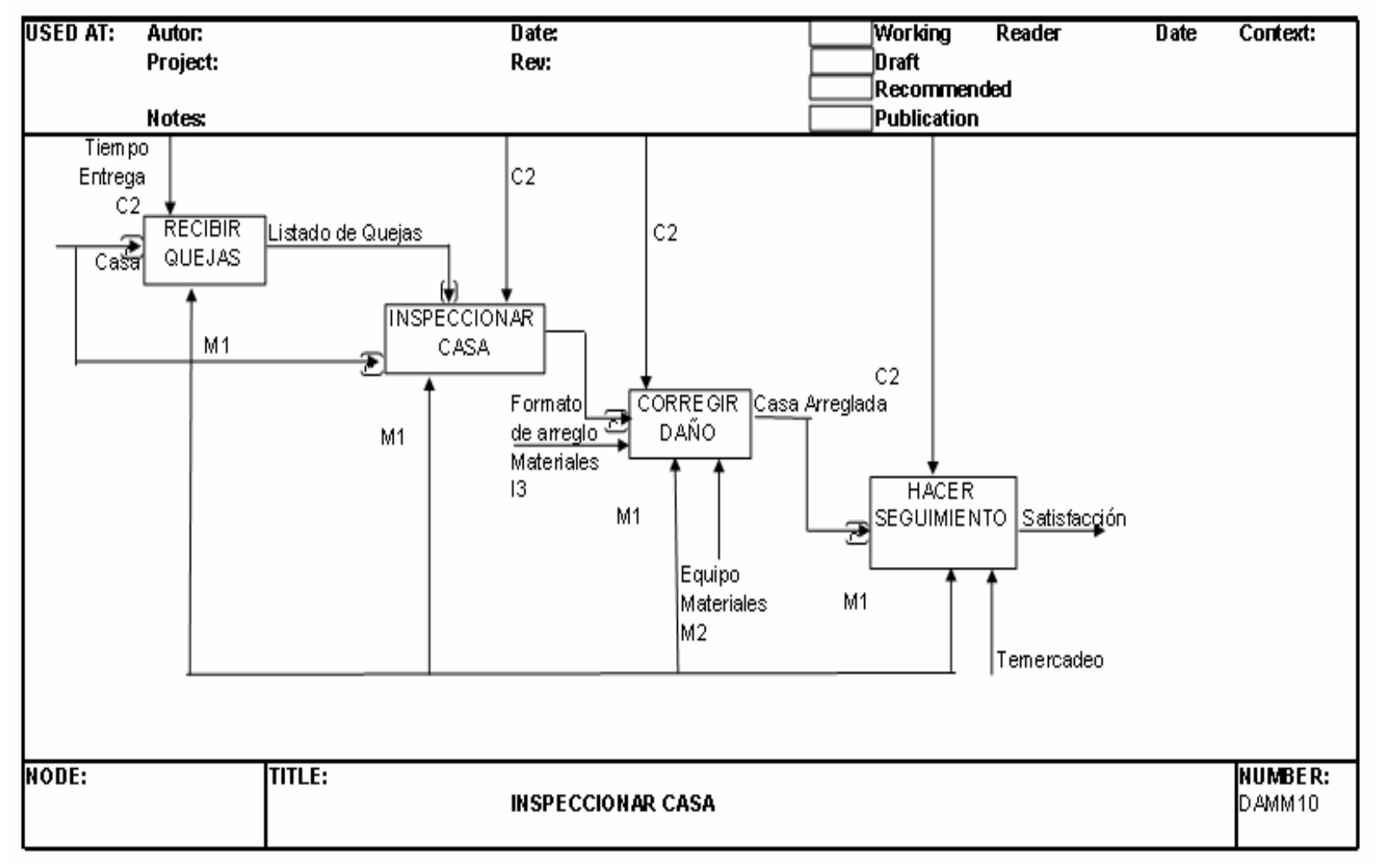

**Anexo 14. Inspeccionar Casa** 

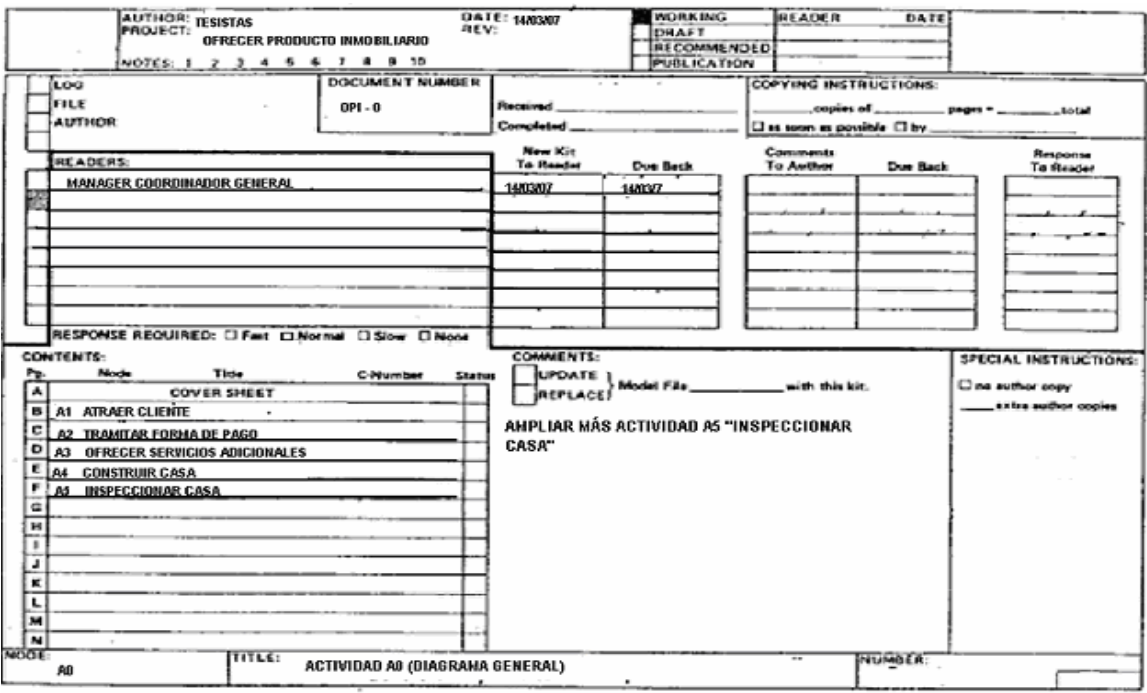

**Anexo 15. Validación A0** 

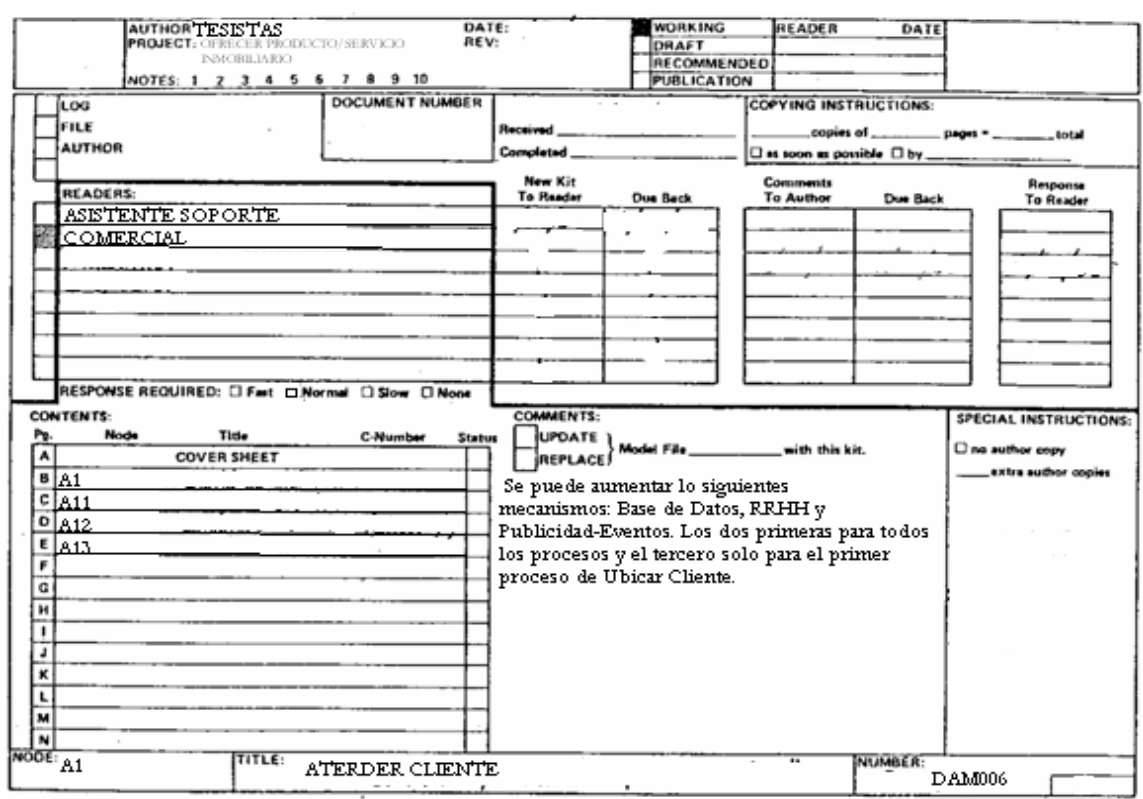

**Anexo 16. Validación A1** 

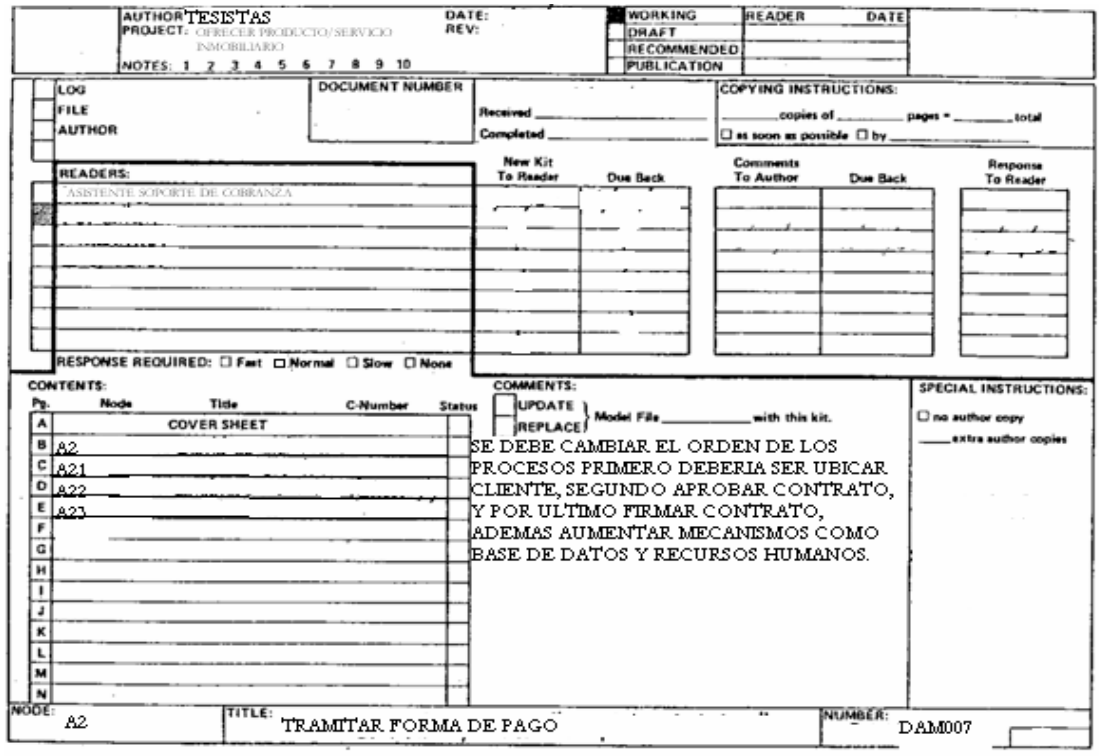

**Anexo 17. Validación A2** 

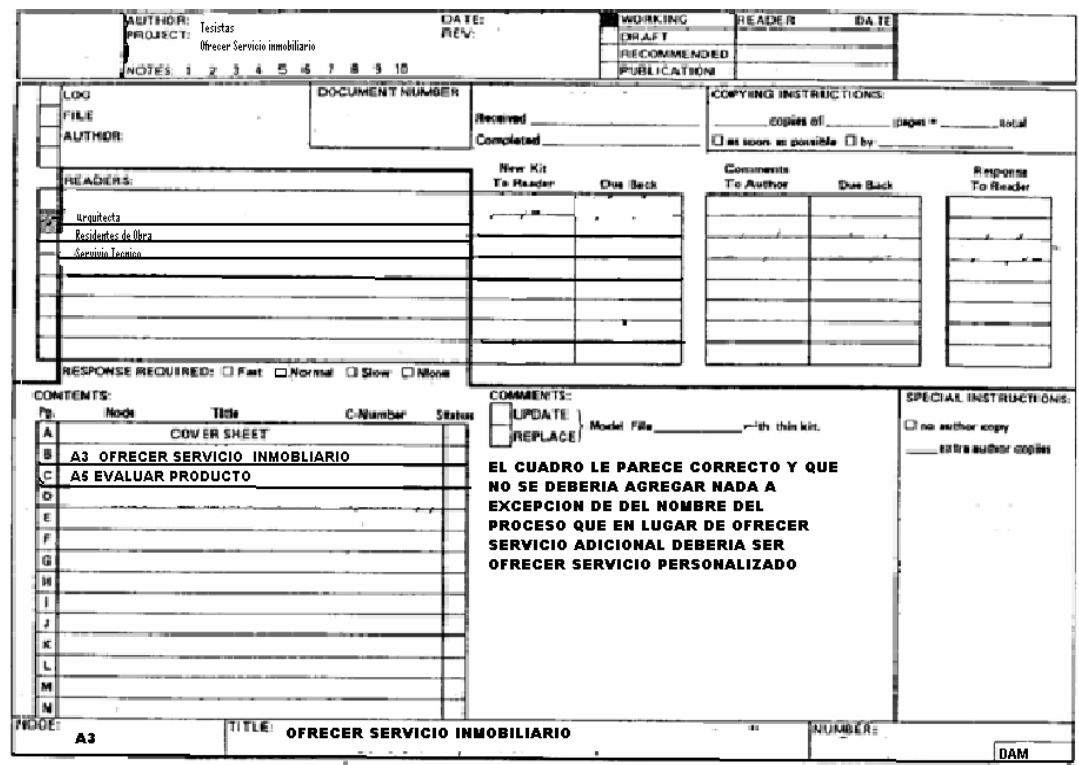

**Anexo 18. Validación A3** 

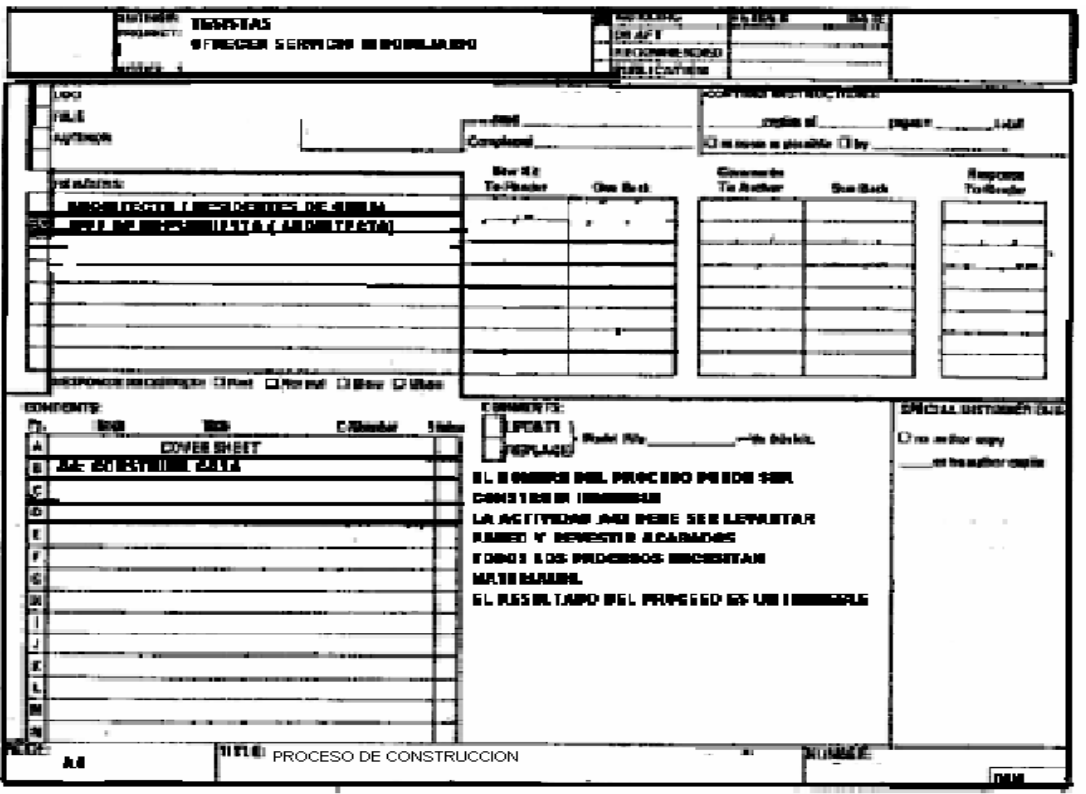

**Anexo 19. Validación A4** 

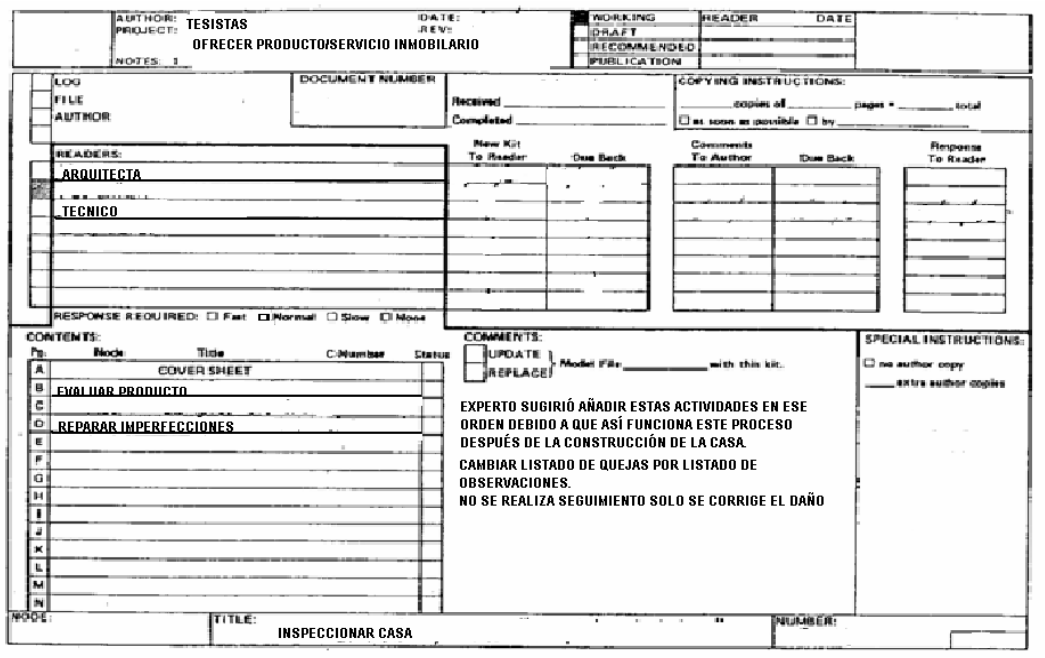

**Anexo 20. Validación A5** 

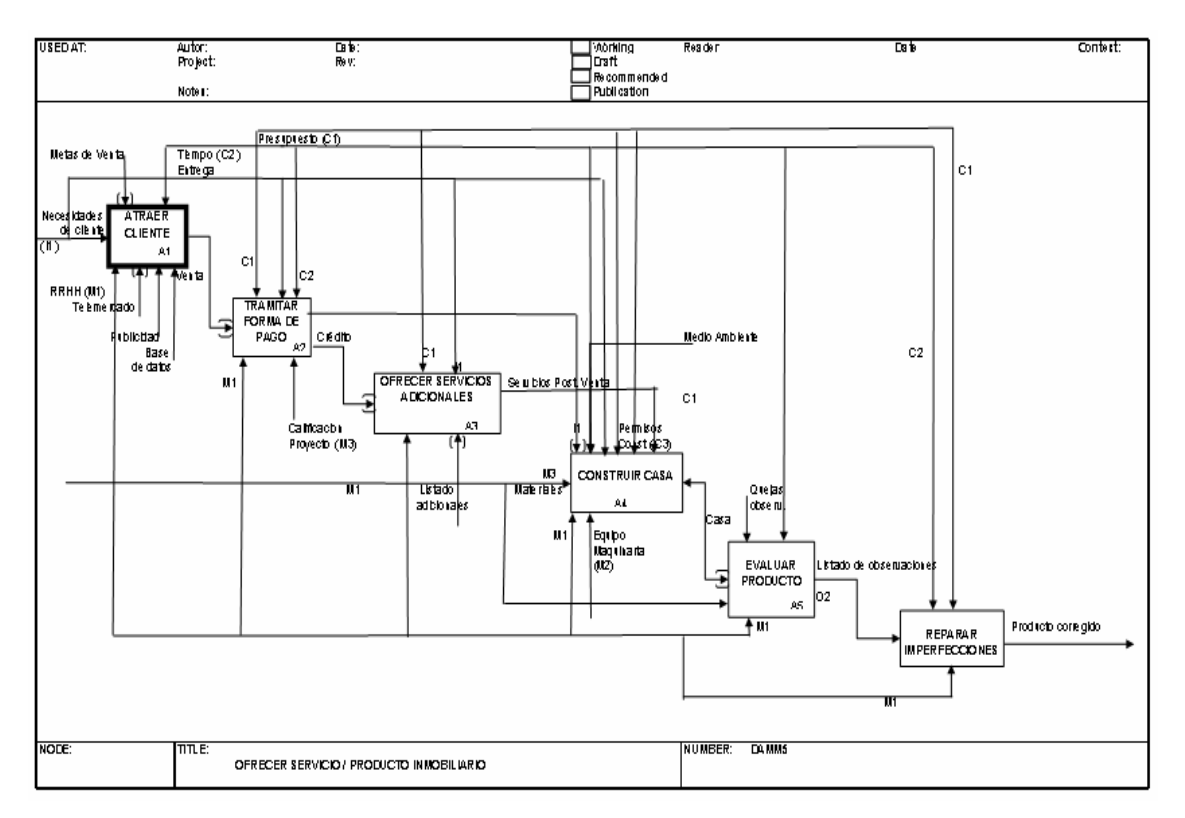

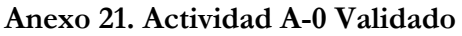

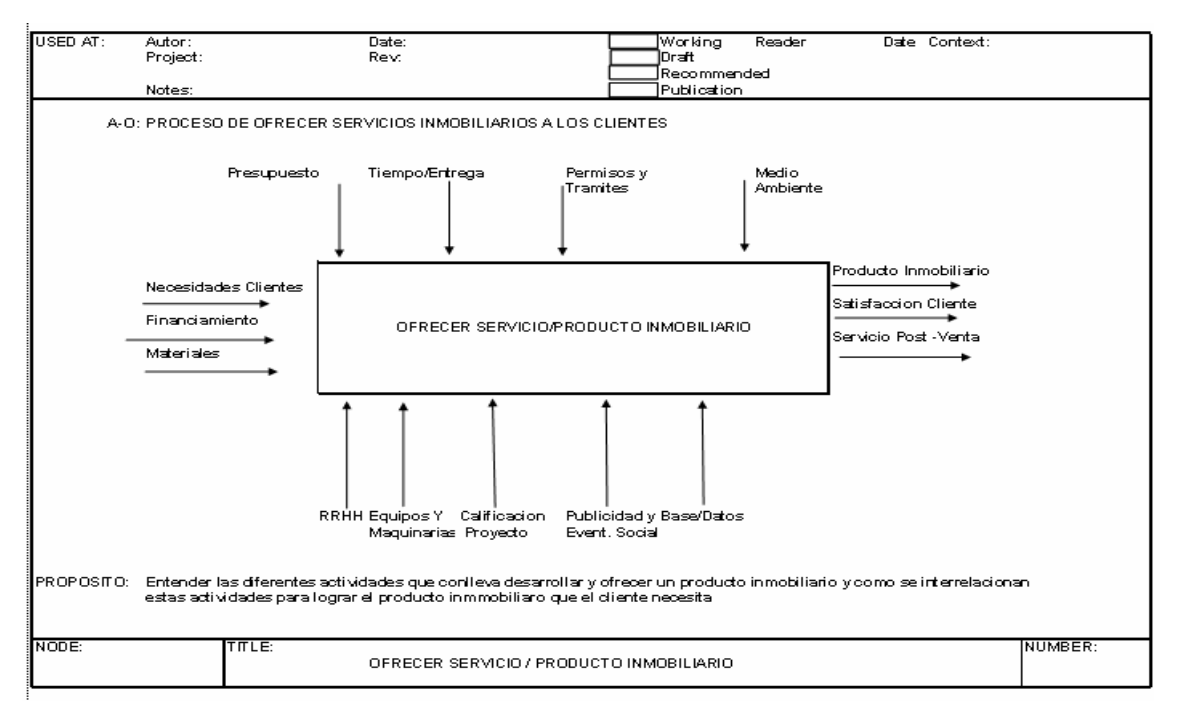

**Anexo 22. Actividad A0 Validada** 

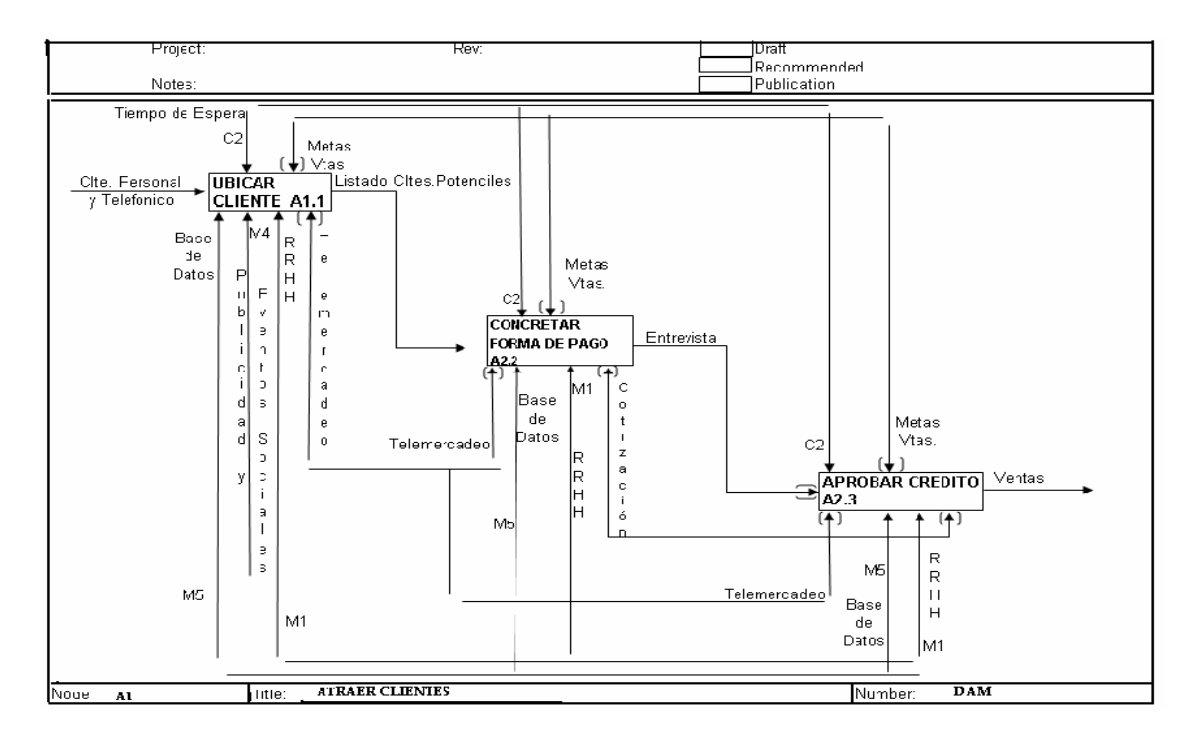

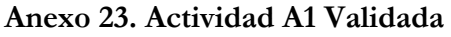

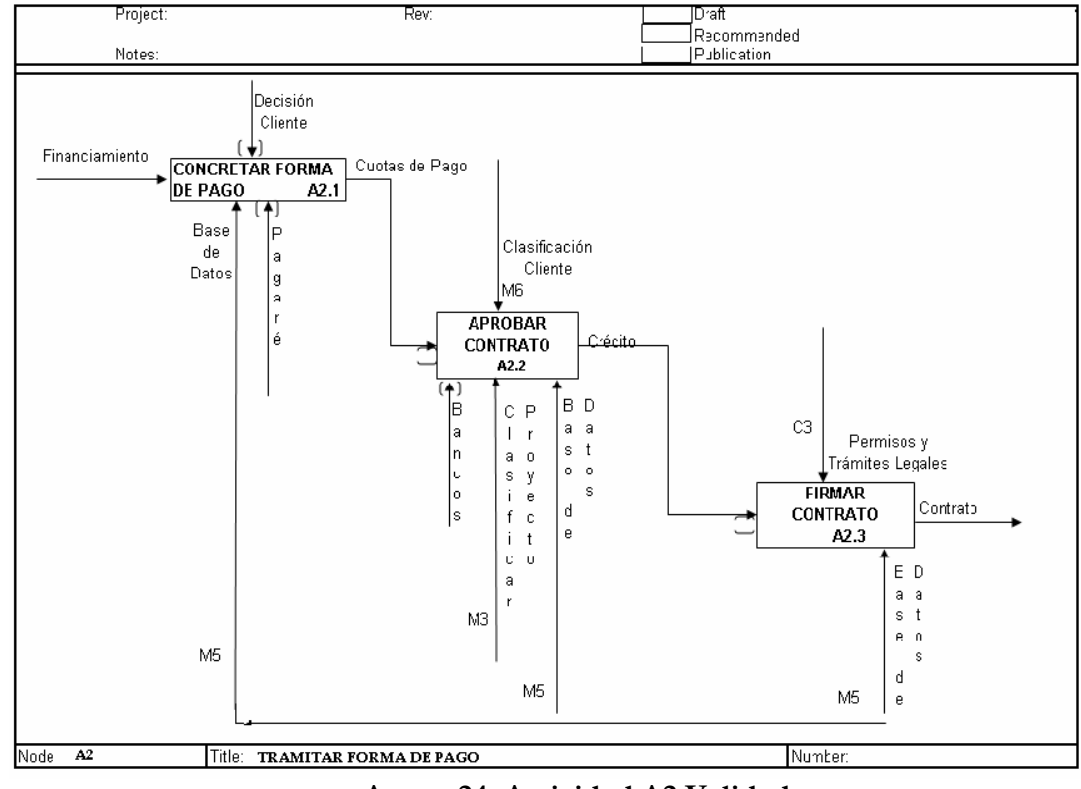

 **Anexo 24. Actividad A2 Validada** 

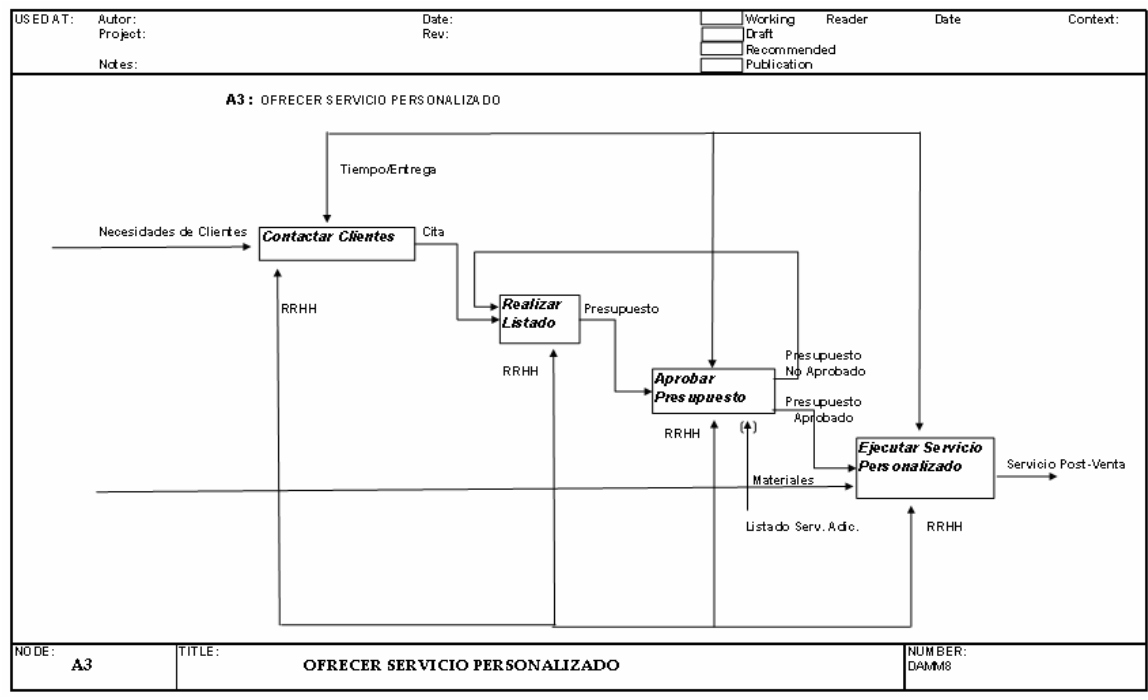

# **Anexo 25. Actividad A3 Validada**

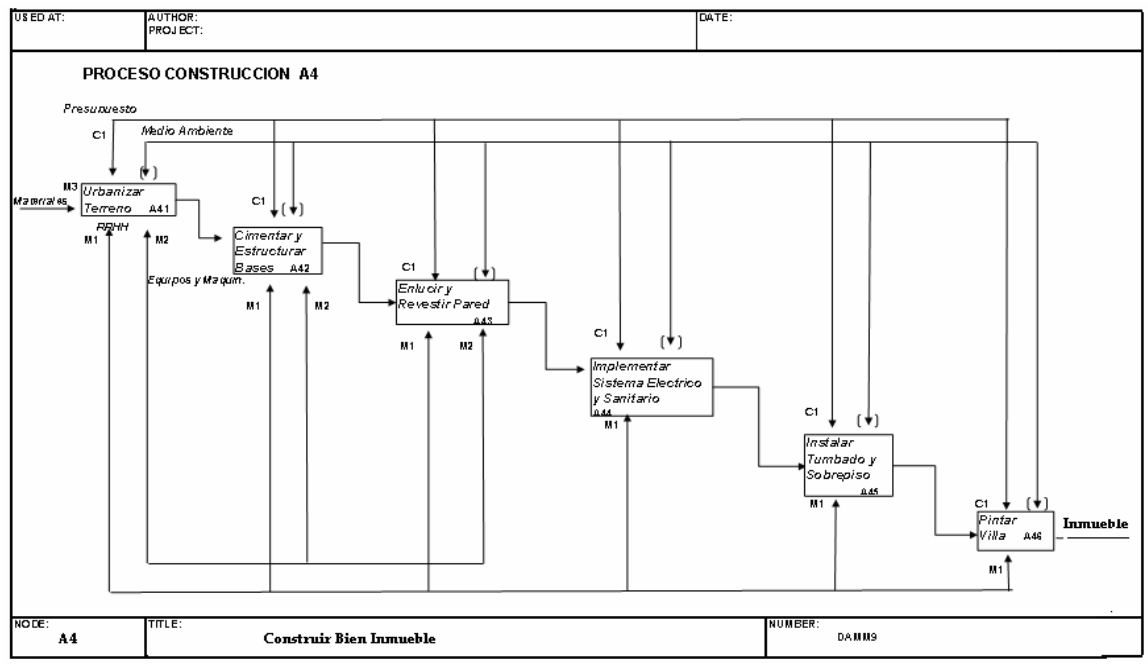

**Anexo 26. Actividad A4 Validada** 

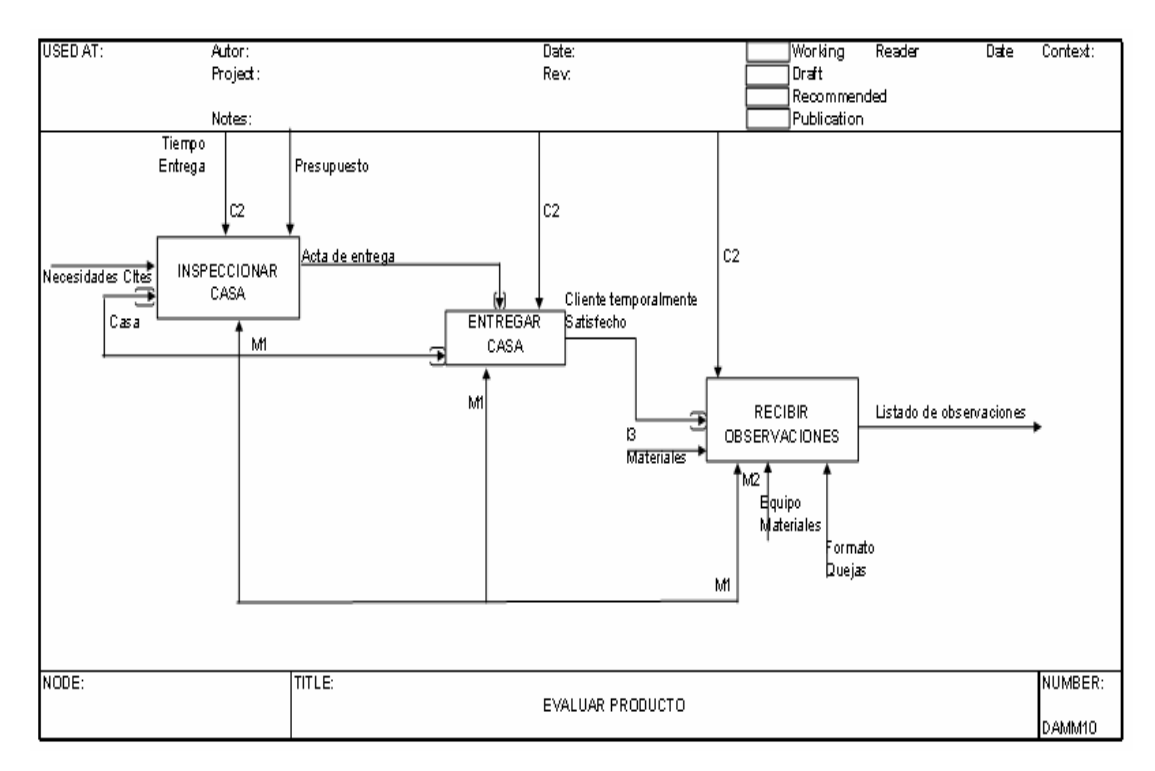

### **Anexo 27. Actividad A5 Validada**

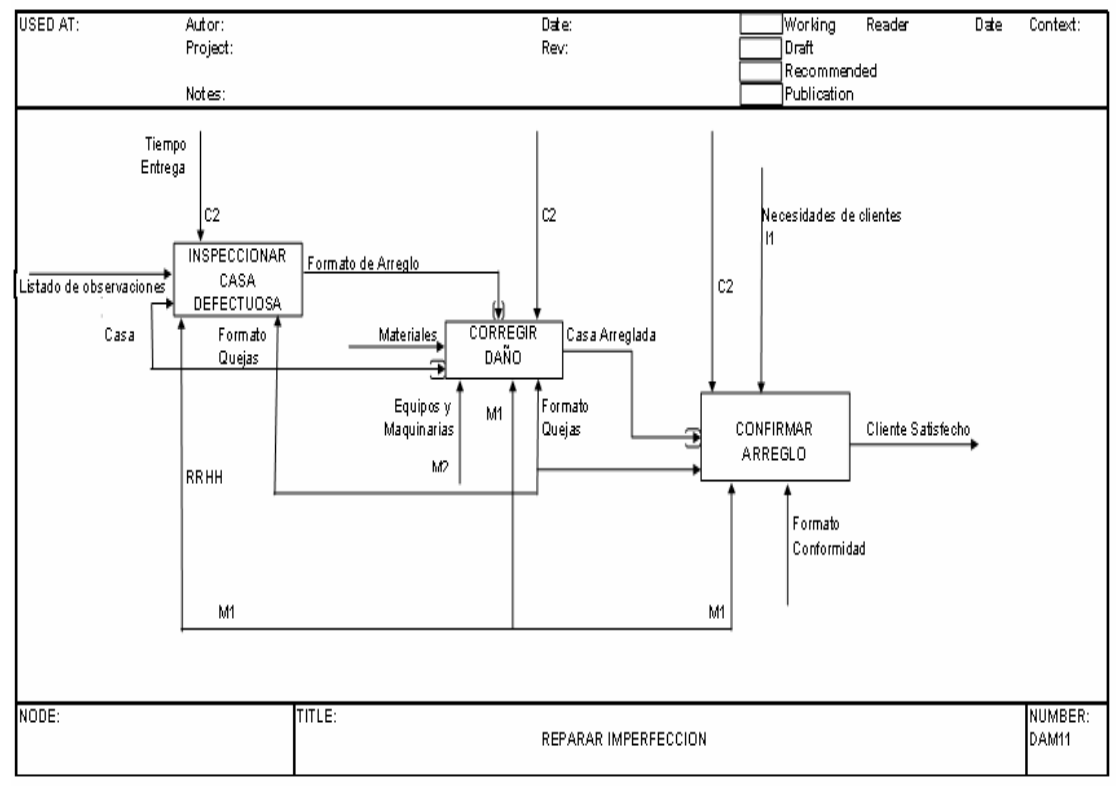

**Anexo 28. Actividad A6 Validada** 

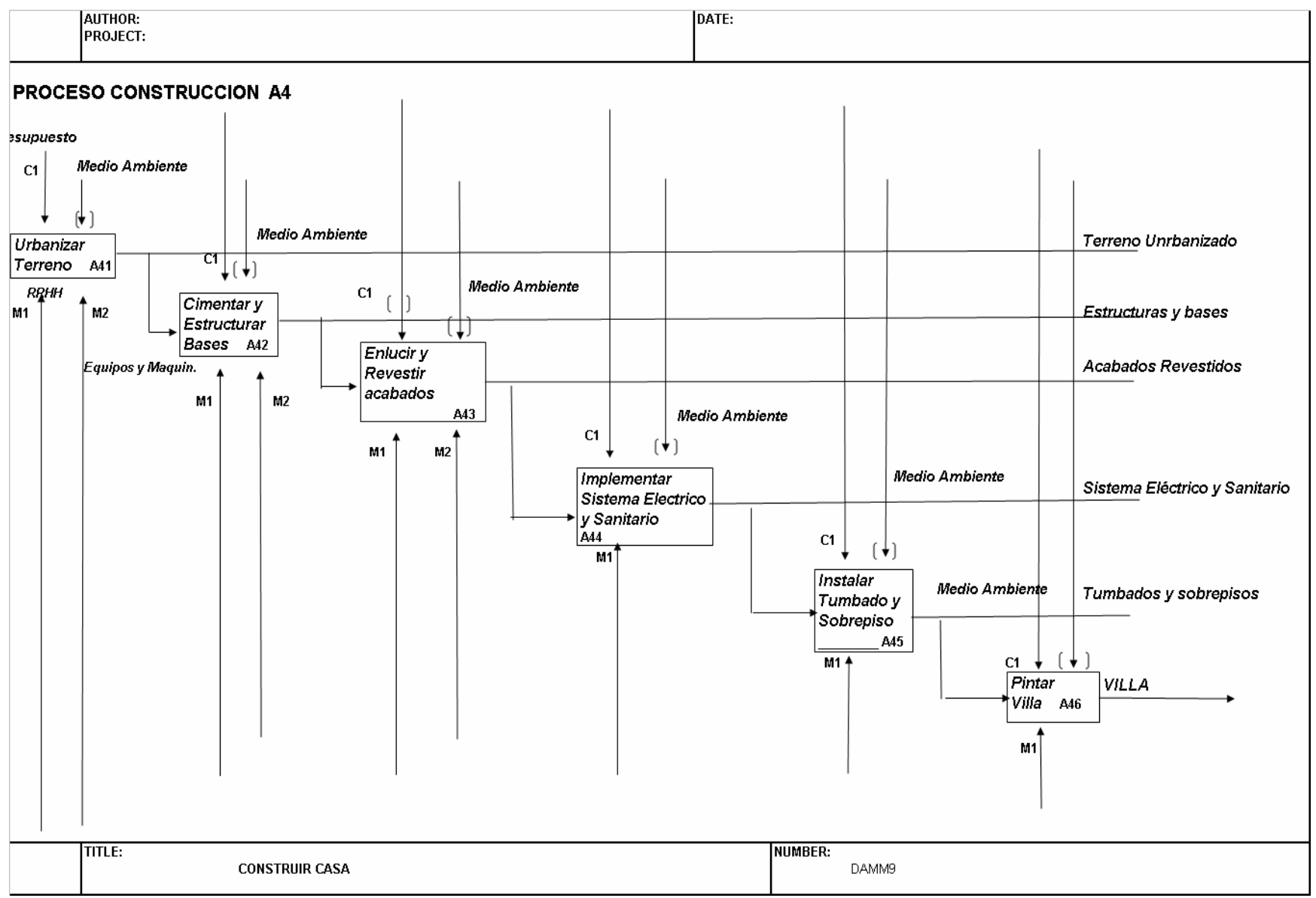

**Anexo 29. Diagrama IDEFO "Proceso de Construcción"** 

#### **ORGANIGRAMA EMPRESA CONSTRUCTORA**

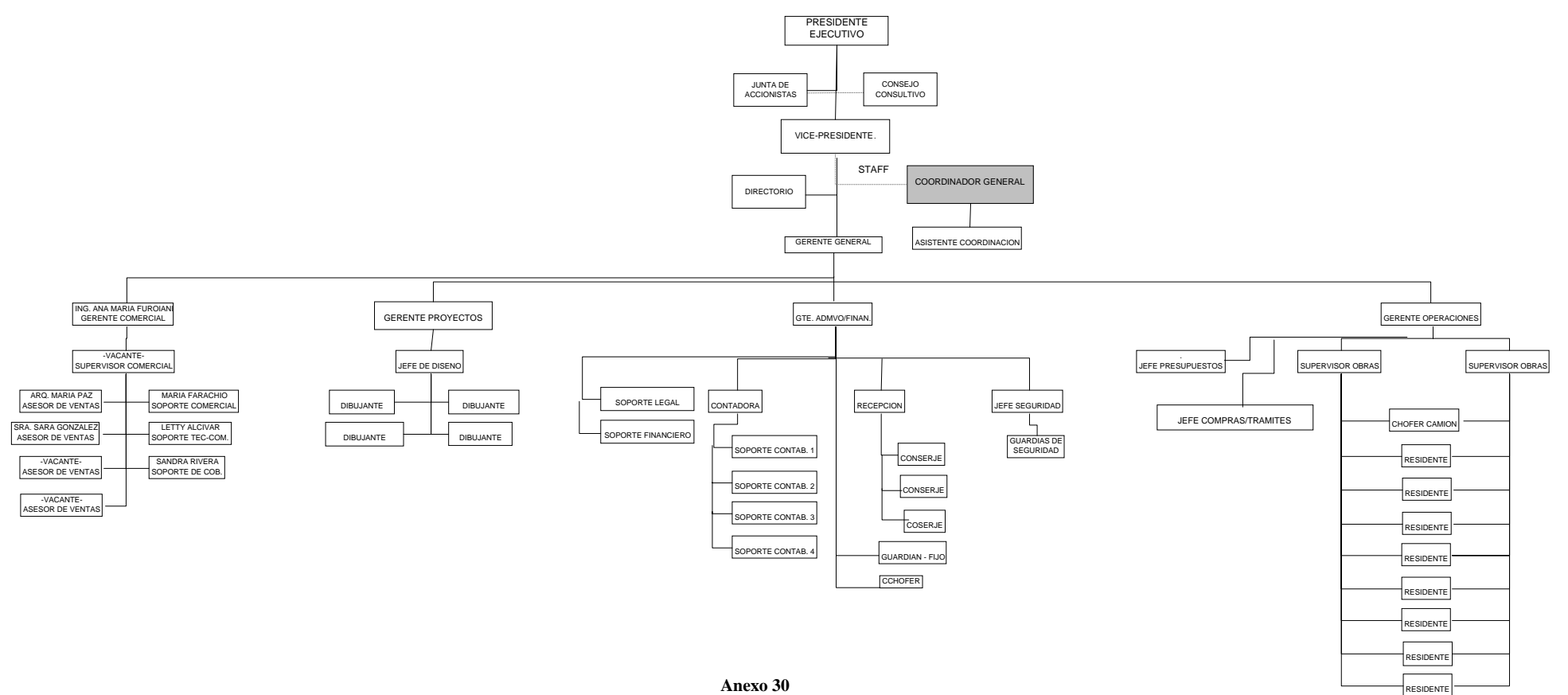

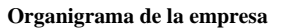

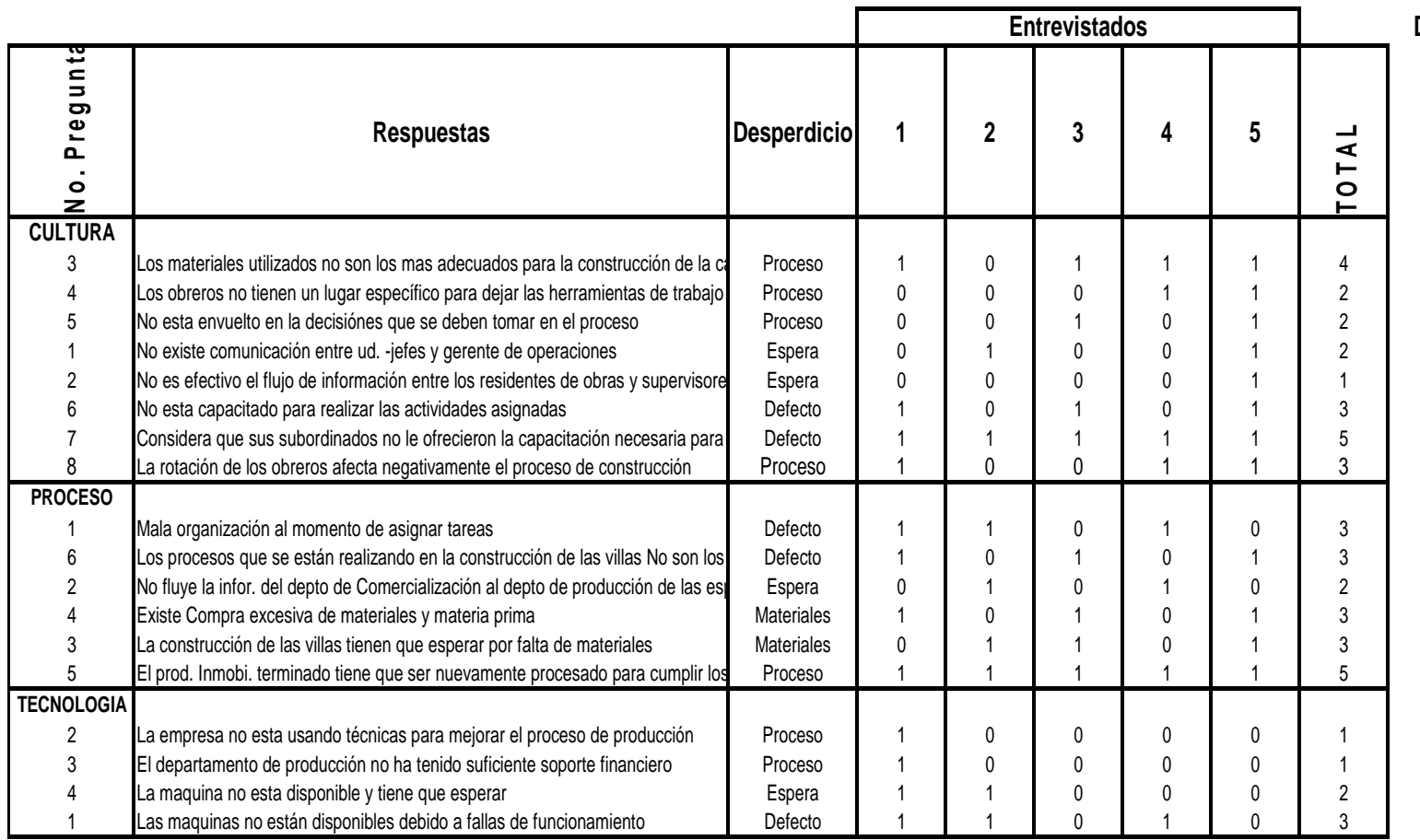

### **CONSTRUCTORA SIGLO XXI**

**CLASIFICACIÓN DE DATOS** 

**Anexo 31. Tabulación de datos** 

| <b>Construcctora SIGLO XXI</b> |                    |                      |              |              |                |                                                                                                    |                                                                                                    |
|--------------------------------|--------------------|----------------------|--------------|--------------|----------------|----------------------------------------------------------------------------------------------------|----------------------------------------------------------------------------------------------------|
|                                |                    | <b>Entrevistados</b> |              |              |                |                                                                                                    |                                                                                                    |
|                                | <b>Desperdicio</b> |                      |              |              |                |                                                                                                    | 1 2 3 4 5 TOTAL                                                                                         |
|                                | <b>CULTURA</b>     |                      |              |              |                |                                                                                                    |                                                                                                    |
|                                | Proceso            |                      |              | 0 2 3        |                | 4                                                                                                    | 11                                                                                                    |
| $\mathbf{z}$                   | Espera             | ∩                    | $\mathbf{1}$ | $\Omega$     | $\Omega$       | $\mathbf 2$                                                                                             | 3                                                                                                    |
| 3                              | Defecto            |                      | $\mathbf 1$  | $\mathbf{Z}$ | $\blacksquare$ | $\mathfrak{D}$                                                                                          | $\mathbf{R}$                                                                                            |
|                                | <b>PROCESO</b>     |                      |              |              |                |                                                                                                    |                                                                                                    |
| 4                              | Defecto            | $\mathbf{2}$         | $\mathbf{1}$ | $\mathbf{1}$ | $\mathbf 1$    | 1                                                                                                    | 6                                                                                                    |
| 5                              | Espera             | റ                    | $\mathbf 1$  | $\Omega$     | $\mathbf 1$    | $\Omega$                                                                                                | $\mathbf{2}$                                                                                            |
| 6                              | Materiales         |                      |              | $\mathbf{2}$ | $\Omega$       | $\mathfrak{D}% _{T}=\mathfrak{D}_{T}\!\left( a,b\right) ,\ \mathfrak{D}_{T}=C_{T}\!\left( a,b\right) ,$ | 6                                                                                                    |
| $\mathcal{I}$                  | Proceso            |                      | $\mathbf 1$  | $\mathbf 1$  | $\mathbf 1$    |                                                                                                    | 5                                                                                                    |
|                                | <b>TECNOLOGIA</b>  |                      |              |              |                |                                                                                                    |                                                                                                    |
| 9                              | Proceso            | $\mathfrak 2$        | o            |              |                | 0                                                                                                    | $\mathfrak{D}% _{T}=\mathfrak{D}_{T}\!\left( a,b\right) ,\ \mathfrak{D}_{T}=C_{T}\!\left( a,b\right) ,$ |
| 10                             | Espera             |                      |              |              |                | O                                                                                                    | $\mathbf{2}$                                                                                            |
|                                | Defecto            |                      |              |              |                | ( )                                                                                                    | 3                                                                                                    |

**Construcctora SIGLO XXI "Agrupacion de Datos"**

**Anexo 32. Resumen Tabulación de Datos** 

| <b>CULTURA</b>                       | <b>PROCESO</b>                                       | <b>TECNOLOGIA</b>                    |  |  |  |
|--------------------------------------|------------------------------------------------------|--------------------------------------|--|--|--|
| Proceso:                             | Defecto:                                             | Proceso:                             |  |  |  |
| $\frac{(11)}{(5) * (4)}$ * 100 = 55% | $\frac{(6)}{(5) * (2)} * 100 = 60\%$                 | $\frac{(2)}{(5) * (2)} * 100 = 20\%$ |  |  |  |
| <b>Espera</b>                        | <b>Espera</b>                                        | <b>Espera</b>                        |  |  |  |
| $\frac{(3)}{(5) * (2)}$ * 100 = 30%  | $\frac{(2)}{(5)*(1)}$ * 100 = 40%                    | $\frac{(2)}{(5) * (1)} * 100 = 40\%$ |  |  |  |
| Defecto                              | <b>Materiales</b>                                    | Defecto                              |  |  |  |
| $\frac{(8)}{(5)^*(2)}$ * 100 = 80%   | $\frac{(6)}{(5) * (2)} * 100 = 60\%$                 | $\frac{(3)}{(5) * (1)} * 100 = 20\%$ |  |  |  |
|                                      | <b>Proceso</b><br>$\frac{(5)}{(5)*(1)}$ * 100 = 100% |                                      |  |  |  |

**Anexo 33. Cálculo de desperdicios** 

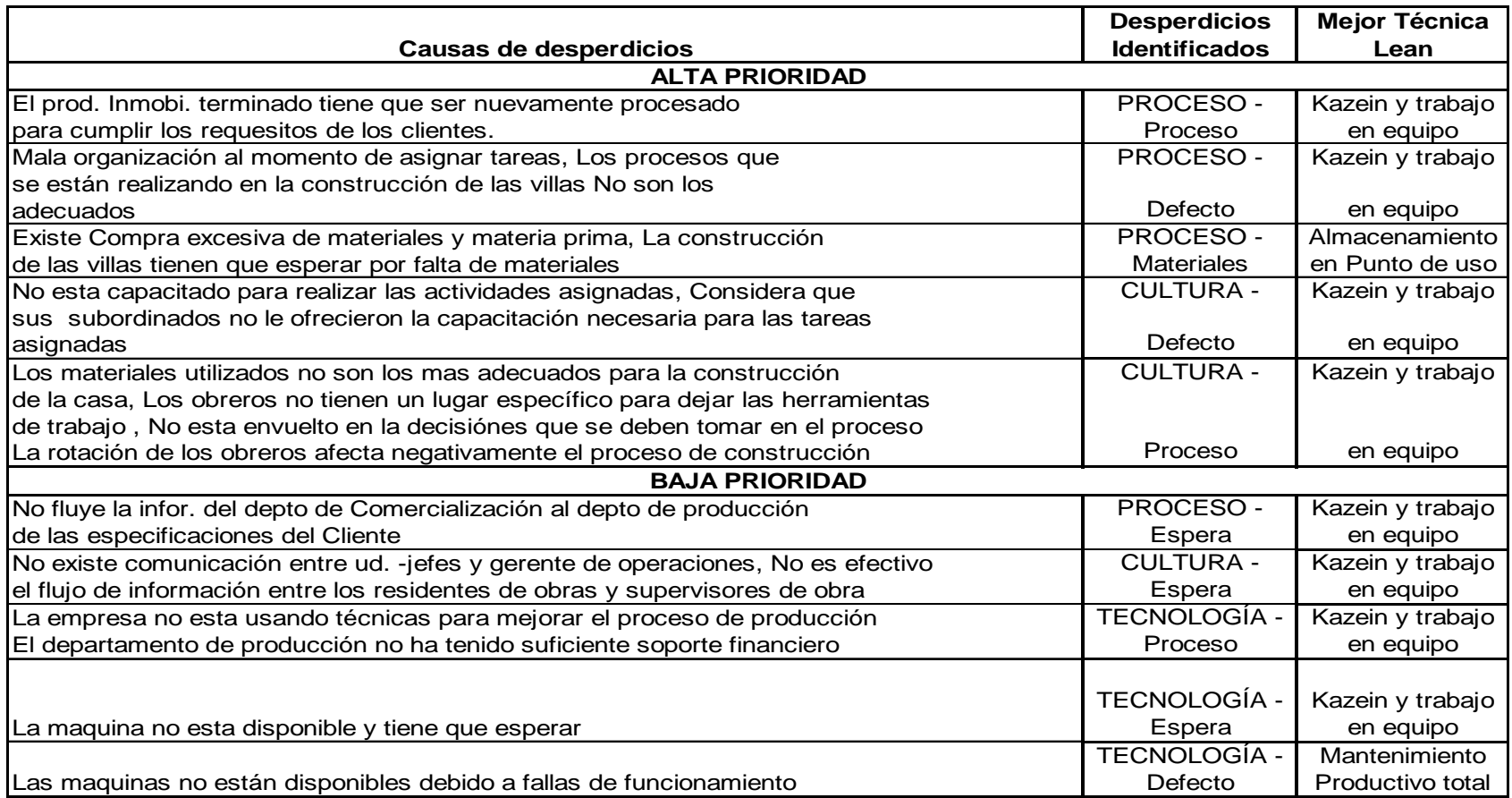

**Anexo 34. Identificación de técnicas de Mejoras** 

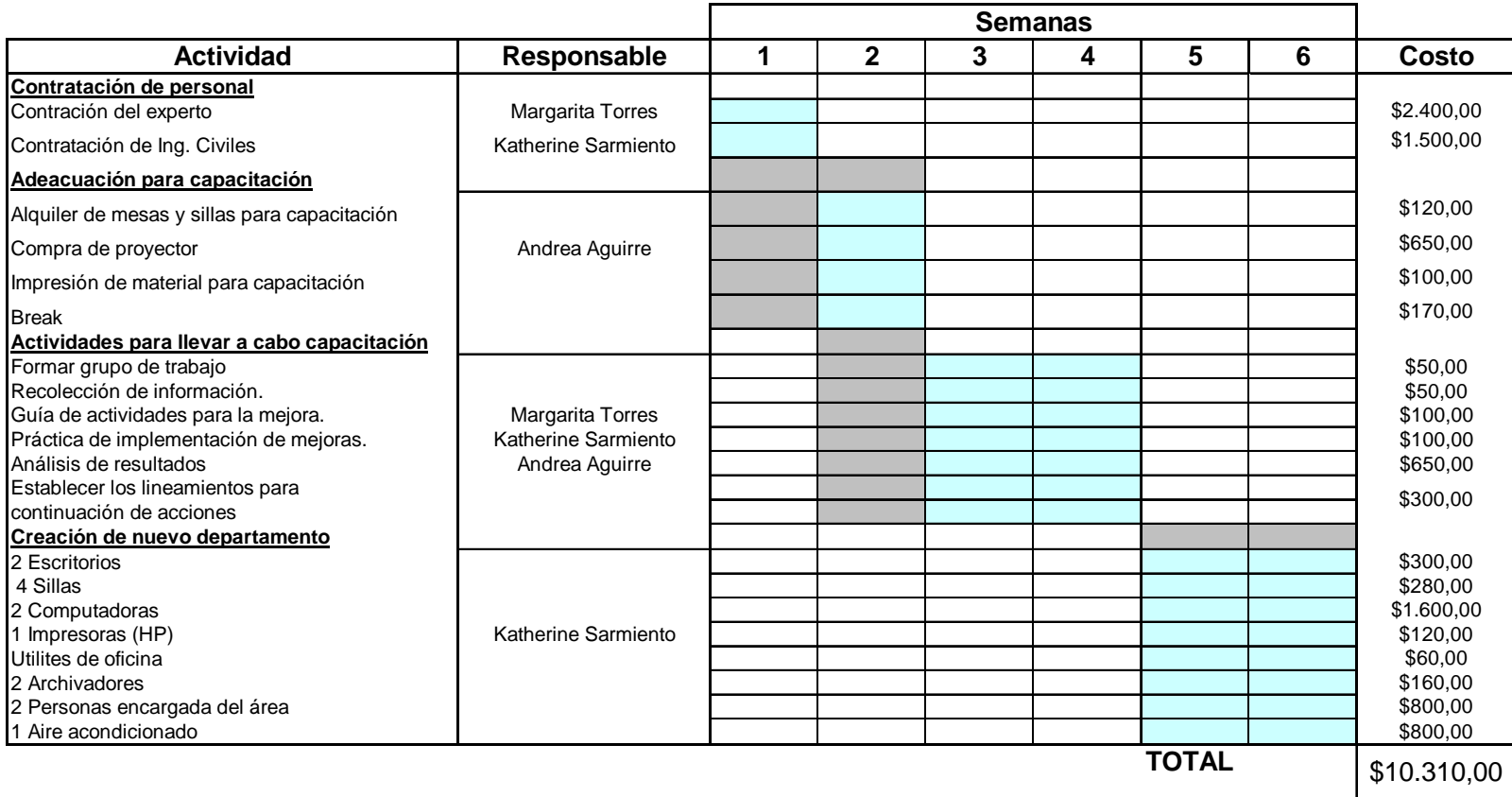

**Anexo 35 Cronograma de Implementación.** 

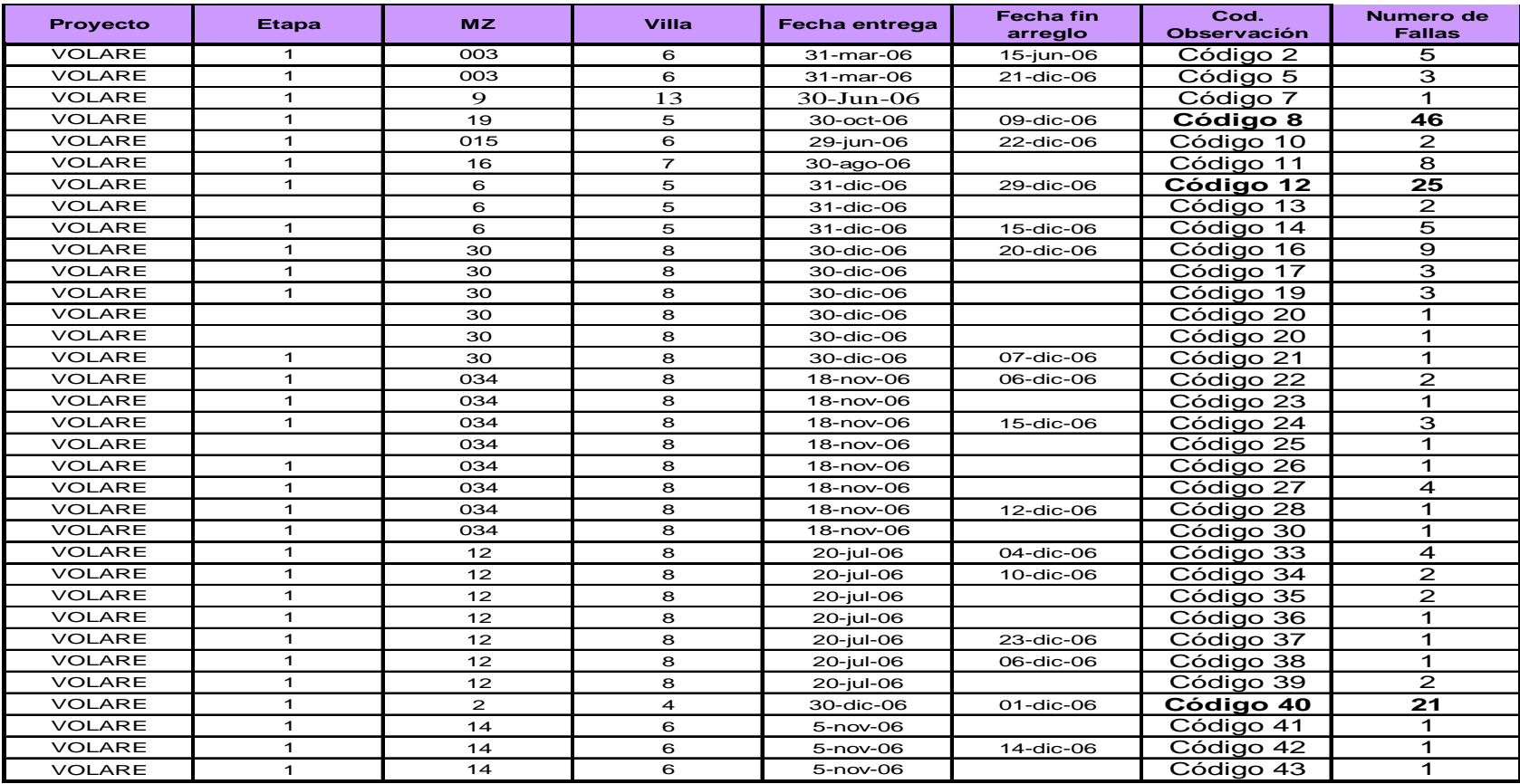

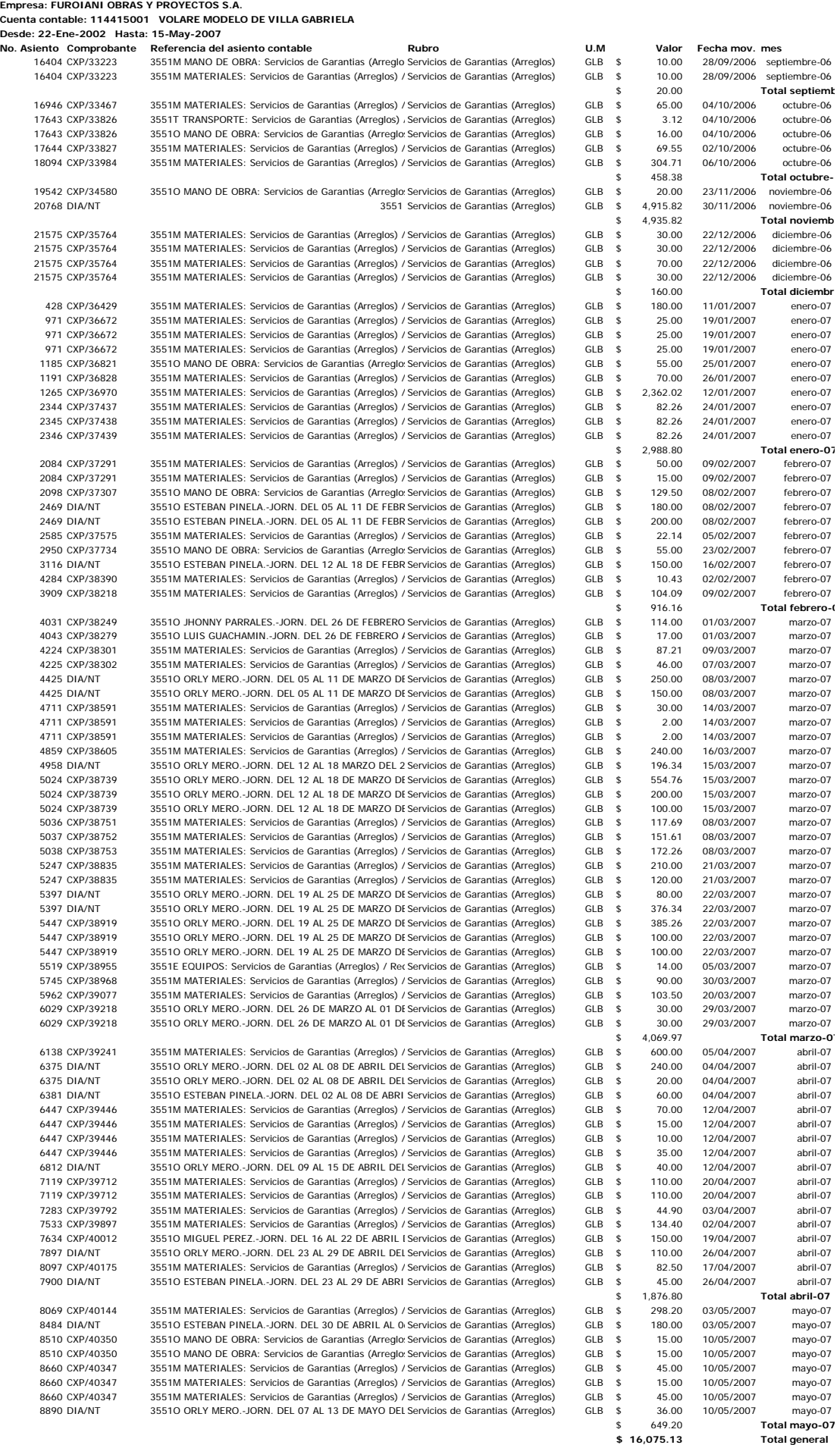

**PROMEDIO DE SERVICIOS** 

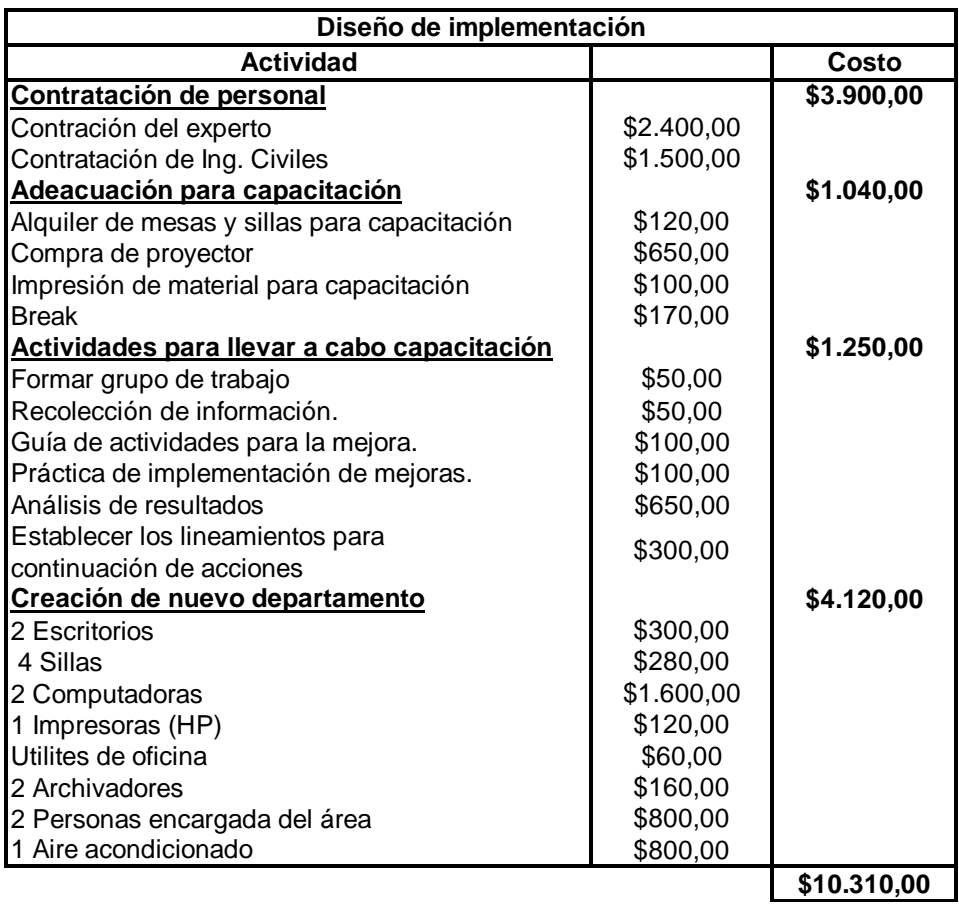

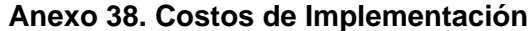

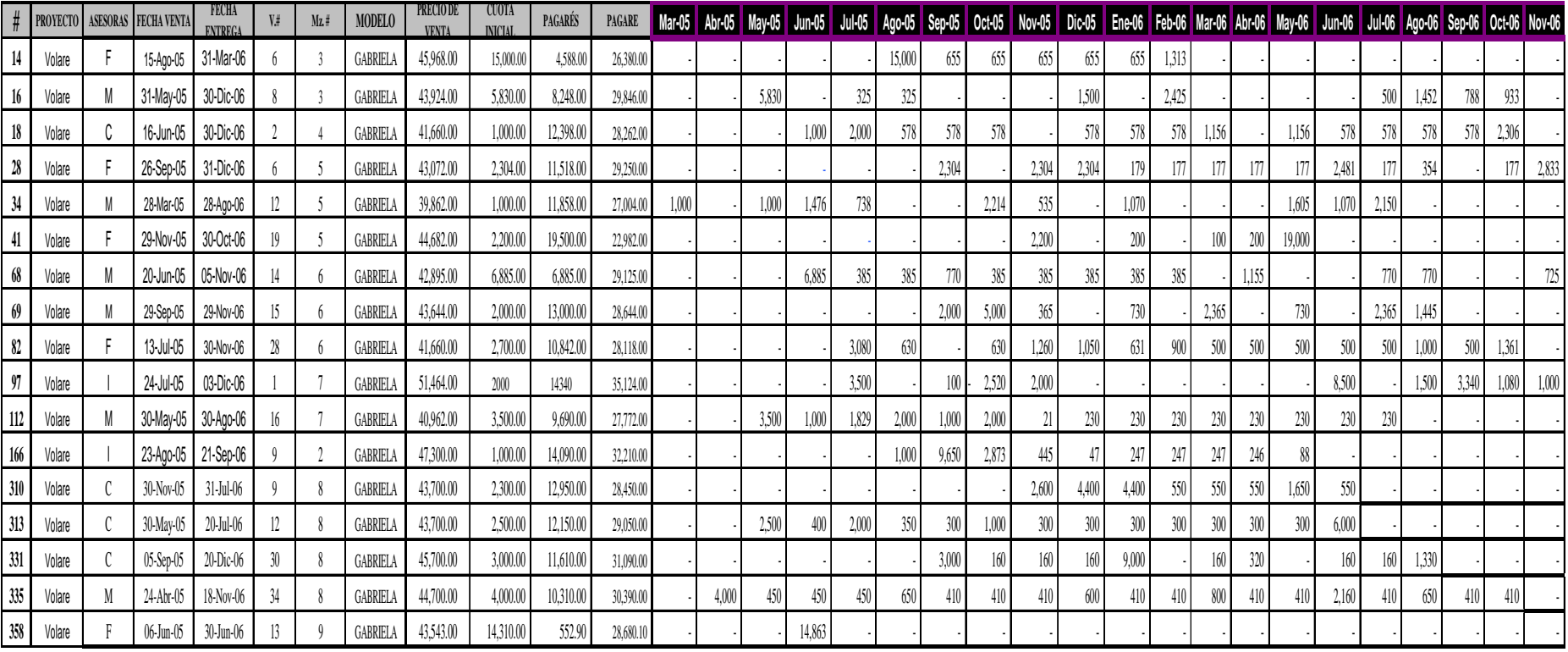

**ANEXO**

**39 SUMAN 4,000 1,000 13,280 26,074 14,307 20,918 20,767 13,385 13,640 12,209 19,015 7,515 6,585 4,088 25,846 22,229 7,840 9,079 5,616 6,267 4,558**

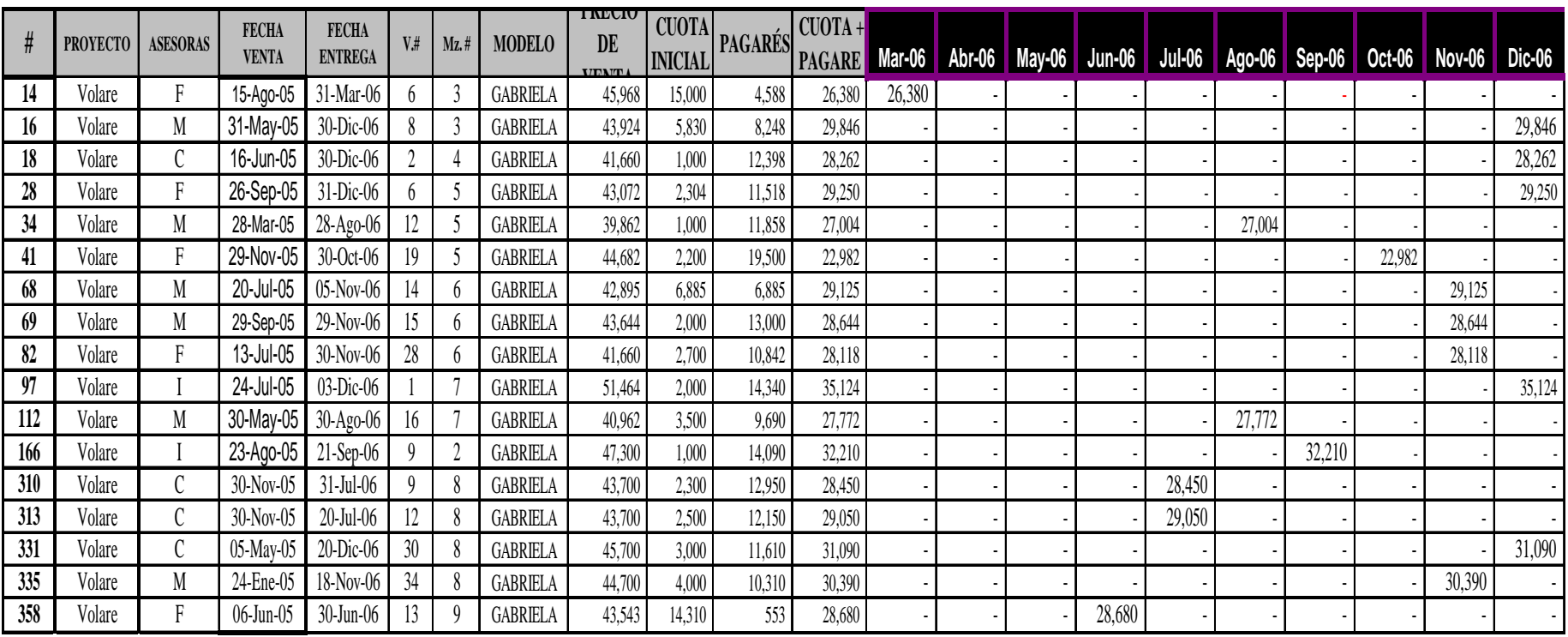

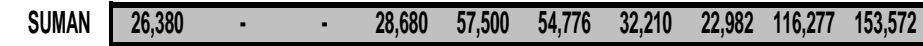

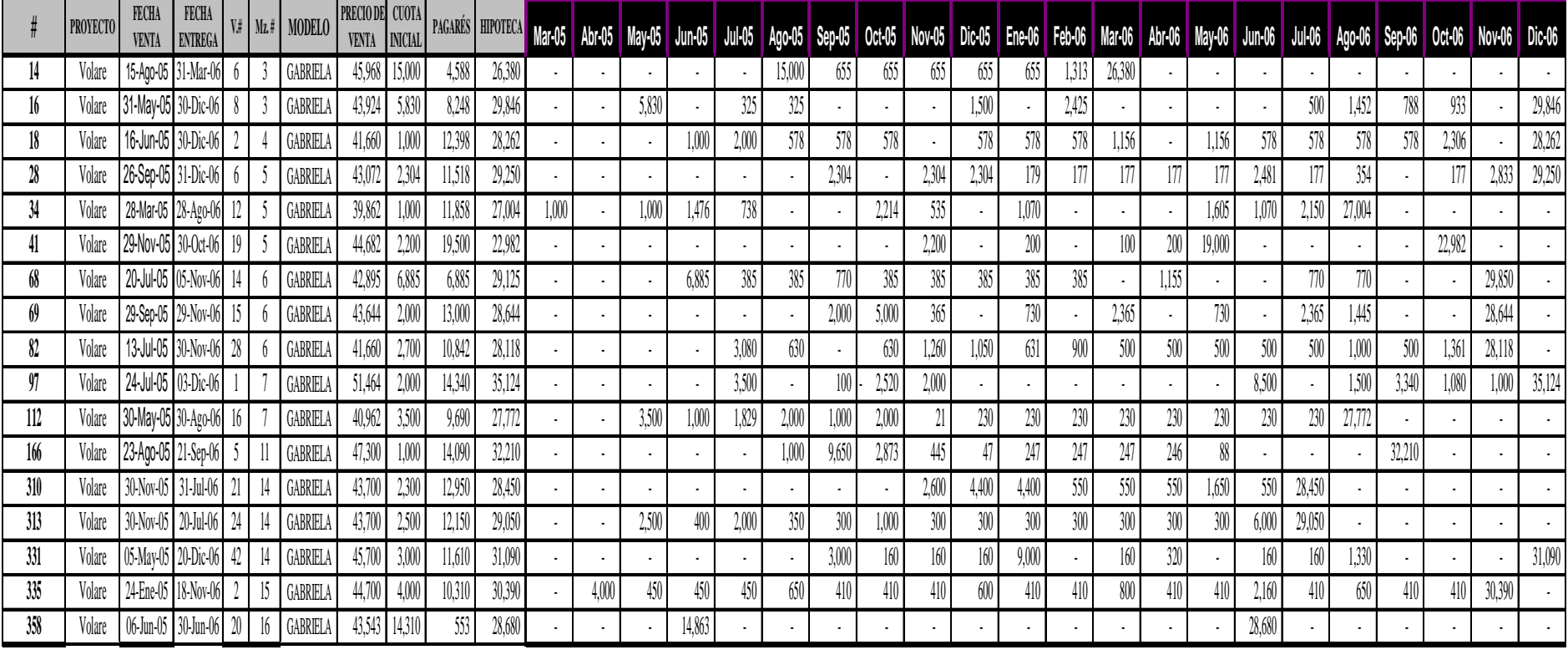

**SUMAN 1,000 4,000 13,280 26,074 14,307 20,918 20,767 13,385 13,640 12,209 19,015 7,515 32,965 4,088 25,846 50,909 65,340 63,855 37,826 29,249 120,835 153,572**

#### **FLUJO DE EGRESOSREPORTE DE EGRESOS EJECUTADOS**

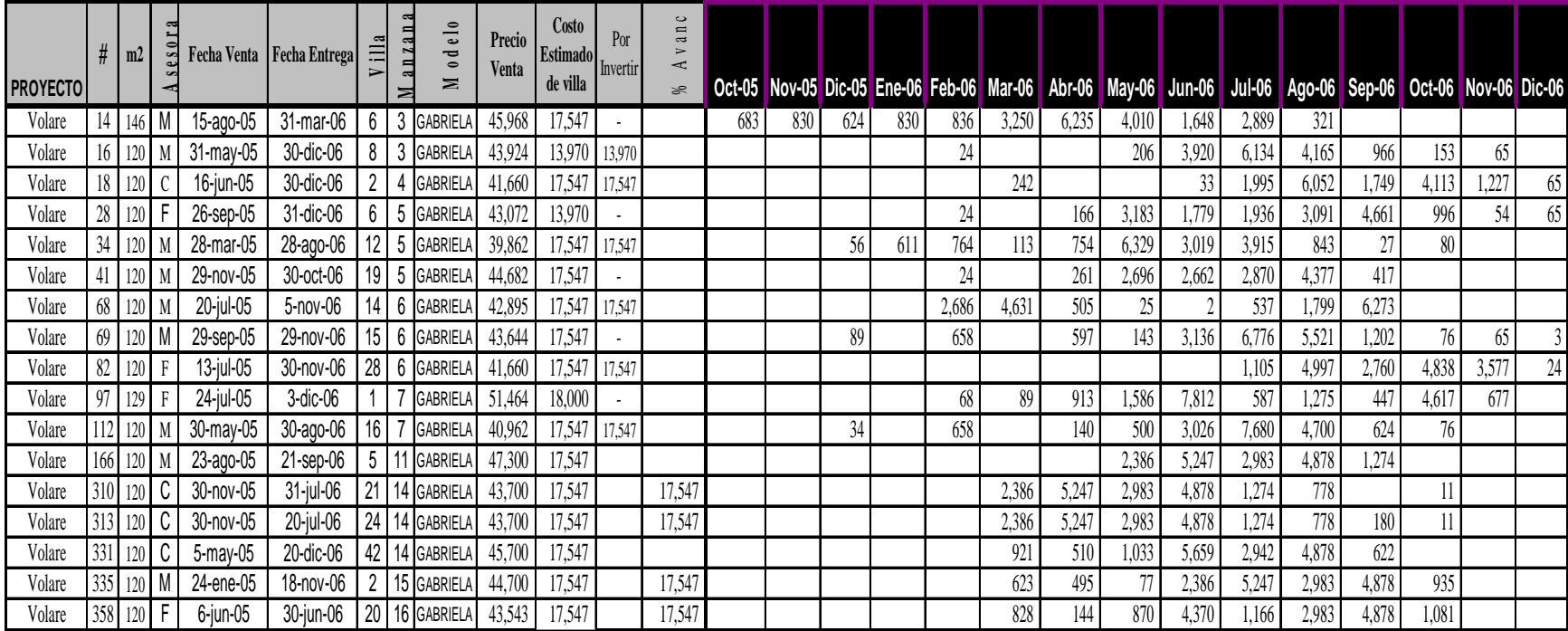

SUMAN 683.19 830 803 1,441 5,741 15,470 21,213 29,011 54,456 51,308 54,420 30,958 16,986 5,664 158

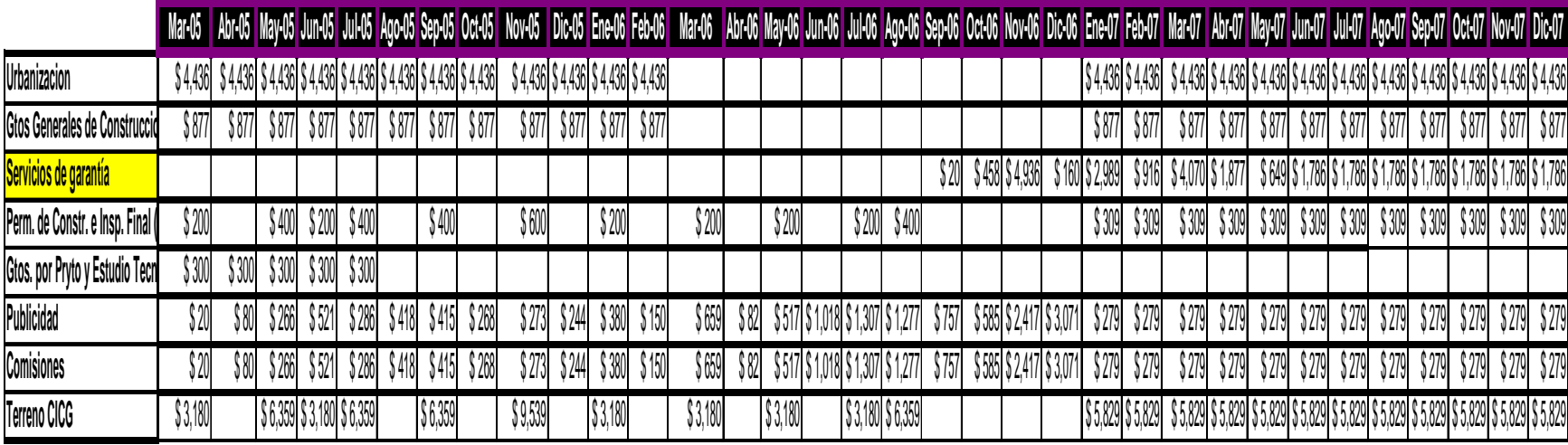

TOTALURBANIZACION \$5,313 |\$5,313 |\$5,313 |\$5,313|\$5,313|\$5,313|\$5,313 |\$5,313|\$5,313|\$5,313|\$5,313|\$5,313|\$5,313|\$5,813|\$5,313|\$5,313|\$5,313|\$5,313|\$5,313|\$5,313|\$5,313|\$5,313|\$5,313|\$5,313|\$5,313|\$5,313|\$5,313|\$5,313|\$5,3

TOTAL VARIOS \$3,720 | \$460 |\$7,591|\$4,723|\$7,632| \$837 |\$7,590| \$535 | \$10,685 | \$48 |\$4,140| \$301 | \$4,698 | \$164 |\$4,444|\$2,036|\$5,993|\$9,314|\$1,533|\$1,628|\$9,769|\$6,303|\$9,686|\$7,613|\$10,767|\$8,574|\$7,346|\$8,483|\$8,483|

#### Mart6 Abrt6 Mayt6 Junt6 Aprt6 Sept6 Oct6 Nov16 Dict6 Enet6 Febt6 Mart6 Abrt6 Mayt6 Junt6 Junte Sept6 Oct6 Nov16 Dict6 Enet7 Febt7 Mart7 Abrt7 Mayt7 Junt7 Junt7 Aprt7 Sept7 Oct17 Nov17 Dict7

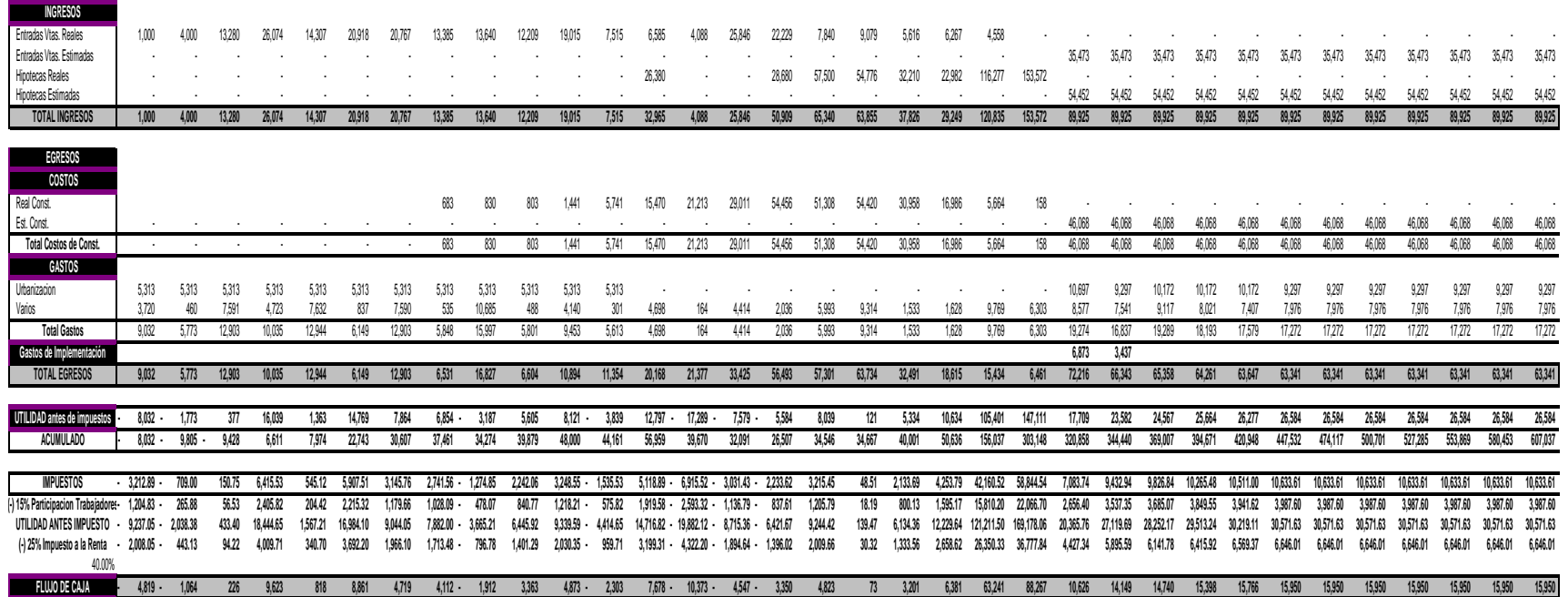

## **COMPARACIÓN DE FLUJOS EX - ANTES VRS EX - POST**

#### **ANALISIS INCREMENTAL**

**TOTAL INGRESOS 139,580.00 611,014.58 1,079,098.42 TOTAL INGRESOS 139,580.00 611,014.58 616,627.67 TOTAL INGRESOS - - 462,470.75**

**Total Costos de Const. 2,316.07 286,826.89 552,821.21 Total Costos de Const. 2,316.07 286,826.89 315,897.83 Total Costos de Const.**

**UTILIDAD antes de impuestos 39,878.86 | 263,269.61 | 133,613.36** 

**FLUJO DE CAJA 157,961.77** 80,168.01

**IMPUESTOS 15,951.54 105,307.85 121,555.26 IMPUESTOS 15,951.54 105,307.85 53,445.34 IMPUESTOS - - 68,109.92**

**2005 2006 2007 2005 2006 2007 2005 2006 2007**

**99,701.14** 347,744.97 483,014.31

### **ANEXO 46 ANEXO 45 ANEXO 47**

#### **FLUJO ANUAL EX-POST**

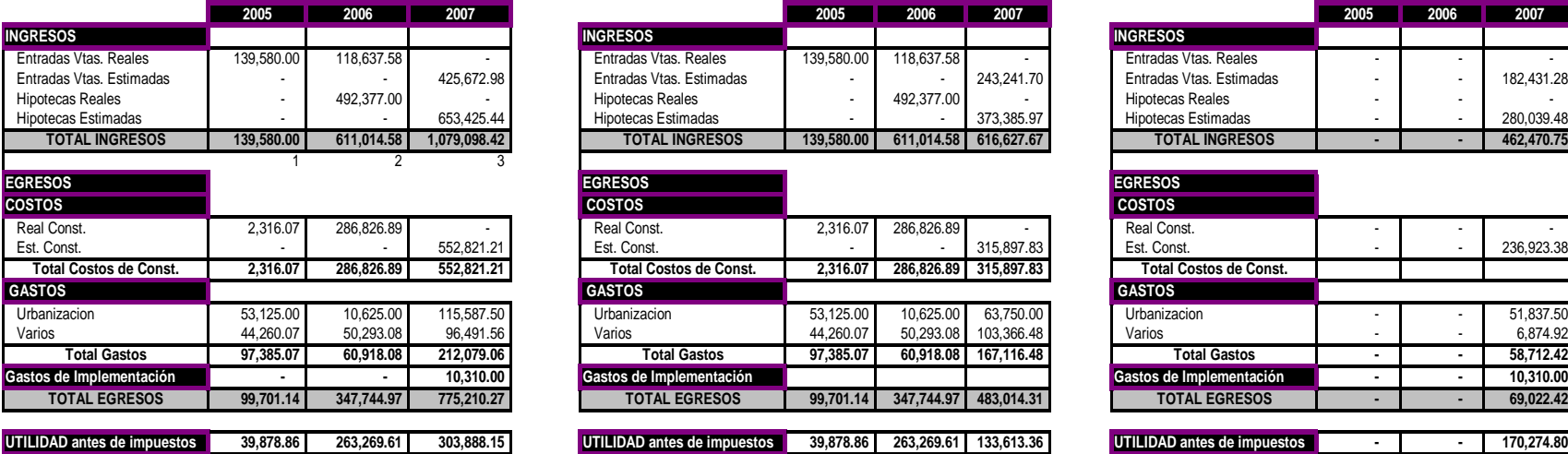

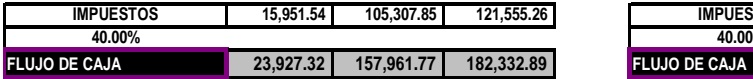

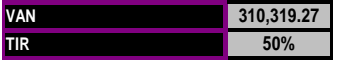

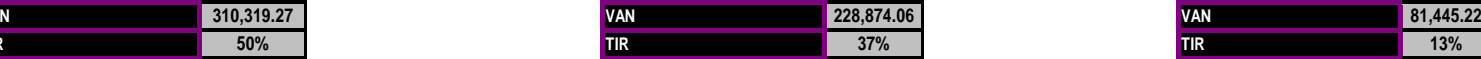

**Gastos de Implementación<br><b>- 10.311.000** TOTAL EGRESOS

**%**

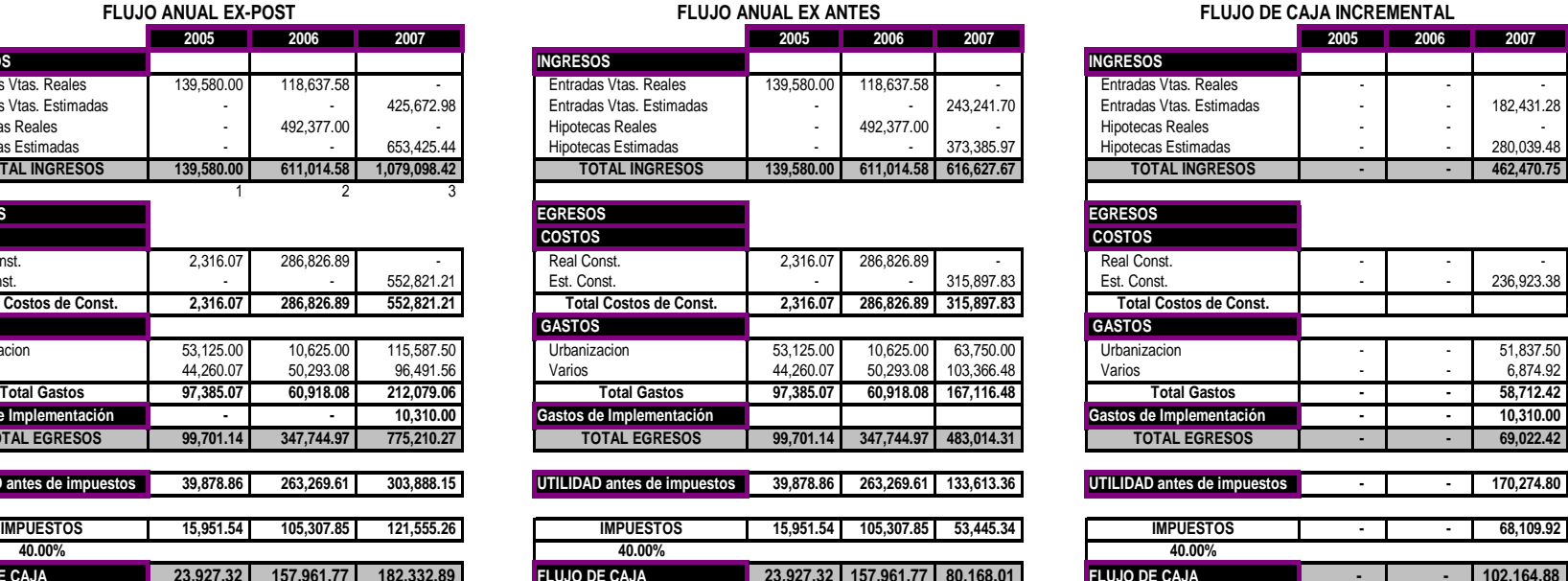

![](_page_179_Picture_304.jpeg)